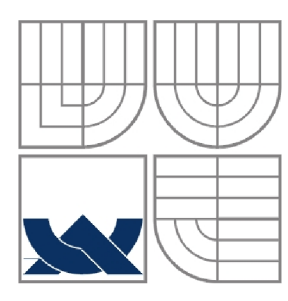

VYSOKÉ UČENÍ TECHNICKÉ V BRNĚ BRNO UNIVERSITY OF TECHNOLOGY

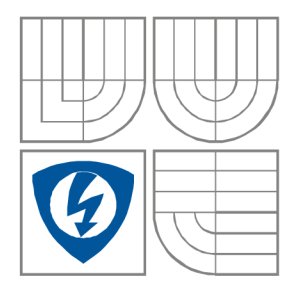

FAKULTA ELEKTROTECHNIKY A KOMUNIKAČNÍCH **TECHNOLOGIÍ** ÚSTAV RADIOELEKTRONIKY

FACULTY OF ELECTRICAL ENGINEERING AND **COMMUNICATION** DEPARTMENT OF RADIO ELECTRONICS

# ODHAD PARAMETRŮ PŘENOSOVÉHO KANÁLU PRO SYSTÉMY CDMA

CHANNEL ESTIMATION IN CDMA SYSTEMS

DIPLOMOVÁ PRÁCE MASTER'S THESIS

AUTOR PRÁCE Bc. Petr Kadlec AUTHOR

VEDOUCÍ PRÁCE Ing. Petr Kejík **SUPERVISOR** 

BRNO, 2009

zadání

# **LICENČNÍ SMLOUVA POSKYTOVANÁ K VÝKONU PRÁVA UŽÍT ŠKOLNÍ DÍLO**

uzavřená mezi smluvními stranami:

#### **1. Pan/paní**

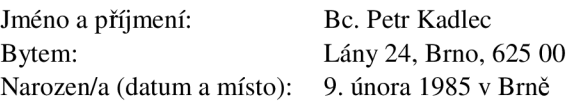

(dále jen "autor")

**2. Vysoké učení technické v Brně** 

Fakulta elektrotechniky a komunikačních technologií se sídlem Údolní 53, Brno, 602 00 jejímž jménem jedná na základě písemného pověření děkanem fakulty: prof. Dr. Ing. Zbyněk Raida, předseda rady oboru Elektronika a sdělovací technika (dále jen "nabyvatel")

a

#### **ČI. 1**

#### **Specifikace školního díla**

- 1. Předmětem této smlouvy je vysokoškolská kvalifikační práce (VŠKP):
	- $\Box$  disertační práce
	- 13 diplomová práce
	- $\Box$  bakalářská práce
	- jiná práce, jejíž druh je specifikován jako (dále jen VŠKP nebo dílo)

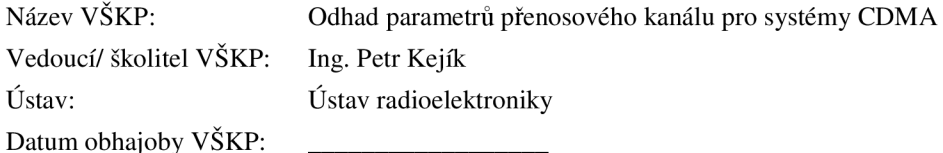

VŠKP odevzdal autor nabyvateli<sup>\*</sup>:

13 v tištěné formě - počet exemplářů: 2

- $\boxtimes$  v elektronické formě počet exemplářů: 2
- 2. Autor prohlašuje, že vytvořil samostatnou vlastní tvůrčí činností dílo shora popsané a specifikované. Autor dále prohlašuje, že při zpracovávání díla se sám nedostal do rozporu s autorským zákonem a předpisy souvisejícími a že je dílo dílem původním.
- 3. Dílo je chráněno jako dílo dle autorského zákona v platném znění.
- 4. Autor potvrzuje, že listinná a elektronická verze díla je identická.

hodící se zaškrtněte

#### **Článek 2**

#### **Udělení licenčního oprávnění**

- 1. Autor touto smlouvou poskytuje nabyvateli oprávnění (licenci) k výkonu práva uvedené dílo nevýdělečně užít, archivovat a zpřístupnit ke studijním, výukovým a výzkumným účelům včetně pořizovaní výpisů, opisů a rozmnoženin.
- 2. Licence je poskytována celosvětově, pro celou dobu trvání autorských a majetkových práv k dílu.
- 3. Autor souhlasí se zveřejněním díla v databázi přístupné v mezinárodní síti
	- 13 ihned po uzavření této smlouvy
	- $\Box$  1 rok po uzavření této smlouvy
	- $\Box$  3 roky po uzavření této smlouvy
	- $\Box$  5 let po uzavření této smlouvy
	- □ 10 let po uzavření této smlouvy (z důvodu utajení v něm obsažených informací)
- 4. Nevýdělečné zveřejňování díla nabyvatelem v souladu s ustanovením § 47b zákona č. 111/ 1998 Sb., v platném znění, nevyžaduje licenci a nabyvatel je k němu povinen a oprávněn ze zákona.

#### **Článek 3**

#### **Závěrečná ustanovení**

- 1. Smlouvaje sepsána ve třech vyhotoveních s platností originálu, přičemž po jednom vyhotovení obdrží autor a nabyvatel, další vyhotovení je vloženo do VSKP.
- 2. Vztahy mezi smluvními stranami vzniklé a neupravené touto smlouvou se řídí autorským zákonem, občanským zákoníkem, vysokoškolským zákonem, zákonem o archivnictví, v platném znění a popř. dalšími právními předpisy.
- 3. Licenční smlouva byla uzavřena na základě svobodné a pravé vůle smluvních stran, s plným porozuměním jejímu textu i důsledkům, nikoliv v tísni a za nápadně nevýhodných podmínek.
- 4. Licenční smlouva nabývá platnosti a účinnosti dnem jejího podpisu oběma smluvními stranami.

V Brně dne: 29. května 2009

Nabyvatel Autor

## **Abstrakt**

Tématem této práce je problém zjišťování parametrů přenosového bezdrátového kanálu pro systémy CDMA (Code Division Multiple Access). Tato volba mnohonásobného přístupu, kdy se jednotliví uživatelé dělí o médium pomocí kódu a mohou komunikovat všichni s plnou šířkou pásma a simultánně, je v dnešní době nejperspektivnější, což dokazuje i její implementace do mobilních systémů třetí a vyšší generace.

V této práci jsou popsány teoretické základy principu rozprostřeného spektra, především DS-CDMA, a dále pak fenomény v bezdrátovém kanále, které ovlivňují signál na jeho cestě od přijímače k vysílači. Jsou zmíněny termíny jako úniky, vícecestné šíření, útlum, refrakce, rozptyl vlny, Riceovo a Rayleighovo rozložení hodnot.

V další části jsou rozebrány dosud známé a užívané možnosti zjišťování parametrů kanálu. Jsou zde popsány rozdíly, výhody a nevýhody tzv. "estimace naslepo" či "estimace na základě tréninkových sekvencí". Jsou zde popsány implementace dvou algoritmů (posuvný korelátor a metoda LS) v prostředí Matlab a dále jsou zde uvedeny výsledky získané pomocí těchto simulací.

Závěrečná kapitola se zabývá srovnáním základních vlastností a dosahované přesnosti odhadu impulsní odezvy přenosového kanálu oběma metodami, a jejich možným využitím v praxi.

#### **Abstract**

The subject of this work deals with the problem of channel estimation for CDMA systems. This method of multiple access when individual users share the same full bandwidth simultaneously and are differentiated with any of pseudorandom sequences, is now the most perspective method. That is proved by its wide implementation in mobile networks of the third generation and higher systems.

This work describes basic theory principles of spread spectrum, above all DS-CDMA (Direct Sequence-CDMA) and furthermore some phenomena of radio wireless channel that affect changes in transmitted signal in its way from transmitter to receiver. Terms of fading, multipath propagation, loss, refraction, scattering of the wave and Rice and Rayleigh probability density functions are mentioned.

The third chapter deals with yet known and used capabilities of channel estimation. Differences, advantages and disadvantages of so-called blind estimation or training-based estimation are discussed. Two algorithms: LS method and sliding correlator are analyzed in more detail. There is also description of their simulations in Matlab and some results of these simulations are discussed.

The last chapter deals with comparison of main characteristics and achievable accuracy of wireless channel impulse response estimation by both methods, and their possible utilization in real live.

## Klíčová slova

CDMA, bezdrátový kanál, DS-CDMA, vícecestné šíření, algoritmus, pseudonáhodné posloupnosti, Hadamard, Walsh, únik, maximum likelihood, Rice, Rayleigh , LS estimator, posuvný korelátor, PDP

# **Keywords**

CDMA, wireless channel estimation, multipath propagation, pseudorandom sequence, fading, Rice, Rayleigh, maximum likelihood, subspace-based, LS estimator, sliding correlator, PDP

# **Bibliografická citace**

KADLEC, P. *Odhad parametru přenosového kanálu pro systémy CDMA.* Brno: Vysoké učení technické v Brně, Fakulta elektrotechniky a komunikačních technologií. Ústav radioelektroniky, 2009. 57 s. Diplomová práce. Vedoucí práce: Ing. Petr Kejík.

# Prohlášení

Prohlašuji, že svou diplomovou práci na téma Odhad parametrů přenosového kanálu pro systémy CDMA jsem vypracoval samostatně pod vedením vedoucího diplomové práce a s použitím odborné literatury a dalších informačních zdrojů, které jsou všechny citovány v práci a uvedeny v seznamu literatury na konci práce.

Jako autor uvedené diplomové práce dále prohlašuji, že v souvislosti s vytvořením této práce jsem neporušil autorská práva třetích osob, zejména jsem nezasáhl nedovoleným způsobem do cizích autorských práv osobnostních a jsem si plně vědom následků porušení ustanovení § 11 a následujících autorského zákona č. 121/2000 Sb., včetně možných trestněprávních důsledků vyplývajících z ustanovení § 152 trestního zákona č. 140/1961 Sb.

V Brně dne 29. května 2009

podpis autora

# Poděkování

Děkuji vedoucímu diplomové práce Ing. Petru Kejíkovi za účinnou metodickou, pedagogickou a odbornou pomoc a další cenné rady při zpracování mé diplomové práce.

V Brně dne 29. května 2009

podpis autora

# Obsah

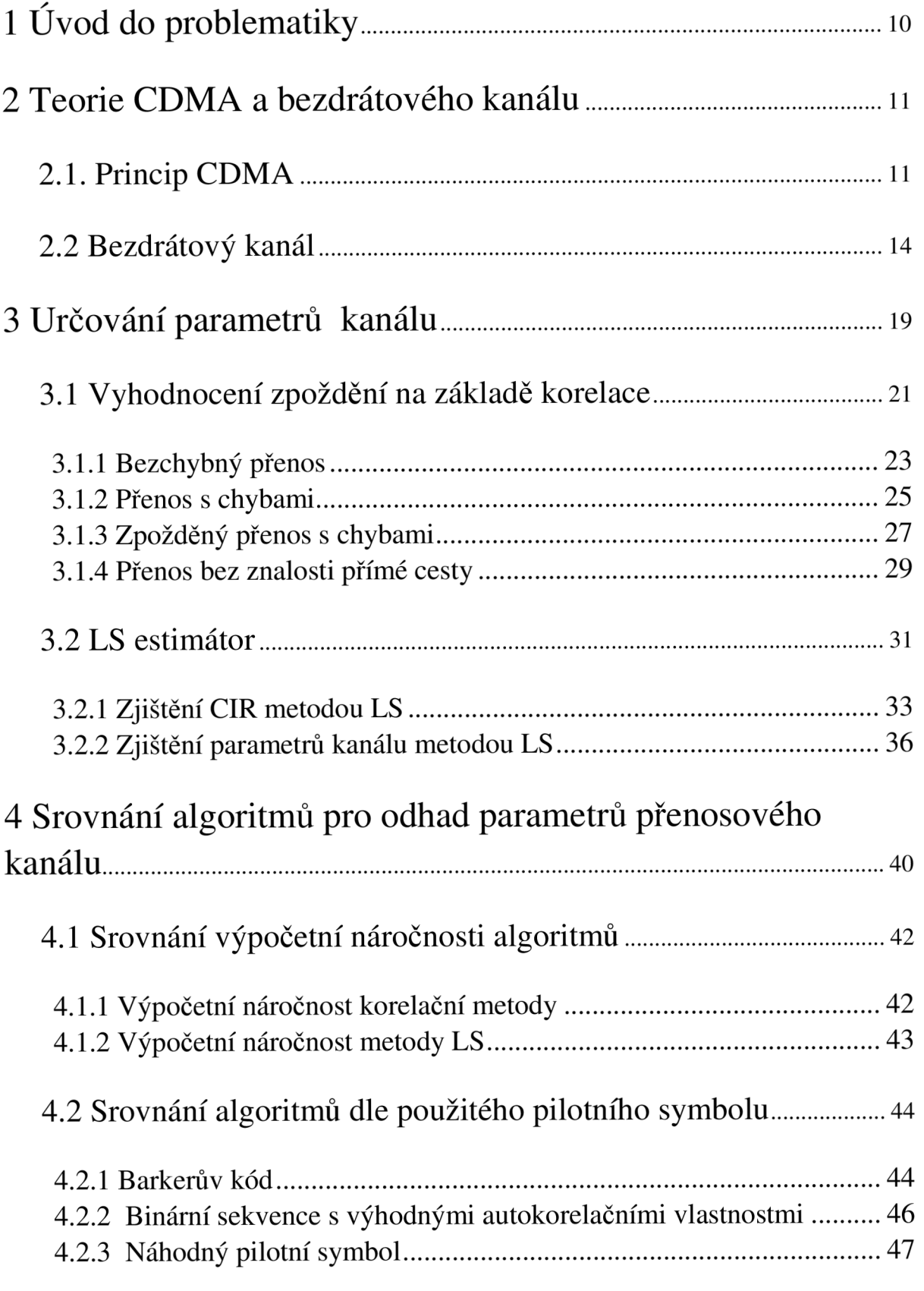

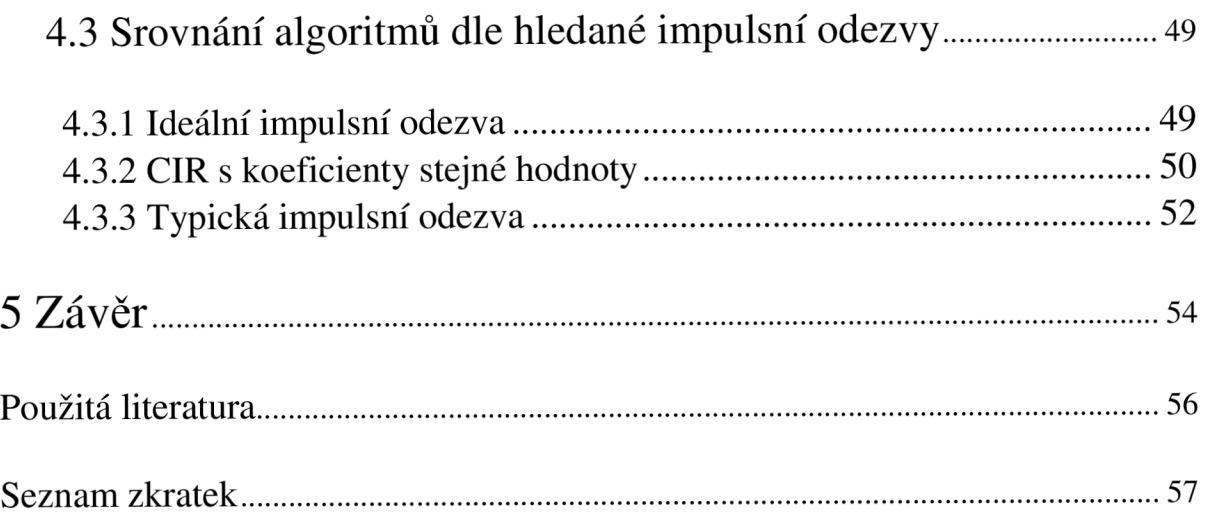

# **1 Úvod do problematiky**

V dnešní době masového rozšíření mobilních komunikací se frekvenční pásma, přidělovaná jednotlivým operátorům, jejich aplikacím a službám, stala národním bohatstvím. Při současném obrovském množství uživatelů je tedy naprosto nezbytné využívat techniku dělení přenosového média. Systémy 2G jako evropský GSM (Global System for Mobile communication) využívaly kombinovaného principu TDMA (Time Division Multiple Access) a FDMA (Frequency Division Multiple Access).

Především v 21. století se rozvíjejí systémy 3G, které ovšem přináší větší požadavky na přenosové rychlosti a tím i na šířku přiděleného frekvenčního kanálu. Evropský systém UMTS (Universal Mobile Telecommunication System) proto využívá techniku CDM A (Code Division Multiple Access), kdy jednotliví uživatelé využívají přenosové médium celé a nepřetržitě a jsou navzájem rozlišeni pseudonáhodnými kódy.

Pro správný návrh přijímače a jeho další fungování při digitálních komunikacích je nezbytné minimalizovat pravděpodobnost chyby detekce. K tomu je třeba dobře znát charakteristiku přenosového kanálu, ve kterém chyby vznikají. Pokud máme přesné informace o jednotlivých parametrech kanálu, jsme schopni vzniklé chyby před dekódováním přijatého signálu vykompenzovat. Dá se říct, že existuje přímá úměra mezi kvalitou zjištění parametrů kanálu a účinností jeho využití.

Tato práce se zaměřuje na rozebrání principů CDMA systémů a získávání nejdůležitějších typů pseudonáhodných sekvencí. Dále se pokusí rozebrat jednotlivé typy modelů využívaných pro popis kanálů CDMA systémů a jejich hlavní parametry. Pojedná o Riceově a Rayleighově kanálu, rozdílu mezi tzv. indoor a outdoor typy kanálu.

Dále se pokusí blíže rozebrat dva vybrané algoritmy pro odhad parametrů kanálu, konkrétně metodu tzv. posuvného korelátoru a algoritmus Least Squares a tyto algoritmy srovnat, dle jejich vlastností a dosahované přesnosti vzhledem k jejich vhodnému využití v praxi.

# **2 Teorie CDMA a bezdrátového kanálu**

# **2.1. Princip CDMA**

Ve snaze uspokojit rostoucí požadavky na služby bezdrátových komunikací je nezbytné co nejefektivněji využívat dostupné frekvenční spektrum. Existují tři základní metody mnohonásobného přístupu. Při FDMA (Frequeny Division Multiple Access) všichni uživatelé vysílají svá data kontinuálně, ale užívají nepřekrývající se frekvenční pásma. V módu TDMA (Time Division Multiple Access) všichni účastníci okupují tu samou šířku pásma, ale ve vysílání se sekvenčně střídají dle přiděleného timeslotu. Oba tyto systémy jsou vzhledem k fixnímu přidělení komunikační frekvence respektive timeslotu málo flexibilní a vedou k plýtvání prostředky spektra, pokud počet uživatelů klesne pod počet dostupných kanálů. Rozdíl mezi jednotlivými metodami mnohonásobného přístupu je dobře vidět z obrázku 2.1.

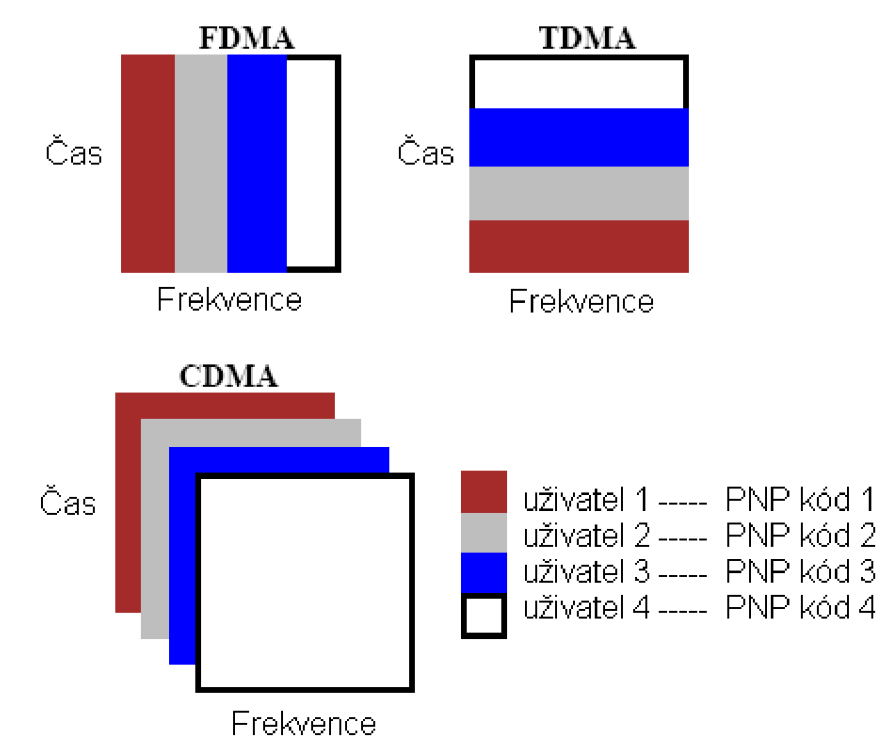

**Obrázek** 2.1: Princip metod mnohonásobného přístupu FDMA, TDMA a CDM A

CDM A (Code Division Multiple Access), tedy metoda kódově děleného přístupu, využívá teorie rozprostřeného spektra. Tato metoda byla původně vyvinuta pro vojenské účely z důvodů snížení detekovatelnosti signálu, který má charakter šumu, zabezpečení dat pomocí kódu a odolnosti proti záměrnému rušení.

Signál s rozprostřeným spektrem můžeme dle [8] definovat následovně:

*Šířka pásma signálu s rozprostřeným spektrem výrazně přesahuje minimální šířku pásma potřebnou pro přenos signálu. Rozprostření je provedeno ve vysílači pomocí kódu nezávislého na datové posloupnosti. Stejný kód je potom použit i v přijímači na zpětné obnovení posloupnosti.* 

Z toho vyplývá, že tok dat je kódován tak, že vysílací rychlost je mnohem vyšší, než je nezbytné pro přenos datového toku. Každý datový bit je modulován tzv. pseudonáhodnou posloupností PNP, která je známa jen ve vysílači a přijímači. Délka PNP odpovídá délce jednoho bitu informace a dělí se na tzv. čipy. Počet čipů určuje tzv. Spreading Factor *SF.*  Rozprostřený signál je vysílán s čipovou rychlostí *Rč,* která je právě SF-násobkem původní datové rychlost *Rb.* 

Existují dva základní typy rozprostřeného spektra: tzv. DS-SS (Direct Sequence - Spread Spectrum tzn. přímé rozprostření) a FH-SS (Frequency Hopping - Spread Spectrum tzn. kmitočtové skákání). Při kmitočtovém skákání řídí PNP to, jaká frekvence bude pro daný datový segment použita. Pro další účely této práce budeme používat především princip DS - SS, kdy pomocí PNP rozprostíráme přímo bity datového toku. Princip DS-SS je dobře patrný z obrázku 2.2.

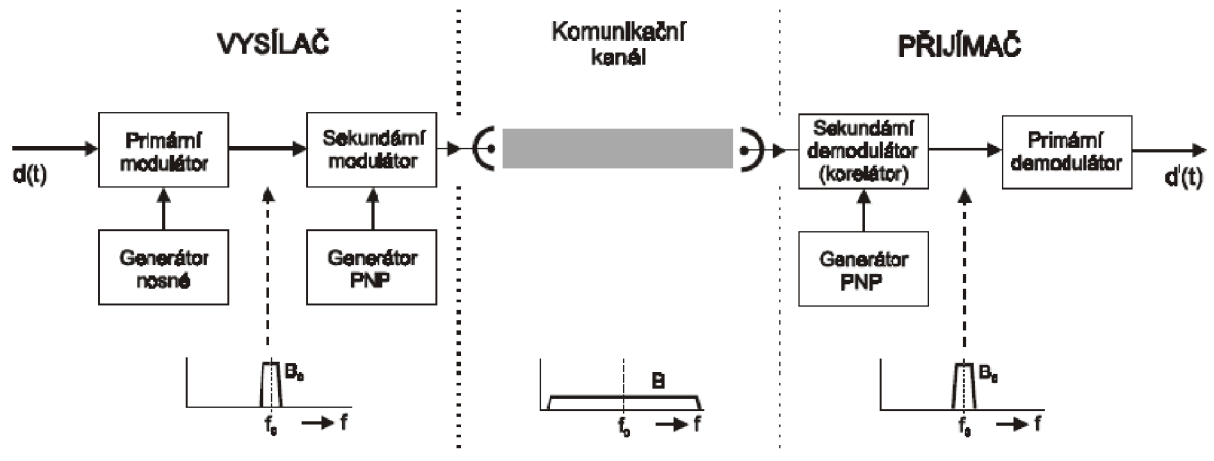

**Obrázek** 2. 2: Blokové schéma sytému DS-SS CDMA, (převzato z [3])

Ve vysílači je tedy každý bit datové posloupnosti vynásoben uživateli přidělenou PNP. Takto získané signály od jednotlivých uživatelů jsou potom sečteny a vysílány společně. V přijímači je tento společný signál znovu vynásoben identickou posloupností a dále integrován po dobu bitové periody. Výstup integrátoru je přiveden na komparátor, který rozhoduje o hodnotě přijatého bitu.

Pod pojmem pseudonáhodné posloupnosti si můžeme představit periodické sekvence 0 a 1 (-1 a +1) s vhodnými vlastnostmi. Ideálně by PNP měla splňovat následující požadavky:

- $1 \nightharpoonup^N$ • približné nulová střední hodnota pro PNP C dělky  $N: \frac{N}{N} \sum_{i=1}^{N} C \approx 0, (2.1)$
- $1 \n\infty$ • autokorelace  $K(K) = \frac{N}{N} \sum_{n} C_n C_{n-k} = 1$  pro  $K = 0$ , jinde 0, (2.2)  $\sum_{n=1}^{\infty}$
- nulová vzájemná korelace mezi jednotlivými PNP.

Uvedené vlastnosti jsou samozřejmě v praxi nedosažitelné, některé typy PNP se k nim velmi dobře přibližují.

Asi nejznámějším typem PNP jsou takzvané *maximum length sequence* neboli m-sekvence. Generují se pomocí posuvného registru s vhodně zvolenými zpětnými vazbami LFSR (Linear Feedback Shift Register). Pro registr s m paměťovými buňkami bude pro délku m-sekvence *N* platit:

$$
N = 2^m - 1.
$$
 (2.3)

Při tvorbě m-sekvence záleží především na počátečním stavu LFSR, kterým však nikdy nesmí být samé 0. V m-sekvenci je počet prvků 1 roven počtu prvků 0 + jeden prvek. Mají výborné autokorelační vlastnosti ( $R(k) = 1$  pro počáteční stav,  $-\frac{1}{N}$  všude jinde), ale slabé *N*  vzájemně korelační vlastnosti.

Z toho důvodu se z m-sekvencí odvozují sekvence s lepšími vlastnostmi. Mezi nejznámější patří tzv. Gold a Kasami sekvence nalezené na konci 60. let 20. století. Gold a Kasami dokázali, že pro některé dvojice m-sekvencí nabývá vzájemná korelace pouze tří hodnot. Tato dvojice tvoří tedy tzv. preferovaný pár. Pro tvorbu Gold sekvencí platí, že z této dvojice sekvencí *a* a *b* sestavíme pomocí součtu modulo 2 cyklicky posunutých sekvencí *a* a *b* (možno N-krát) množinu N sekvencí s periodou  $N = 2^m - 1$ .  *-* 1.

Při tvorbě Kasami sekvencí je základem preferovaná m-sekvence *a,* z které decimací (vybereme každý *2ml2* + 1. bit) vznikne sekvence b s periodou *2ml2 -* 1. Na jednu sekvenci *a*  připadá tedy *2ml2* + 1 opakování sekvence *b.* Kasami sekvenci vytvoříme sečtením sekvence *a* se sekvencí *b,* kterou cyklicky posouváme.

Dalším často používaným typem rozprostíracích posloupností jsou kódy s proměnnou délkou OVSF (Orthogonal Variable Spreading Factor codes). Pomocí velikosti spreading factoru SF lze měnit bitovou rychlost, čehož se využívá například při kanálovém kódování v síti 3G UMTS. OVSF kódy lze získat pomocí mříže nebo tzv. Hadamardovy matice, jak je ukázáno na obrázku 2.3.

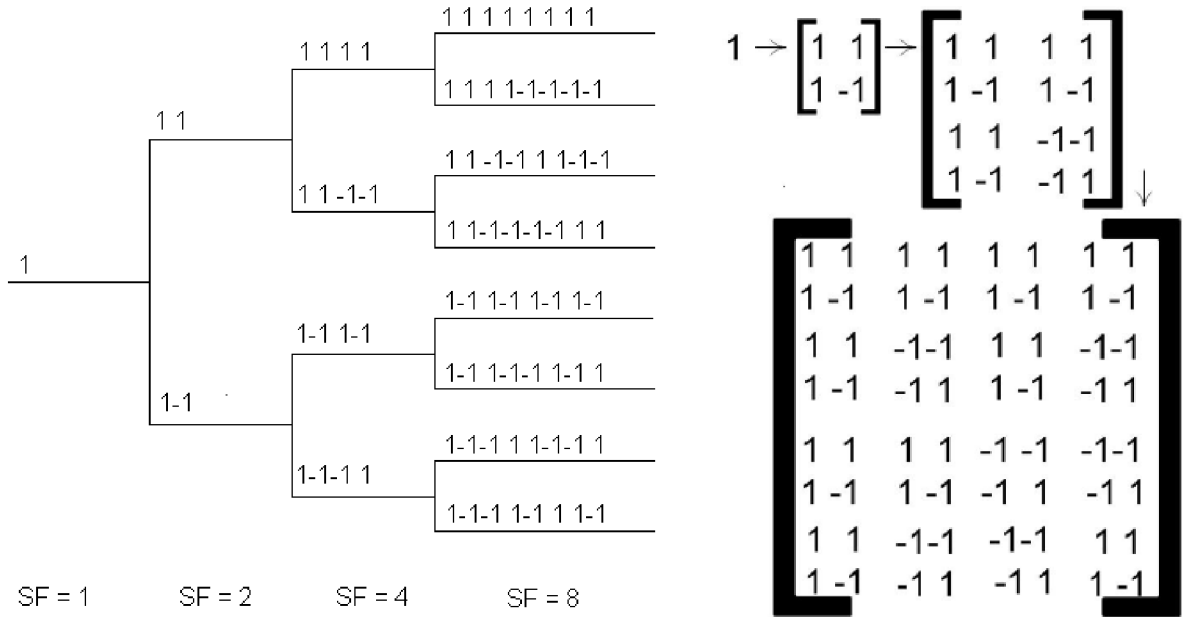

**Obrázek 2.3:** Tvorba OVSF kódů pomocí stromu (vlevo) a Hadamardovy matice (převzato z [8]) (vpravo)

Ačkoli Hadamardovy kódy, tedy jednotlivé řádky nebo sloupce Hadamardovy matice, nemají výborné autokorelační vlastnosti, jsou velmi dobře použitelné pro simulace CDMA, protože jejich získání je velmi jednoduché a vzájemná korelace kódů je díky jejich vzájemné ortogonalitě nulová.

V síti UMTS, jež by měla dosahovat teoreticky přenosových rychlostí až 2 Mbps, je aplikován širokopásmový standard WCDM A (Wideband CDMA). Pro šířku kanálu 5 MHz je užívána čipová rychlost 3,84 Mcps. Datové rychlosti jsou ale díky tzv. službě Bandwidth on Demand (BoD) proměnné. Konstantní rychlost je udržována po dobu jednoho 10 ms rámce.

# **2.2 Bezdrátový kanál**

Ideálně bychom mohli šíření informace telekomunikační sítí považovat za elektromagnetickou vlnu, jejíž chování vyplývá z Maxwellových rovnic. Pro elektrickou intenzitu vlny šířící se ve směru z a se složkou *E* polarizovanou ve směru x platí vztah:

$$
E(t,z) = \boldsymbol{E}_0 \cdot \boldsymbol{e}^{-\kappa} \cdot \boldsymbol{e}^{j(\boldsymbol{\alpha} - \beta z)x},
$$
\n(2.4)

kde původní intenzita  $E_0$  je tlumena exponenciálně dle  $\gamma$  a fáze vlny se mění dle e<sup>j( $\omega t$ - $\beta z$ ). Pro</sup> jednoduchost si můžeme představit, že vlna se šíří jako jediný světelný paprsek z vysílače do přijímače. Tento případ nazýváme přímá viditelná cesta, neboli LOS (Line Of Sight).

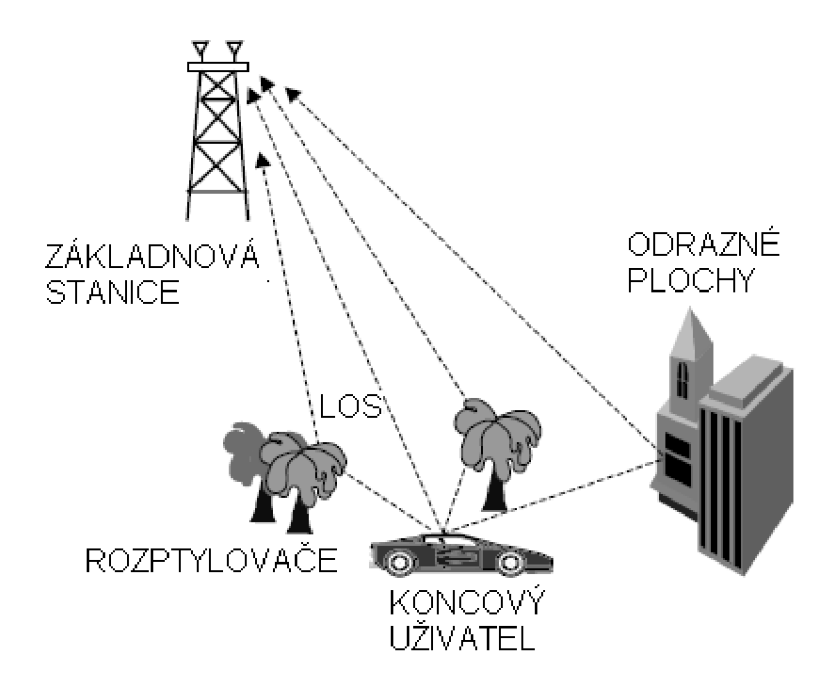

**Obrázek 2.4:** Důvody vícecestného šíření

Bezdrátový kanál jako přenosové médium je na jednu stranu výhodný, protože není třeba nákladných investic na jeho rozvedení a je dostupný relativně všude. Na druhou stranu je ale časově velmi nestálý, pro každou oblast má rozdílné vlastnosti a je ovlivňován prudce se měnícími přírodními podmínkami. Pro správné vyhodnocení přijímaného signálu, nejčastěji uvažujeme korelátor nebo přizpůsobený filtr, je tedy velmi důležité vědět co nejvíce o parametrech přenosového kanálu. Nejjednodušší matematický model rádiového kanálu může být popsán rovnicí:

$$
r(t) = s(t) * h(t, \tau) + n(t),
$$
\n(2.5)

kde *r(t)* je prijatý signál v čase *t,* 

*s (t)* je vyslaný signál v čase *t,* 

\* značí konvoluci,

*h (t,t)* je impulsní odezva kanálu v čase *t* na impuls v čase *t -* r,

*n* (*t*) je AWGN (Additive White Gaussian Noise) šum.

V praxi se vysílaný signál šíří prostředím a navíc je ovlivňován interakcí s okolními objekty. Mezi ně můžeme zahrnout nejrůznější odrazy od objektů, průchod přes překážky, difrakci na hranách objektů či rozptyl. Kvůli těmto fyzikálním procesům do přijímače nepřichází jen jeden signál, ale soubor signálů s náhodnými amplitudami, fázemi, úhly příjmu a krátkodobým zpožděním. Tento fenomén typický pro rádiový kanál je nazýván vícecestné šíření. Pokud neučiníme na straně přijímače zvláštní opatření, takto přijaté signály se prostě vektorově sečtou. Pokud budou náhodou ve fázi, dojde ke zlepšení úrovně signálu, častěji však sečítáme signály s různou fází, což nám přijímaný signál výrazně degraduje. Více o problematice vícecestného šíření je možno nalézt v [1, 4 a 5].

Odraz nastává tehdy, pokud je vlnová délka šířící se vlny daleko menší, než objekt, na který vlna narazila. Odrazit se vlna může od povrchu země, vodní hladiny, stěn budov a zařízení. Při odrazu se vlna také většinou částečně láme, což závisí na vlastnostech materiálu, na polarizaci vlny, úhlu dopadu a frekvenci šířící se vlny.

Ohyb vlny mužem pozorovat tehdy, když v cestě vysílač-přijímač stojí překážky s ostrými hranami. Říkáme, že se vlna kolem hran "ohýbá" a šíří se i v místě za překážkou, kam by se logicky vůbec neměla dostat. Na vyšších frekvencích závisí ohyb hlavně na geometrii překážek a na amplitudě, fázi a polarizaci vlny v místě překážky.

K tzv. rozptýlení vlny dochází tehdy, pokud vlna prochází médiem, které sestává z objektů srovnatelně malých s vlnovou délkou a ve kterém je těchto objektů velké množství. Rozptyl nastává při odrazu od hrubých povrchů, při průchodu mezi malými objekty jako listoví stromů, schody uvnitř budov... Pro kanály typu indoor, tedy uvnitř budov, mužem rozptyl zanedbat.

V každém okamžiku můžeme kanál matematicky reprezentovat jako lineární, časově invarientní filtr s impulsní odezvou:

$$
h(t) = \sum_{i=0}^{N-1} a_i(t) \delta(t - \tau_i) e^{j\theta_i(t)},
$$
\n(2.6)

kde *N* je počet vícecestných komponent přijatého signálu,  $\theta_i(t)$  a  $a_i(t)$  jsou postupně časově proměnné fáze a amplituda každé komponenty *i* a r, její zpoždění. Pokud zpoždění je větší než symbolová perioda *T<sup>s</sup> ,* pak dochází k dalšímu nepříjemnému jevu, tzv. mezisymbolovým interferencím označovaným běžně ISI (Inter Symbol Interferences).

# přijímaný výkon cesta č.1 cest a c. **3**  á cest a č **.2**  cesta č.4 čas časové rozšíření kanálu  $T_m$

**Obrázek 2.5:** Časové rozšíření kanálu (power delay profile) při vícecestném šíření

Kolísání úrovně signálu v místě se nazývá únik, neboli fading. Na úniku se podílí jednak již zmíněné refrakce, odrazy od překážek atd., ale navíc je situace komplikována pohybem uživatelské stanice a popřípadě i pohybem některých překážek. To vede na časovou závislost úniku.

Pro omezení tohoto jevu se využívá techniky tzv. diverzitního (výběrového) příjmu. Jeho podstatou je vytvoření několika nezávislých kanálů mezi vysílačem a přijímačem pro přenos požadovaných dat. Pro správnou funkci takovýchto systémů je nutná minimální korelace úniků v jednotlivých kanálech. Pokud tento systém příjmu funguje správně, můžeme dosáhnout zlepšení poměru signálu ku šumu řádově o několik dB.

Rozlišujeme diverzitní systémy s prostorovým výběrem, kdy využijeme pro příjem systém více antén, vzdálených minimálně o *Á/2.* Další možností je úhlový výběr realizovaný systémem směrových antén. Další možností je použití buď vertikální nebo horizontální polarizace vysílací antény. Slabé korelace úniků rádiových vln s dostatečně rozdílnými kmitočty využívá diverzitní systém s kmitočtovým výběrem. Odstup jednotlivých kmitočtů by měl být 2-4 % kmitočtu nosné vlny. Poslední možností je diverzita s časovým výběrem realizovaná pomocí časového multiplexu, kdy je ve všech kanálech multiplexu přenášen stejný signál s určitým zpožděním.

Takto získané diverzitní signály je potom nutno zpracovat do výsledného jednoho signálu. Nejjednodušším přístupem je prostý součet všech signálů. Vylepšení můžeme dosáhnout poměrným sčítáním složek jednotlivých přijatých signálů v poměru jejich velikostí SNR (Signál to Noise Ratio). Poslední užívanou možností je vybrání signálu s nejvyšším SNR.

Dalším fenoménem je tzv. selektivita kanálu. Selektivita, tedy výběr takového parametru, pro nějž je útlum kanálu nejnižší, se může projevit jak v časové, tak frekvenční oblasti. Popřípadě může být kanál selektivní jak z časového, tak frekvenčního hlediska. Pojem selektivity je dobře pochopitelný z obrázku 2.6.

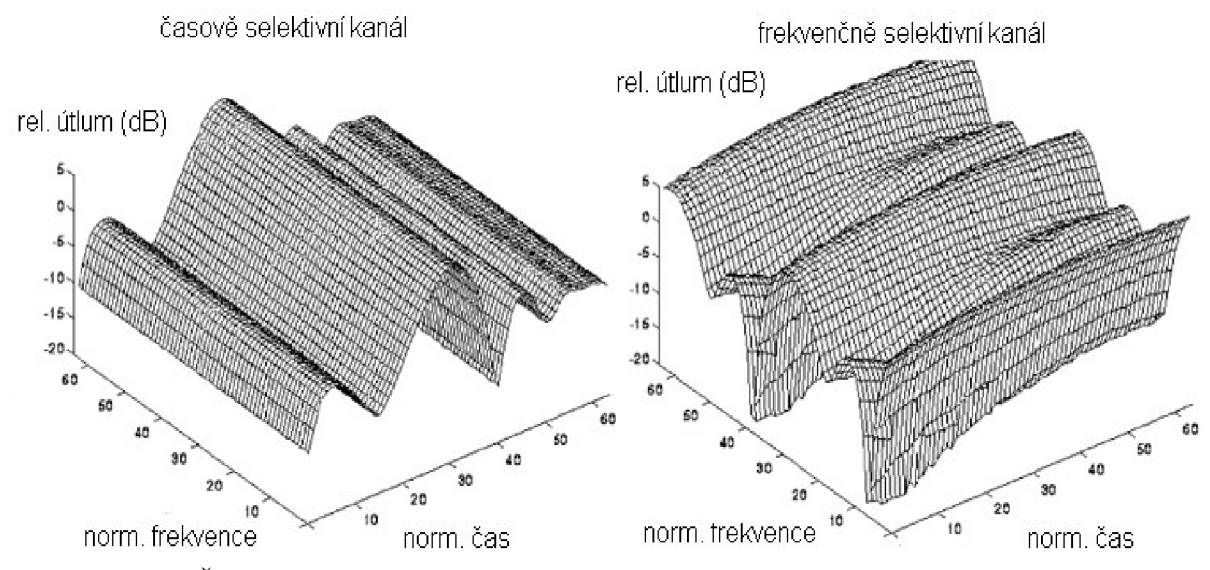

**Obrázek 2.6:** Časově a frekvenčně selektivní kanál (převzato z [8])

Úniky můžeme pro mobilní komunikace rozdělit do dvou skupin. Pomalé úniky jsou způsobeny zastíněním LOS velkými objekty. Tento problém se většinou řeší soustavou základnových stanic, z nichž si uživatelský terminál vybere tu s nejlepším spojením. O rychlém (někdy též Rayleighově) úniku hovoříme tehdy, pokud je způsoben vícecestným šířením a pohybem mobilní stanice.

V cizojazyčné literatuře se často hovoří o tzv. large-scale úniku (rozsáhlý únik), který pozorujeme poklesem průměrného výkonu signálu se vzrůstající vzdáleností mezi přijímačem a vysílačem. Velmi často je popisován rovnicí:

$$
PL(d) \approx \left(\frac{d}{d_0}\right)^{\alpha},\tag{2.7}
$$

kde *PL* (Power Loss) značí ztrátu výkonu, *do* je referenční vzdálenost (většinou 1 m), *d* je vzdálenost místa pozorování *PL a a je* ztrátový faktor cesty a jeho vliv dobře ukazuje tabulka *2.1. PL* tedy vyjadřuje, jak rychle klesá výkon signálu jako funkce vzdálenosti.

| Prostředí                                              | exponent pro cestu $\alpha$ |
|--------------------------------------------------------|-----------------------------|
| volný prostor                                          |                             |
| městské prostředí pro buňkové systémy                  | $2.7$ až $3.5$              |
| zastíněné městské prostředí pro buňkové systémy 3 až 5 |                             |
| v budově pro LOS                                       | $ 1.6 a\check{z} 1.8$       |
| v budově s překážkami                                  | 4 až 6                      |
| ve výrobních halách s překážkami                       | 2 až 3                      |

**Tabulka 2.1:** Ztrátový faktor a (path loss exponent) pro různá prostředí (převzato z [4])

Druhý případ, small-scale fading (únik v malém měřítku) se projevuje naopak na velmi malých vzdálenostech srovnatelných s vlnovou délkou. Malé posunutí přijímací antény může vést k dramatickým změnám v přijímaném signálu. A to ne kvůli amplitudám vícecestných komponent, ale kvůli jejich fázím, které se velmi rychle mění. Pokud tedy považujeme kanál za náhodný gaussovský proces, můžeme pozorovat, že amplituda příchozího signálu má tzv. Rayleighovo rozdělení, kdežto fáze jsou rozloženy rovnoměrně.

U Rayleighova rozložení amplitud je nutné poznamenat, že existuje ještě jeho zvláštni případ, tzv. Riceovo rozložení. Pro Rayleighovo rozložení hodnot platí:

$$
p(r) = \frac{r}{\sigma^2} \cdot e^{\frac{r^2}{2\sigma^2}},
$$
\n(2.8)

kde  $\sigma^2$  je roptyl hodnot a  $p(r)$  je funkce hustoty pravděpodobnosti. Toto rozložení se užívá pro charakteristiku kanálu, pokud předpokládáme, že neexistuje přímá cesta LOS signálu od vysílače k přijímači.

Pokud ji naopak známe, přechází Rayleighovo rozložení v Riceovo popsané:

$$
p(r) = \frac{r}{\sigma^2} \cdot e^{\frac{(r^2 + A^2)}{2\sigma^2}} \cdot I_0(\frac{rA}{\sigma^2}) \tag{2.9}
$$

kde I<sub>0</sub> značí Besselovu funkci prvního druhu a nultého řádu. Poměr  $\frac{A}{\sigma^2}$  určuje poměr výkonu mezi přímou cestou a cestami odraženými. Pro *A =* 0 nám riceovsky popsaný kanál přejde v rayleighovský. Průběh Rayleighova a Riceova rozložení hustoty pravděpodobnosti získané Matlabem je na obrázku 2.7. Více o jednotlivých rozloženích lze nalézt např. v [8].

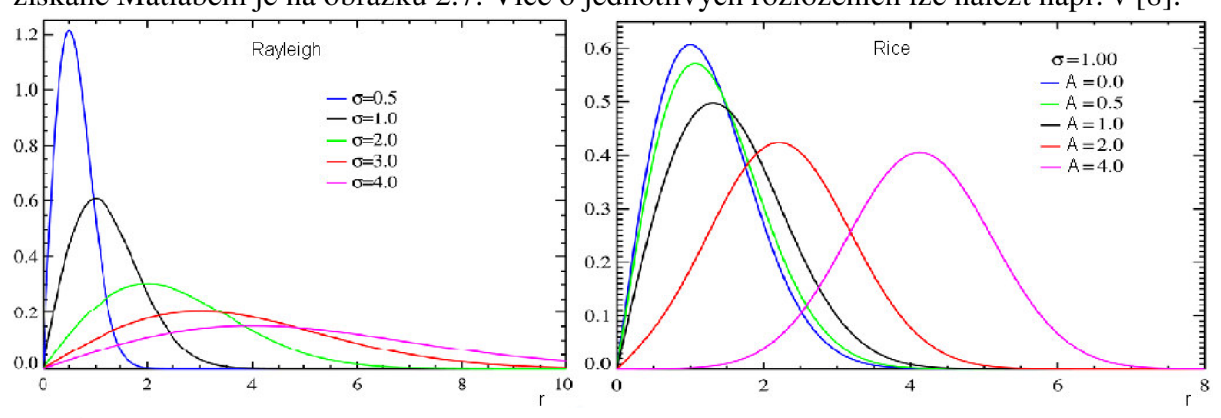

**Obrázek 2.7:** Funkce hustoty pravděpodobnosti (vlevo Rayleighova funkce hustoty pravděpodobnosti pro různé směrodatné odchylky **G** a vpravo Riceova funkce hustoty pravděpodobnosti pro směrodatnou odchylku *o =* 1 a pro různé A)

Mezi kritické parametry identifikující vlastnosti rádiového kanálu patří časové rozšíření kanálu  $T_m$ , které lze definovat jako interval, po který je hodnota výkonu "významně" vyšší než nula, a efektivní hodnota rozptylu zpoždění kanálu  $\tau_{rms}$ , která v praxi nabývá podstatně menších hodnot než *T<sup>m</sup> .* Dále můžeme pozorovat tzv. koherentní šířku pásma *B<sup>c</sup> .* Ta přibližně odpovídá převrácené hodnotě *T<sup>m</sup> .* Pokud jsou dva harmonické kmitočty vzdálené od sebe alespoň o *B<sup>c</sup> ,* budou vzájemně nekorelované. Dalším parametrem je PDP (Power Delay Profile), tedy výkonově-časový profil kanálu (viz obrázek 2.5).

Pokud se zdroj signálu a nebo příjemce signálu pohybují nezanedbatelně velkou rychlostí (pohybuje se většinou jen uživatel, základnová stanice je fixní), dochází navíc k tzv. Dopplerovskému posunu. Pro přírůstek *Af* dopplerovsky posunutého kmitočtu vůči původnímu vyslanému kmitočtu f<sub>0</sub> platí vztah:

$$
\Delta f = f_0 \frac{v}{c} \cos \theta, \qquad (2.10)
$$

kde v je vzájemná rychlost šíření přijímače a vysílače, *c* je rychlost světla a *6* je úhel, který svírá vektor rychlosti šíření v se spojnicí přijímač-vysílač. Pro vícecestné šíření je úhel *0* pro každou cestu rozdílný. Pokud je tedy vysíláno na jednom nosném kmitočtu, dochází při Dopplerově posunu k odpovídajícímu rozšíření spektra.

# **3 Určování parametrů kanálu**

V anglicky psané literatuře bývá problém určování parametrů kanálu nazýván *channel estimation.* Cílem těchto operací je na základě přijatého signálu popsat rádiový kanál. Blok, který umí tuto funkci, bývá nazýván estimator. Podívejme se nyní na jednotlivé užívané typy estimátorů.

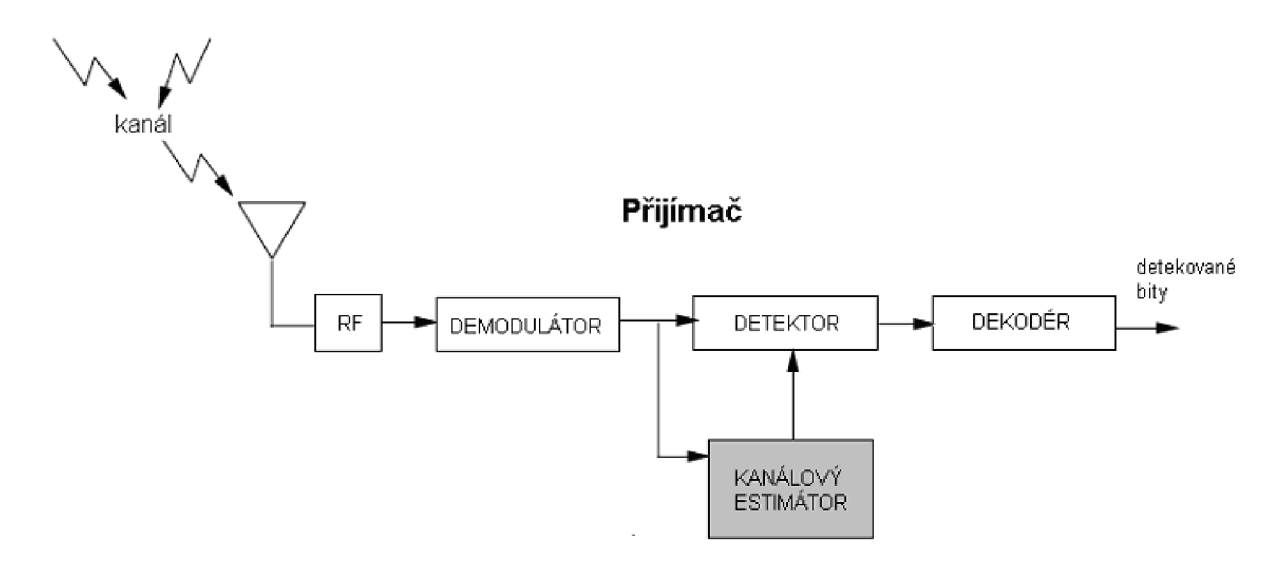

**Obrázek 3.1:** Blokové schéma přijímače vybaveného estimátorem

Metoda **vysílání pilotních symbolů** bývá v angličtině nazývána *transmission with embedded symbols.* Hlavní myšlenkou tohoto postupu je rozdělit vysílaná data na dvě části: tzv. tréninkovou fázi a fázi nesoucí informaci. V tréninkové fázi vysíláme tzv. pilotní symboly, které jsou známé i v přijímači. Ten tedy zná informaci, jaká data mají být přijata, a může rozhodovat o parametrech kanálu. Za pomoci těchto dat může být přijímač upraven a měl by "vyhladit" chyby vzniklé v kanálu.

Pro paketovou komunikaci a obzvláště pro bezdrátový kanál je výhodné, aby byly parametry kanálu vypočteny pro každý přenášený paket zvlášť. Například základnová stanice může totiž přijímat současně pakety od různých uživatelů, pro každého se uplatní jiný kanál. Proto by pilotní symboly měly být vloženy do každého paketu, čímž ovšem zabíráme místo pro užitečná data a klesá využití kanálu.

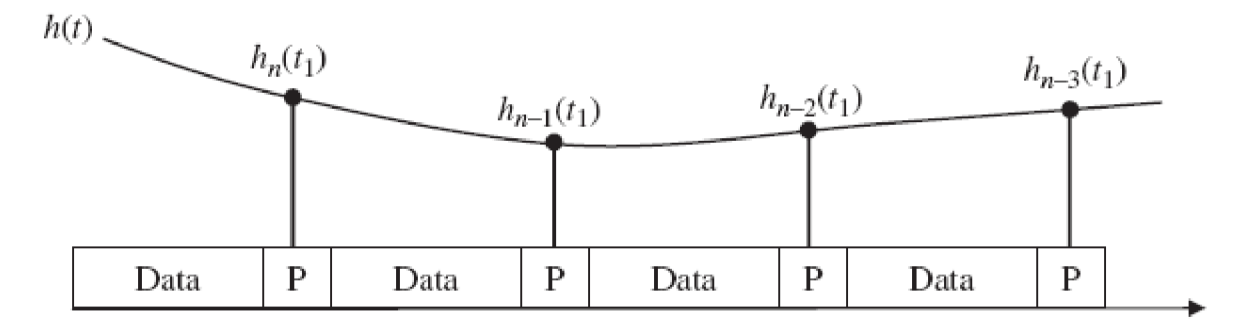

**Obrázek 3.2:** Určování parametrů kanálu na základě doplnění dat pilotními symboly

Další metodou je **estimace na základě tréninku,** která se v angličtině nazývá *training-based channel estimation.* Jedná se v podstatě o podobný přístup jako při estimaci s pilotními symboly. V tomto případě ovšem při zahájení komunikace nejprve po nějakou dobu vysíláme pouze pilotní symboly, opět známé v přijímači. K určení parametrů kanálu tedy přispívají pouze pilotní symboly a ne užitečná data, ačkoli také nesou informaci o kanálu.

Určování na základě "tréninku" je v praxi často využívané, protože jeho zpracování je velmi jednoduché. Pracujeme totiž pouze se známými daty. Na druhou stranu je zase zrádné v tom, že musíme vyslat dostatečné množství pilotních symbolů, aby byl proces rozpoznání kanálu dostatečně přesný.

**Určování parametrů kanálu naslepo** bývá překládáno jako *blind channel estimation.* Jde o postup bez jakýchkoli pilotních symbolů. O parametrech kanálu je tedy rozhodnuto jen na základě poznatků o přijímaných užitečných datech. Estimátor odvozuje informaci o kanálu na základě báze několika kvalitativních informací o modelu systému vysílač-kanál-přijímač. Sice nemáme žádné ponětí o přijímaných datech, ale můžeme například znát jejich statistické rozložení.

Estimace naslepo nelze použít za všech okolností, ale jen za určitých přesně definovaných podmínek. Z tohoto pohledu se zdá, že *blind estimation* je velmi nevýhodná. Mohou ovšem nastat situace, kdy je nezbytná. Například terestriální vysílání HDTV (High Definition TV) má velmi přísné požadavky na využití šířky pásma přenosového kanálu. V tomto případě je tedy možná pouze *blind estimation,* protože narozdíl od tréninkových sekvencí v tomto případě nezabíráme šířku pásma pro užitečná data vloženými pilotními symboly.

Velmi jednoduchým řešením tohoto přístupu může být tzv. posuvný korelátor. Přijatý signál je dále paralelně korelován s lokálně vygenerovanými kopiemi PNP kódu se zpožděními, které jsou násobky poloviny doby jednoho čipu. Zpoždění, pro které je výstup největší, prohlásíme za zjištěné zpoždění kanálu. Pokud chceme přesnost poloviny doby čipu, banka filtrů musí mít samozřejmě *2SF* korelátorů.

Na pomezí slepé estimace a estimace na základě tréninkových symbolů leží tzv. **poloslepé určování parametrů kanálu**.V anglické literatuře se označuje jako tzv. *semiblind estimation.* Jedná se o kombinovanou techniku, kdy pro získání znalosti o kanálu využijeme jak data získaná z tréninkových sekvencí, tak data získaná pozorováním užitečného signálu.

# **3.1 Vyhodnocení zpoždění na základě korelace**

Asi nejjednodušším modelem popisujícím zpoždění kanálu pro CDMA přenos může být sledování korelačních vlastností přenášeného signálu. Někdy bývá tento přístup nazýván jako posuvný korelátor a patří mezi estimátory s pilotními symboly. I přes svou jednoduchost a některá úskalí součástí standardu UMTS (viz. [13]).

Korelace popisuje vztah mezi dvěma procesy nebo veličinami. Mění-li se jedna z nich, způsobí to korelativní změnu i u druhé a naopak. Pokud budeme porovnávat korelační funkci dvou identických signálů, z nichž jeden bude zpožděn, s autokorelační funkcí tohoto signálu, budou nabývat svého maxima o určitý časový okamžik později, který odpovídá právě hledanému zpoždění.

V matlabovském souboru **CDMA01\_korelace.m** je právě uveden takovýto jednoduchý model. Celý program je pro přehlednost rozdělen na čtyři části: vysílač, kanál, přijímač a výsledky.

Ve vysílači jsou nejprve načtena náhodná data nabývající hodnot +1 a -1 délky *N.*  Tyto informační bity jsou dále rozprostírány pomocí Hadamardových funkcí délky *SF,* které lze vytvořit pomocí příkazu:

#### *had = hadamard(SF);*

Tento příkaz vytvoří matici o rozměru *SF\*SF, jejíž* řádky (nebo sloupce) představují jednotlivé rozprostírací posloupnosti.

Datům od jednotlivých uživatelů jsou pevně přiřazeny rozprostírací posloupnosti, vždy pro např. první řádek z matice dat první řádek z matice Hadamardových posloupností. Do výsledného vysílaného signálu který má délku *SF\*N* označeného jako proměnná *vysl\_signal* jsou v programu sečteny 4 signály (od uživatelů 3,7,11 a 15 ). Jednoduše lze ale obsah proměnné *vysl\_signal* změnit, například vybrat data od jiných uživatelů, nebo jiného počtu uživatelů.

Vyslaný signál je dále skramblován, tedy vynásoben chip po chipu náhodnou posloupností *scram* stejné délky jako *vysl\_signal .* Tato operace je běžně používaná ve většině systémů využívajících přístup CDMA, protože přináší snížení bitové chybovosti. Takto upravený vysílaný signál je zjednodušenou simulací UMTS signálu ve směru downlinku.

V následující části označené jako *kanál* je signál rozdělen do několika cest, které velmi zjednodušeně simulují chování v reálném rádiovém kanále. Vždy je zastoupena přímá cesta, která je označena jako *cestal* a simuluje přímý signál bez útlumu a s nulovým zpožděním.

Další cesty označené *cesta2,3,...* simulují signály odražené, které dospěly do přijímače s určitým zpožděním a útlumem. Zpoždění určité cesty je nastaveno v proměnné např. *n2,* jejíž číselná hodnota odpovídá počtu chipů, o které je odražený signál zpožděn vůči přímé cestě. Takováto posloupnost má začátek posunut o *n2* pozic vyplněných nulami, které statisticky představují šum. Přenos dané cesty je reprezentován hodnotou *u2,* která nabývá hodnoty od 0 do 1 a vyjadřuje útlum přijatého signálu vůči úrovni signálu přijatého přímou cestou. Signály z jednotlivých cest jsou sečteny do výsledného přijímaného signálu označeného *cesta.* 

V přijímači je signál *cesta* roznásoben příslušnými rozprostíracími posloupnostmi. Signál je sečten na délce jednoho bitu a na základě znaménka výsledku této integrace je rozhodnuto o hodnotě přijatého bitu +1 nebo -1. Tuto část v matlabovském m-filu reprezentují příkazy:

$$
prijimac = zeros(SF,N);
$$
  
for  $n = 1:SF$   
for  $m = 1:N$   
  $prijimac(n,m) = sign(sum(cesta((m-1)*SF+1 : m*SF)*(had(n,:))'));$   
end  
end

V poslední části programu jsou vyhodnoceny výsledky celé simulace. Přijaté bity v matici *prijimac* jsou porovnány s původními daty a je rozhodnuto o počtu chyb, ke kterým při přenosu došlo, a velikosti chybovosti *BER.* Pro přehlednou kontrolu celého procesu jsou zobrazena vyslaná i přijatá data od všech uživatelů a chybovost přenosu *BER* pro jednotlivé uživatele.

Nejdůležitějším výsledkem simulace je graf, který porovnává autokorelační funkci vysílaného signálu *vysl\_signal* a vzájemně korelační funkci signálu vyslaného *(vysl\_signal)* a přijatého *(cesta).* Číselná hodnota rozdílu pozic maxim těchto dvou funkcí představuje zpoždění signálu CDMA vzniklé při šíření a je uloženo v proměnné *delav*. Například pro *delay = 8* a uvažovanou chipovou rychlost pro systém UMTS 3,84 Mcps je zpoždění  $\tau = 2,083 \text{ }\mu\text{s}.$ 

Dále je z korelační funkce určen přenos jednotlivých cest. Je vyčíslen jako podíl hodnot, jež nabývá korelační funkce vyslaného a přijímaného signálu v čase odpovídajícím zpoždění jednotlivých cest, a hodnoty v čase předpokládaném pro přímou cestu. Např. pro druhou cestu: *utlum2 = max2\_2/max2\_l.* Jeho hodnota by měla vycházet maximálně 1 a reprezentuje míru vlivu jednotlivých cest na výsledný signál.

Korelační metodou je také možné získat odhad impulsní odezvy přenosového kanálu a to porovnáním odpovídajících si pozic výše popsaných korelačních průběhů. Po vyhledání maxim prostě podělíme sobě si odpovídající pozice.

Tato možnost je zkoumána pomocí m-filu **CDMA04\_korel.m,** který umožňuje pro nastavenou impulsní odezvu vyčíslit její odhad a chybu tohoto odhadu pro různá SNR. Tento odhad je ovšem spíše orientační a chyba metody je poměrně velká a od určitého SNR navíc zůstává konstantní a neklesne k nule. Výsledky vyhodnocení CIR (Channel Impulse Response) korelační metodou si můžeme prohlédnout na obrázku 3.1. Na následujícím obrázku 3.2 je vidět průběh chyby korelační metody na poměru SNR.

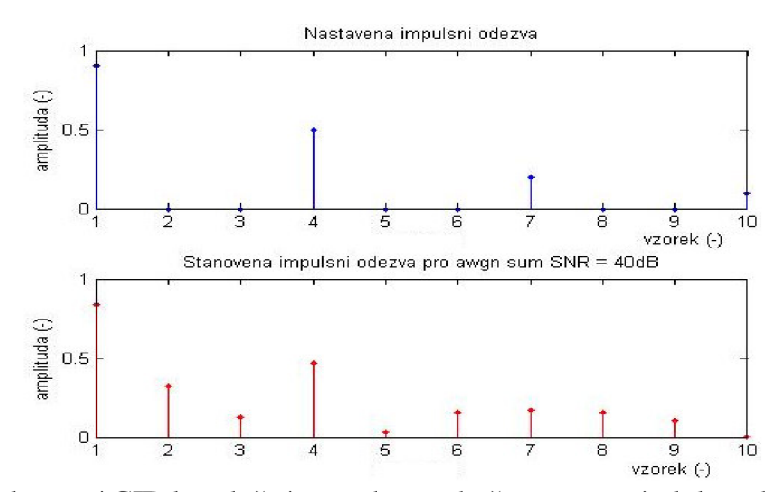

**Obrázek 3.1:** Vyhodnocení CTR korelační metodou, nahoře nastavená, dole vyhodnocená pro  $SNR = 40$  dB

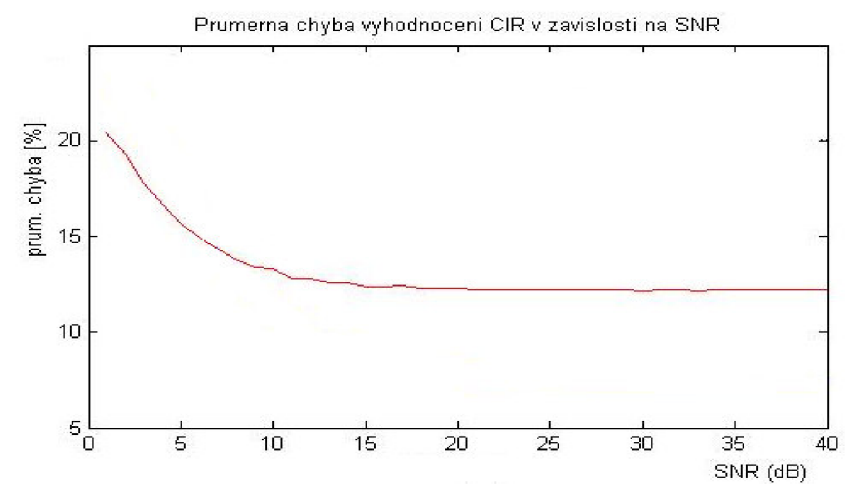

**Obrázek 3.2:** Chyba vyhodnocení CIR korelační metodou v závislosti na SNR, (počítáno dle vztahu 4.2, průměrováno přes 1000 simulací)

Aby se těmito simulacemi získávali "rozumné" výsledky, je především nutné volit rozumně vstupní hodnoty. Vzhledem k tomu, že jsou sečítána data od čtyř uživatelů do výsledného CDMA signálu, je vhodné nastavit hodnotu chipové rychlosti alespoň 2 až 4 krát větší, tedy *SF* = 16.

Počet informačních bitů N je vhodné volit do řádu 10<sup>4</sup>, protože při hodnotách vyšších řádů jsou již korelační funkce příliš dlouhé *(2\*SF\*N - 1)* a program Matlab není schopen rozlišit přesnou polohu maxima nutnou pro vyhodnocení zpoždění signálu. Navíc pro naše účely, kdy hledáme zpoždění řádově jednotek chipů, bohatě postačí např. *N* = *100*  informačních bitů.

Vhodně nastavit parametry jednotlivých cest, po kterých se signál šíří k přijímači, je také velmi důležité. Předpokládáme znalost přímé cesty, která má nulové zpoždění a normovaný přenos jedna. U dalších cest není dobré nastavovat hodnotu přenosu vzhledem k přímé cestě na 0,5, protože pak může dojít k vyhodnocení jednotlivých informačních bitů jako 0, což je vzhledem k vstupní abecedě +1 -1 nesmysl. Zpoždění jednotlivých cest je dobré nastavit maximálně o řád vyšší než je hodnota SF, protože jinak je signál už příliš posunut a nemá smysl vyhodnocovat jeho chybovost.

V následující části je vybráno pár zajímavých situací a interpretovány výsledky získané pomocí programu CDMA01\_korelace.m.

#### **3.1.1 Bezchybný přenos**

První nastavení simuluje běžný bezchybný přenos. Pro větší přehlednost výsledků je rozprostřeno jen 25 informačních bitů. Útlum obou odražených cest je poměrně malý a i zpoždění obou cest je menší než hodnota SF. Do programu CDMA01\_korelace.m byla zadána následující vstupní data:

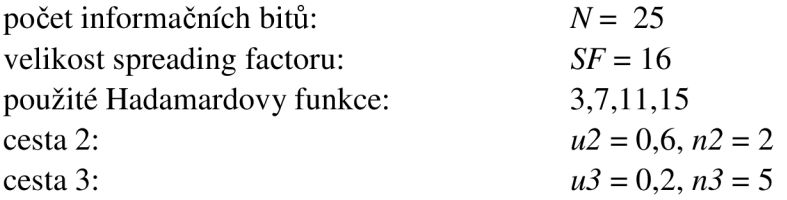

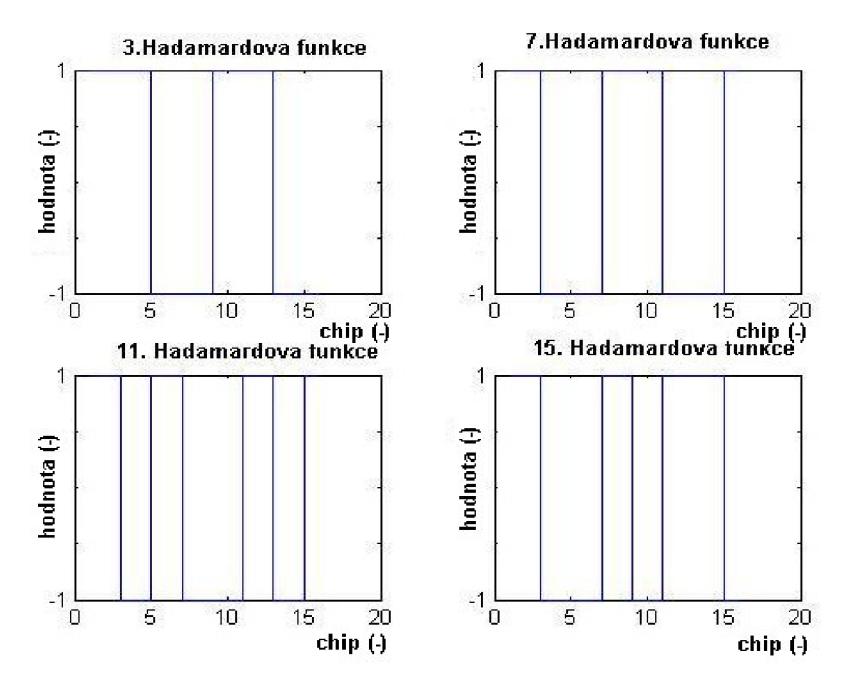

**Obrázek 3.1.1:** Průběh Hadamardových funkcí použitých pro rozprostření dat od jednotlivých uživatelů

Vzhledem k tomu, že součet odražených signálů i pro nejnepříznivější situaci nemůže přesáhnout signál v přímé cestě (0,2 + 0,6 < 1), převáží vliv přímé cesty na celkový charakter přijatého signálu a vyhodnocení bude pro všechny uživatele bez chyb, jak je patrné při porovnání vysílaných a přijímaných dat na obrázku 3.1.2. Celkové zpoždění bude nulové, což dokazuje výsledek proměnné *delay* a velmi dobře je to patrné i z průběhů korelačních funkcí na obrázku 3.1.3.

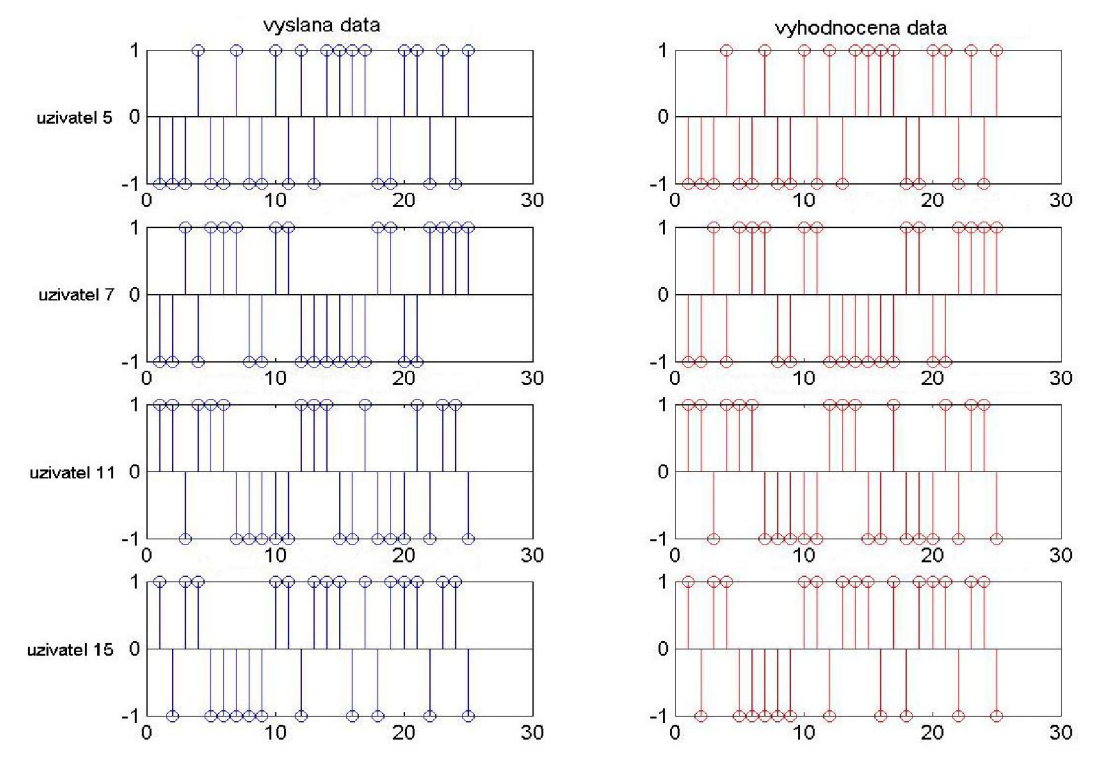

**Obrázek 3.1.2:** Informační bity vlevo vysílané a vpravo po vyhodnocení v přijímači pro SF = 16, N = 25 a 4 uživatele s přidělenými Hadamardovými funkcemi 5, 7, 11 a 15 - osa x číslo bitu (-), osa y - hodnota (-)

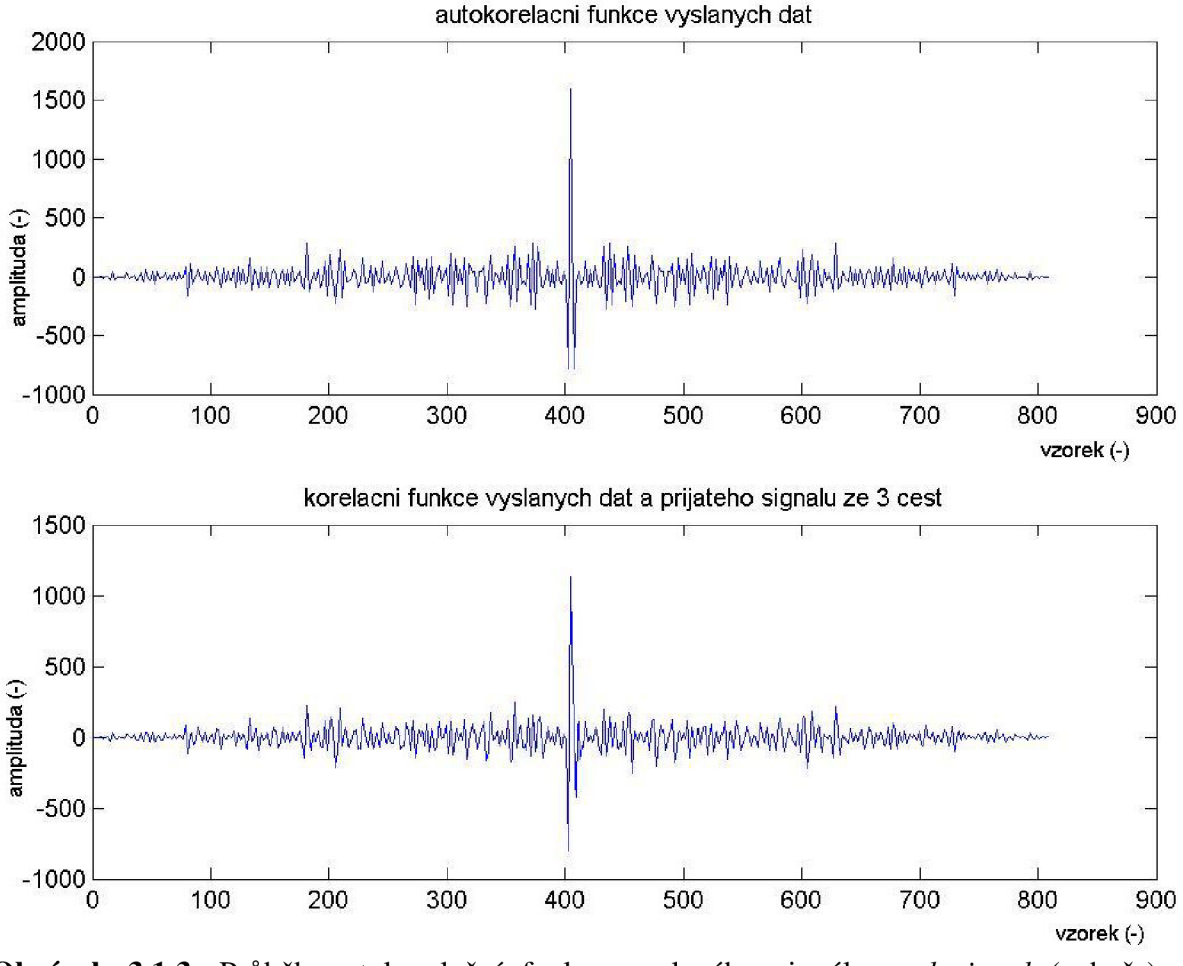

**Obrázek 3.1.3**: Průběh autokorelační funkce vyslaného signálu vysl\_signal (nahoře) a korelační funkce vyslaného a přijatého signálu (dole) pro  $SF = 16$ ,  $N = 25$ 

#### **3.1.2 Přenos s chybami**

V této části je modelována situace, kdy přenos sice probíhá bez celkového zpoždění, které by bylo možné rozpoznat z průběhu korelace, ale signál už je v přijímači interpretován s několika chybami. Vstupní data do programu jsou následující:

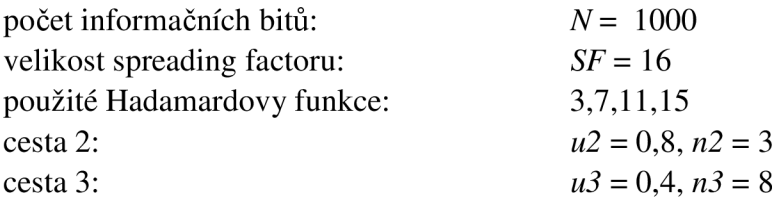

Toto nastavení odpovídá situaci, kdy více zpožděný signál je na své cestě od vysílače k přijímači více tlumen, než signál méně zpožděný, což je častá situace. Vzhledem k tomu, že nyní je důraz kladen spíše na chybovost přenosu, byl nastaven počet informačních bitů na N = 1000, aby data měla statisticky větší vypovídací hodnotu.

Pro tyto nastavené hodnoty přenosů obou odražených cest už mohou tyto složky znehodnotit správnost vyhodnocení signálu, jaké by bylo dosaženo za přítomnosti pouze signálu z přímé cesty. Pokud sledujeme výsledky chybovosti jednotlivých uživatelů, tak u

všech uživatelů nabývá průměrně chybovost BER řádově  $10^{-2}$  (viz tabulka 3.1), což už přináší velké zhoršení kvality a to v našem modelu ani neuvažujeme vliv aditivního šumu v kanále.

| průměr  | 9<br>10 | 0.00<br>0.04 | 0.04<br>0.00<br>0.00 | 0.00<br>0.00<br>0.04 | 0.04<br>0.04<br>0.04 | 0.8216<br>0.8082<br>0.8396 | 0.3094           |
|---------|---------|--------------|----------------------|----------------------|----------------------|----------------------------|------------------|
|         |         |              |                      |                      |                      |                            | 0.3982<br>0.3880 |
|         |         |              |                      |                      |                      |                            |                  |
|         | 8       | 0.08         |                      |                      |                      |                            |                  |
|         |         | 0.04         | 0.00                 | 0.04                 | 0.00                 | 0.8429                     | 0.3887           |
|         | 6       | 0.08         | 0.08                 | 0.00                 | 0.00                 | 0.8072                     | 0.3645           |
|         | 5       | 0.00         | 0.00                 | 0.00                 | 0.00                 | 0.8109                     | 0.3950           |
|         | 4       | 0.04         | 0.00                 | 0.00                 | 0.00                 | 0.7952                     | 0.3929           |
|         | 3       | 0.00         | 0.00                 | 0.00                 | 0.04                 | 0.7952                     | 0.4031           |
|         | 2       | 0.00         | 0.00                 | 0.00                 | 0.04                 | 0.8043                     | 0.4056           |
|         |         | 0.04         | 0.00                 | 0.00                 | 0.00                 | 0.8067                     | 0.3950           |
| č. měř. |         | BER3 (-)     | <b>BER7</b> (-)      | BER11 (-)            | BER15(-)             | utlum2 (-) utlum3 (-)      |                  |

**Tabulka** 3**.1:** Výsledky simulací pro signál složený z přímé cesty a dvou odražených (cesta2: *u2 =* 0,8, *n2 =* 3,cesta 3: *u3 =* 0,4, *n3 =* 8, SF = 16, N = 1000)

Z detailu korelační funkce 3.1.4 je také patrný vliv jednotlivých komponent signálu na jeho celkový přenos. Porovnáním lokálních maxim korelační funkce, které odpovídají odraženým signálům, se špičkou pro přímou cestu lze přibližně určit vliv útlumu na jednotlivých cestách. Z proměnné *utlum2* respektive *utlum3* je určen průměrný přenos druhé cesty 0.81318 a třetí cesty 0.38404, Tyto hodnoty nejsou přesné, aleje možné si z nich učinit základní představu o utlumení jednotlivých cest.

Pokud se podíváme na detail korelační funkce v okolí maxima na obrázku 3.1.4, tak nejvýraznější špička se objevuje sice na místě, které odpovídá nulovému zpoždění, ale jsou zde poměrně výrazné další dvě maxima. Jsou posunuty právě o 3, respektive 8 chipů, což odpovídá zpožděním nastaveným v kanále pro obě odražené cesty. Výraznější je špička posunutá vůči maximu o 3 chipy, jelikož útlum odpovídající cestě s tímto zpožděním je dvakrát menší než útlum druhé cesty.

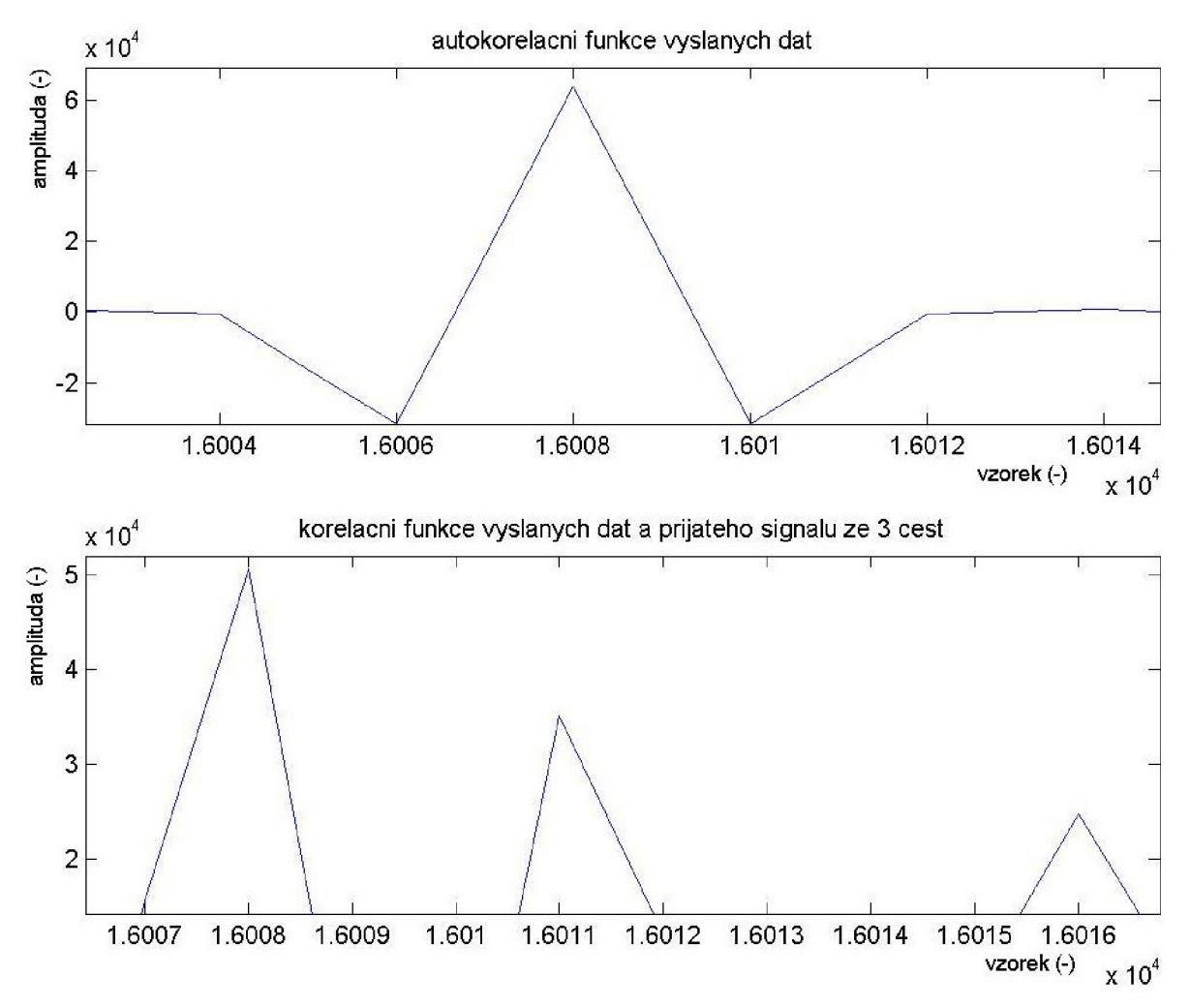

**Obrázek** 3**.1.4:** Detail korelačních průběhů pro signál složený z přímé cesty a dvou odražených (cesta2: *u2* = 0,8, *n2* = 3,cesta 3: *u3* = 0,4, *n3* = 8)

# **3.1.3 Zpožděný přenos s chybami**

Na tomto příkladě je ukázáno, jak vysoká hodnota zpoždění v kanále znehodnotí příjem a znemožní správné rozhodnutí o hodnotě přijímaných dat. Je zde popsána situace, kdy oba odražené signály jsou zpožděny o stejnou hodnotu, která je navíc větší než hodnota SF, takže se jedná o signál zpožděný o dobu větší, než je potřebné na přenesení jednoho bitu. Vstupní hodnoty:

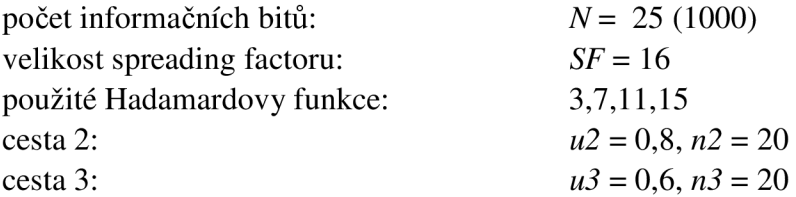

Při této sice málo pravděpodobné, přesto ale možné situaci vychází celkové zpoždění *delay =* 20 chipů. Z průběhů korelačních funkcí na obrázku 3.1.5 je sice patrné maximum odpovídající správnému vyhodnocení pro nezpožděný signál, ale daleko výraznější špička je posunuta o právě 20 chipů.

Protože je zpoždění obou odražených cest nastaveno na stejnou hodnotu 20, měl by být jejich výsledný efekt součtem efektů obou komponent. Pro nastavený útlum *u2* = 0,8 a *u3*  = 0,6 by tedy mělo být celkově maximum pro toto zpoždění 1,4 x větší než pro přímou cestu. Tomu velmi dobře odpovídá výsledná průměrná hodnota přenosu obou cest, která je rovna přibližně 1,42079.

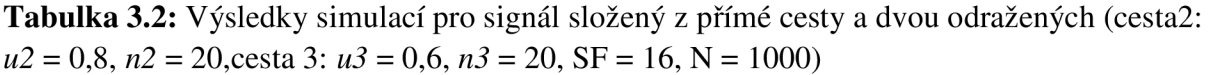

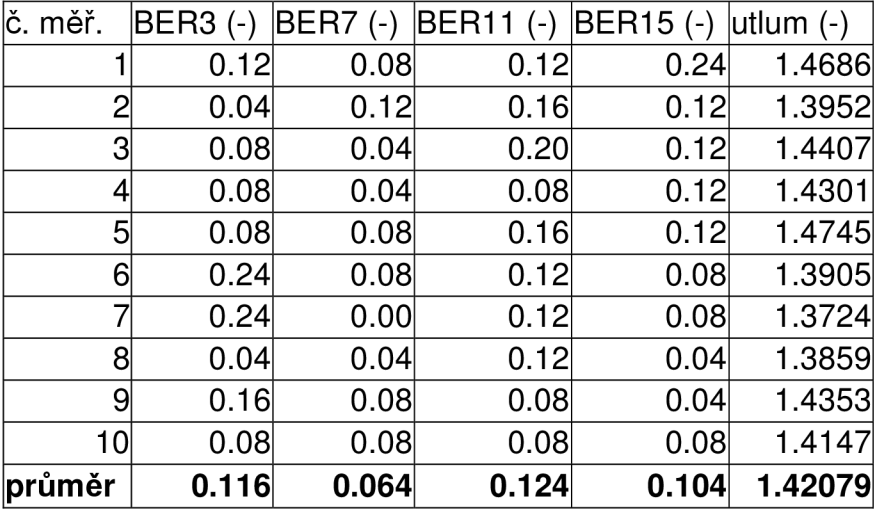

Pokud se podíváme na počty chyb při vyhodnocování správnosti příjmu u jednotlivých uživatelů pro větší délku dat *N* = 1000, tak pro všechny čtyři uživatele se v průměru pohybujeme okolo hodnoty *BER* = 0,1 (viz tabulka 3.2), což znamená, že signál je natolik porušen chybami, že za daných podmínek ho nemá cenu vyhodnocovat.

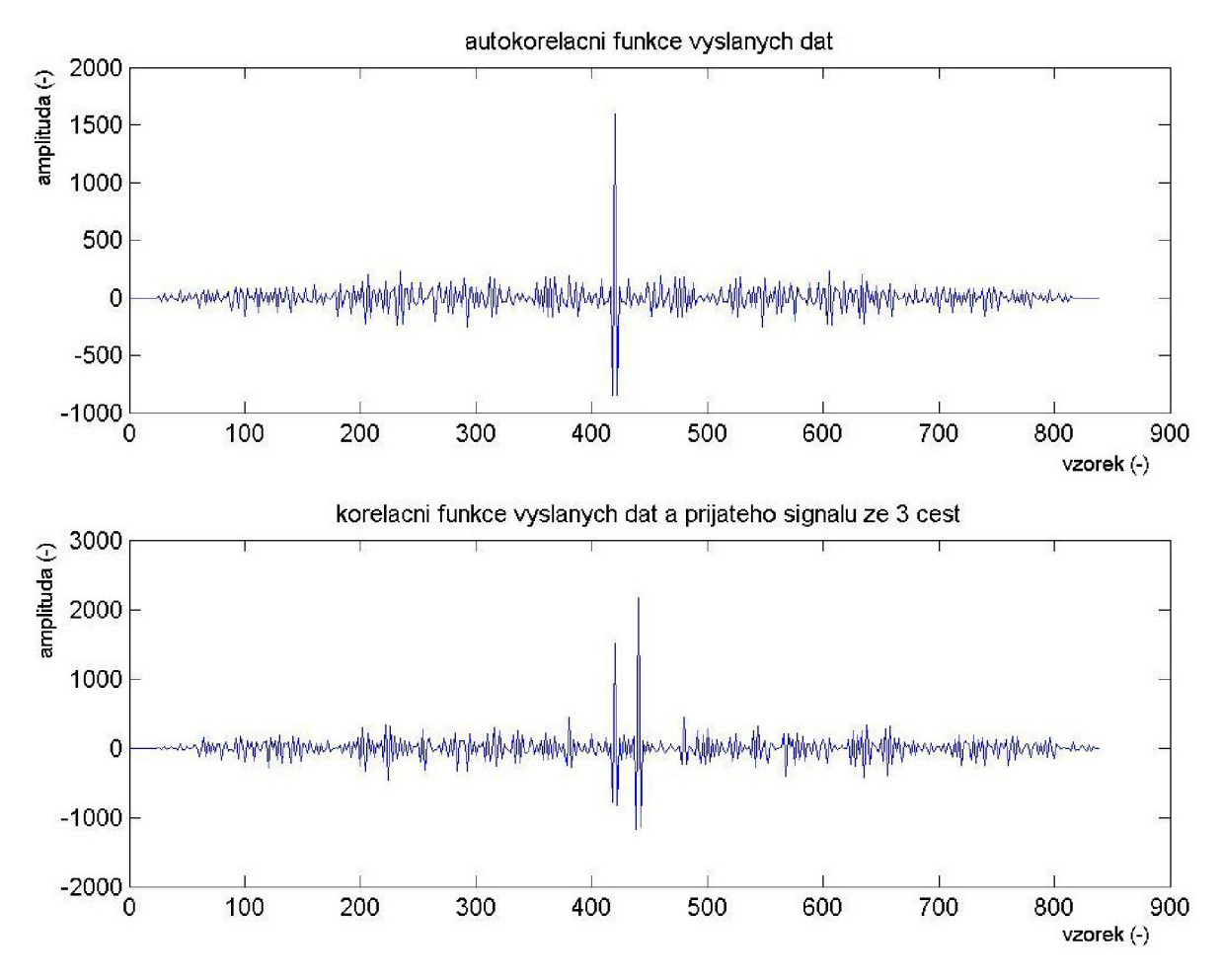

**Obrázek 3.1.5:** Průběh autokorelační funkce vyslaného signálu vysl\_signal (nahoře) a korelační funkce vyslaného a přijatého signálu (dole) pro *SF = 16, N =* 25, celkové zpoždění v kanále *delay* = 20

#### **3.1.4 Přenos bez znalosti přímé cesty**

Další zajímavou situaci nabízí simulace, kdy do vysílače nedorazí signál z přímé cesty, ale pouze signály odražené. I velmi malé hodnoty zpoždění signálu se velmi výrazně projeví při příjmu. Pro tuto situaci je naprosto nezbytné znát hodnotu zpoždění v kanále, protože jinak je vyhodnocování přijatých bitů nemožné a přijímáme v podstatě náhodná data, kdy k chybnému vyhodnocení dojde u přibližně 50 % bitů.

Pro tuto simulaci byly nastaveny následující vstupní hodnoty:

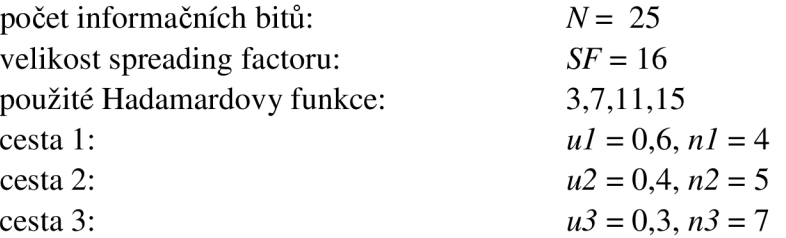

Pokud sledujeme přenos 1000 bitů, chybovost všech čtyř uživatelů se pohybuje v průměru od 0,25 do 0,75. Celkové zpoždění vychází *delay* = 4 chipy, což odpovídá hodnotě zpoždění nejsilnějšího přijímaného signálu viz obrázek 3.1.6.

| průměr                                                                              | 0.256      | 0.744 | 0.452                          | 0.608 | 1,0000                                       | 0.63008 | 0.43607 |  |  |
|-------------------------------------------------------------------------------------|------------|-------|--------------------------------|-------|----------------------------------------------|---------|---------|--|--|
| 10                                                                                  | 0.88       | 0.16  | 0.56                           | 0.52  | 1.0000                                       | 0.7036  | 0.4745  |  |  |
| 9                                                                                   | 0.24       | 0.24  | 0.52                           | 0.56  | 1.0000                                       | 0.6379  | 0.5415  |  |  |
| 8                                                                                   | 0.24       | 0.88  | 0.52                           | 0.60  | 1.0000                                       | 0.6080  | 0.4354  |  |  |
|                                                                                     | 0.20       | 0.76  | 0.40                           | 0.60  | 1.0000                                       | 0.7293  | 0.5804  |  |  |
| 6                                                                                   | 0.16       | 0.96  | 0.44                           | 0.56  | 1.0000                                       | 0.6341  | 0.5441  |  |  |
| 5                                                                                   | 0.28       | 0.80  | 0.40                           | 0.52  | 1.0000                                       | 0.7332  | 0.4167  |  |  |
|                                                                                     | 0.16       | 0.96  | 0.32                           | 0.68  | 1.0000                                       | 0.5877  | 0.4731  |  |  |
| 3                                                                                   | 0.16       | 0.88  | 0.40                           | 0.72  | 1.0000                                       | 0.6071  | 0.4500  |  |  |
| o                                                                                   | 0.04       | 0.96  | 0.32                           | 0.72  | 1.0000                                       | 0.5714  | 0.4876  |  |  |
|                                                                                     | 0.20       | 0.84  | 0.64                           | 0.60  | 1.0000                                       | 0.6456  | 0.4074  |  |  |
| č. měř.                                                                             | $BER3$ (-) |       | BER7 (-)  BER11 (-)  BER15 (-) |       | $ $ utlum1 (-) $ $ utlum2 (-) $ $ utlum3 (-) |         |         |  |  |
| cesta2: $u2 = 0.4$ , $n2 = 5$ , cesta 3: $u3 = 0.3$ , $n3 = 7$ , SF = 16, N = 1000) |            |       |                                |       |                                              |         |         |  |  |
|                                                                                     |            |       |                                |       |                                              |         |         |  |  |

**Tabulka** 3.3: Výsledky simulací pro signál složený ze zpožděné přímé cesty a dvou odražených, v přijímači není známa informace o zpoždění přímé cesty (cestal: ul=0,6, nl=4,

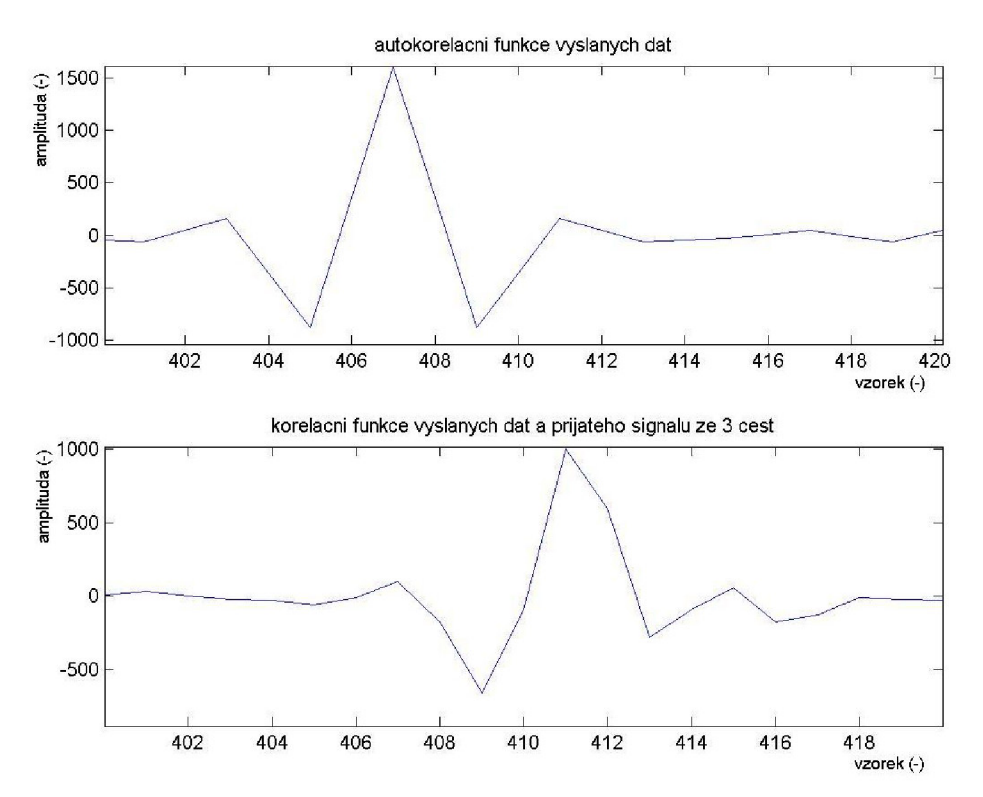

**Obrázek** 3**.1**.6: Detail korelačních průběhů pro signál délky 25 bitů složený bez znalosti přímé cesty (cestal: *ul* = 0,6, *nl* = 4, cesta2: *u2* = 0,4, *n2* = 5,cesta 3: *u3* = 0,3 *n3* = 7)

Je třeba poznamenat, že při vyhodnocování přenosu kanálů jednotlivých cest tímto způsobem, tedy výpočtu poměrů velikostí jednotlivých maxim, nedostáváme při této simulaci správných výsledků. Nastavené hodnoty přenosů pro jednotlivé kanály byly ul = 0,6 respektive u2 = 0,4 a u3 = 0,3. Při simulaci v Matlabu získáme ale průměrné hodnoty *utlumí = 1, utlum2 = 0,6301* a *utlum3 = 0,4361.* 

Tato simulace ukazuje, jak je vyhodnocení zpoždění přímé cesty velmi důležité. Pokud totiž neznáme přesně zpoždění nejsilnějšího přijímaného signálu, nemůže se přizpůsobený filtr synchronizovat a tím pádem vyhodnocujeme data ve špatný okamžik, čímž ztrácíme veškerou přenášenou informaci.

# **3.2 LS estimátor**

Další popsanou metodou pro zjišťování parametrů kanálu systémů využívajících přístup CDM A může být tzv. LS estimátor (Least Squares). Tento přístup byl v této práci použit pro dvě simulace. Jednak jde o m-file CDMA03\_LS\_pdp.m, který umožňuje podobně jako posuvný korelátor zjišťovat přenos a zpoždění v kanále. Druhý m-file CDMA02\_LS\_h zjišťuje impulsní odezvu kanálu a pro různé hodnoty SNR ji porovnává s charakteristikou skutečnou.

V této části práce je snaha popsat kanál časovými vzorky přenosové funkce, tedy jeho impulsní odezvou v časové oblasti. Detailní popis celého algoritmu a odvození všech rovnic je možno najít v [9]. Cílem celé procedury bude určit co nejpřesněji všechny časově závislé vzorky impulsní odezvy *{ht(n)}.* Přijímaný signál je získán konvolucí mezi vysílaným signálem *x(n)* s abecedou +1 -1 a impulsní odezvou *{ht(n)},* navíc znehodnocený AWGN šumem  $v(n)$ :

$$
y(n) = \sum_{k=0}^{\infty} h_k * x(n-k) + v(n).
$$
 (3.1)

Pokud kanál sledujeme po krátký časový interval, můžeme jej popsat jako časově nezávislý konečný proces a uvažovat tedy impulsní odezvu konečné délky typu FIR (Finite Impulse Response) konečné délky *M.* Tím se rovnice (3.1) mění na:

$$
y(n) = \sum_{k=0}^{M-1} h_k * x(n-k) + v(n),
$$
\n(3.2)

kde *M* musí být dostatečně dlouhé, aby postihlo všechny významné přispívající cesty.

Výše popsanou situaci je možné také popsat ve frekvenční oblasti:

$$
Y(w) = H(w) \cdot X(w) + V(w)
$$
\n(3.3)

a impulsní odezvu kanálu lze potom získat pouhou inverzní Fourierovou transformací z:

$$
H(w) = Y(w) / X(w).
$$
 (3.4)

Tato metoda je velmi jednoduchá, ovšem její výsledky nejsou úplně přesné. Tato přesnost závisí především na poměru SNR. Pokud chceme dosáhnout lepších výsledků, je vhodné využit metodu LS (nejmenších čtverců).

Pokud je nahlíženo na signál *x(n)* a impulsní odezvu kanálu *h* jako na vektory, může být rovnice (3.2) přepsána do tvaru:

$$
y(n) = x^{(n)} \cdot h + v(n),
$$
\n(3.5)

kde ' značí transpozici vektoru vyslaných dat *x* délky *N,* popsaného rovnicí

$$
x(n) = [x(n), x(n-1), ..., x(n-M+1)]
$$
\n(3.6)

a

$$
h = [h_0, h_1, \dots, h_{M-1}] \tag{3.7}
$$

je vektor hledaných parametrů impulsní odezvy přenosového kanálu. Vektor v(n) je aditivní gaussovský šum s nulovou střední hodnotou a určitým *SNR.* Dále je nutné vytvořit tzv. Toeplitzovu matici pro přenášená data:

$$
X = [x(1), ..., x(n)].
$$
\n(3.8)

Jednotlivé sloupce matice *X* představují postupně vektory *x(n).* Do matice *X* dle tohoto popisu samozřejmě mohou spadat i vzorky, které právě nejsou časově dostupné (před zahájením vysílání). Tento problém lze vyřešit buď tím, že jsou prohlášeny za nulové, což ovšem přináší poměrně výrazné zhoršení vyhodnocování, nebo lze matici *X* redukovat na *X* = *[x(M),...,x(N)],* která obsahuje už pouze známé vzorky. Samozřejmě stejně musíme zredukovat i vektor přijatých dat *y* a šumový vektor v.

Vektor přijatých dat vychází:

$$
y = [y(1), ..., y(N)] \tag{3.9}
$$

a podobně šumový vektor:

$$
v = [v(1), ..., v(N)]. \tag{3.10}
$$

Rovnici (3.5) lze pro všechna přenášená a uvažovaná data *n = 1* ... *N* (M ... *N)*  přepsat do tvaru:  $y = X \cdot h + v$  (3.11)

a konečně je možné vypočítat odhad impulsní odezvy kanálu metodou LS jako:

$$
h = X^{\psi} \cdot y = h + X^{\psi} \cdot v,\tag{3.12}
$$

kde  $X^{\psi} \cdot v$  je chyba odhadu a  $^{\psi}$  značí tzv. Moore-Penrosovu inverzi. Tato někdy také nazývaná jako pseudoinverzní matice se získává:

$$
X^{\psi} = (X^{\prime} \cdot X)^{-1} \cdot X^{\prime}.
$$
 (3.13)

Pokud je známo několik takovýchto po sobě následujících odhadů kanálu, které jsou považovány za realizace stochastického procesu, který je navíc ergodický, může být časový průměr těchto odhadů využít pro výpočet tzv. PDP (Power Delay Profile). PDP reprezentuje rozmístění přijímaného výkonu pro různá časová zpoždění. Pro *P* měření lze odhad PDP vypočítat jako:

$$
PDP = \left[\frac{\sum_{p=1}^{P} |h_0(p)|^2}{P}, \dots, \frac{\sum_{p=1}^{P} |h_{M-1}(p)|^2}{P}\right]
$$
(3.14)

Díky PDP se zjišťuje např. efektivní délku kanálu nebo také rozptyl zpoždění.

## **3.2.1 Zjištění CIR metodou LS**

Pro zjišťování impulsní odezvy konečné délky byla vytvořena matlabovská simulace **[CDMA02\\_LS\\_h.nl-](http://CDMA02_LS_h.nl-)** Nejprve je nutno popsat strukturu tohoto m-filu a poté uvést jím získané výsledky simulací. Tento m-file umožňuje nastavit si impulsní odezvu kanálu délky *M* a pro náhodná data délky *N* z abecedy +1 -1 ji metodou LS vyhodnotit. V podstatě simuluje uplink pro jednoho CDM A uživatele, od kterého se šíří data po dvou různých cestách.

V části *vysílač* se definují základní parametry simulace: délka přenášených dat *N,*  délka impulsní odezvy M, rozpětí SNR pro awgn šum. Dále jsou zde příkazem *vysl = (randsrc(l,N))'* načtena vysílaná data. Pro tuto simulaci nemá cenu je nějakým způsobem rozprostírat, protože se nám jedná pouze o zjištění přenosové cesty a ne o vyhodnocení celého přenosu např. jeho chybovosti BER.

Vyslaná data v části *kanál* spolu s definovanou impulsní odezvou *h,* která musí mít délku M , jsou dva vstupy konvoluce, jejímž výsledkem je vektor přijatých dat *yy,* který je zkrácen na původní délku dat a doplněn awgn šumem. Tím lze získat vektor *prijem,* který je dále vyhodnocován.

Nejprve je nutné zformovat dle rovnice (3.6) a (3.8) Toeplitzovu matici vyslaných dat *X* o rozměrech *(N-M+l* x M) , pro vyhodnocení jsou tedy uvažovány pouze časově dostupné vzorky signálu (viz. popis algoritmu v části 3.2) a ne celý signál. Dále je pak podle rovnice 3.13 vypočtena Moore-Penrosova inverzní matice *Xp=((X'\*X)<sup>A</sup> (-l))\*X'.* Je možné použít také matlabovský příkaz *pinv.* Pro jednotlivé hodnoty *SNR* vychází dle rovnice 3.12 odhad impulsní odezvy kanálu *hh* a nakonec je stanovena průměrná odchylka od skutečné impulsní odezvy *chyba\_prum = sum(abs(hh - h))/N.* 

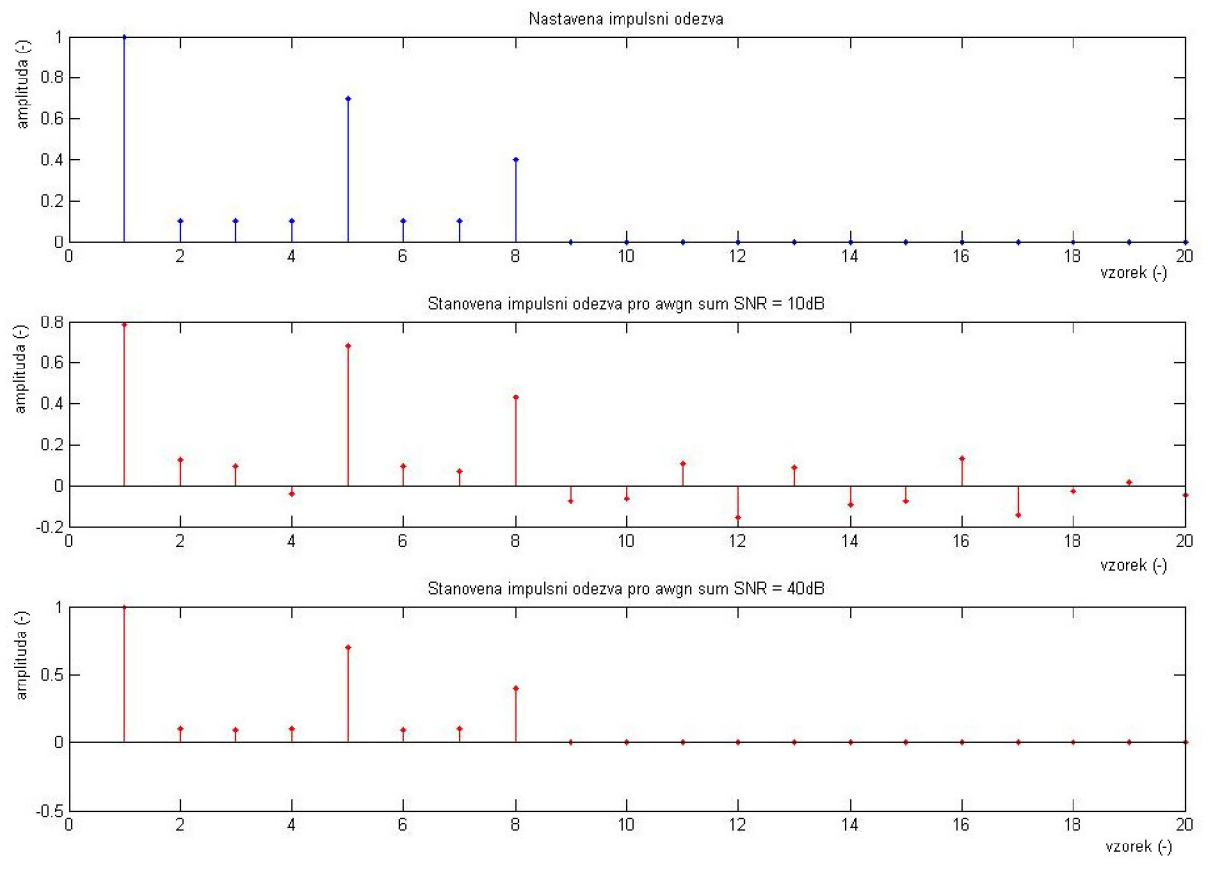

**Obrázek 3.2.1:** Srovnání nastavené impulsní charakteristiky (nahoře) a odhadnuté pro  $SNR = 10$  dB (uprostřed) a  $SNR = 40$  dB (dole)

Simulace funguje správně, pokud délka vektoru dat *N* je větší než *M.* V reálném provozu samozřejmě je možné vyhodnocovat parametry kanálu na základě pouze jednoho přeneseného bitu, ale v této simulaci by nebylo možné násobit spolu jednotlivé matice, protože by nevyhovovaly jejich rozměry.

Na obrázku 3.2.1 je uvedena pro srovnání impulsní charakteristika kanálu nastavená ("skutečná") a simulací odhadnutá pro dvě hodnoty SNR použité pro awgn šum. Nastavená impulsní odezva h [1 0.1 0.1 0.1 0.7 0.1 0.1 0.4 0 0 0 0 0 0 0 0 0 0 0 0] odpovídá situaci, kdy je známa přímá cesta a dvě cesty zpožděné o 3 respektive 6 chipů s přenosem 0,7 respektive 0,4 vzhledem k přímé cestě.

Na obrázku 3.2.1 je patrný vliv SNR na správnost vyhodnocení. Zatímco pro *SNR* = 10 dB sice odhad impulsní odezvy poměrně věrně kopíruje průběh skutečné CIR, jsou patrné výrazné rozdíly v jednotlivých koeficientech. Pro *SNR* = 40 dB už tento rozdíl v podstatě mizí.

Ještě lépe je to patrné z obrázku 3.2.2, na kterém je graf závislosti průměrné chyby vyhodnocení impulsní odezvy kanálu na hodnotě *SNR.* S rostoucí hodnotou *SNR* klesá chyba exponenciálně. Vzhledem k tomu, že awgn šum je náhodný, není tato závislost plynule klesající, ale na křivce se objevují lokální extrémy. Proto je dobré tuto křivku zprůměrovat přes několik měření, čímž lze závislost do jisté míry vyhladit. Průměr přes 25 měření je na obrázku 3.2.3.

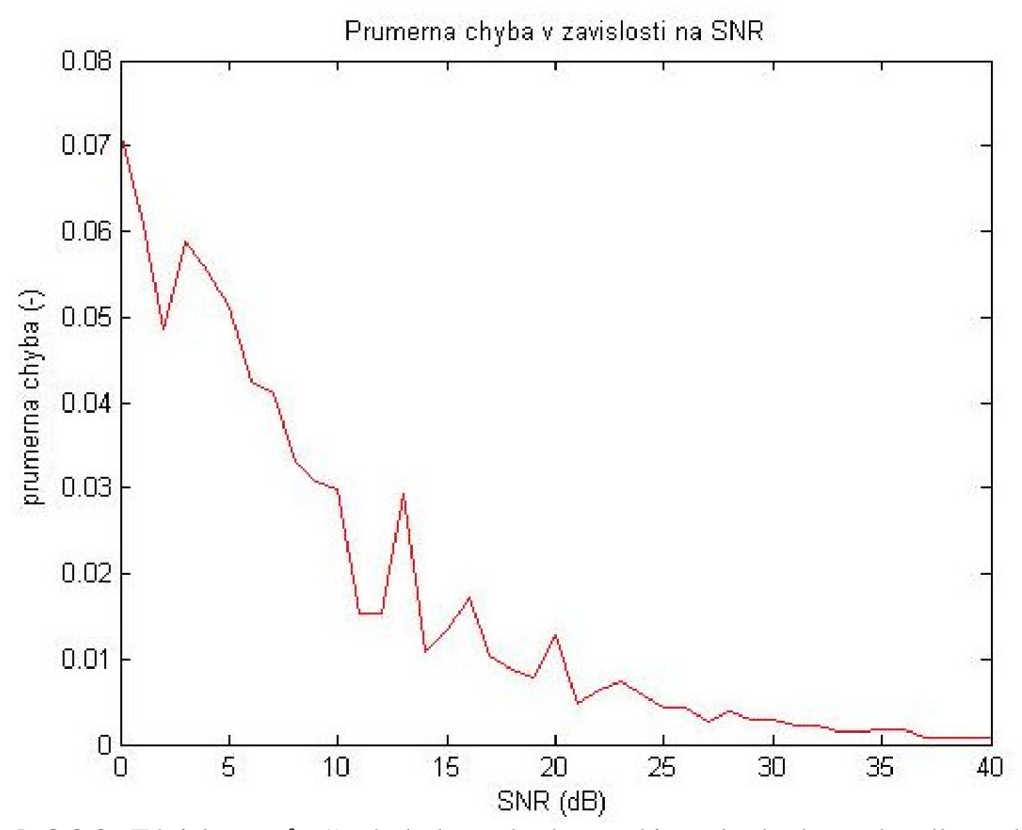

**Obrázek 3.2.2:** Závislost průměrné chyby vyhodnocení impulsní odezvy kanálu na hodnotě SNR

Estimator funguje velmi přesně pro vyšší hodnoty *SNR* a vyšší kladné amplitudy jednotlivých vzorků. Problém s vyhodnocováním ovšem může nastat, pokud jsou jednotlivé nastavené vzorky impulsní odezvy malé, přesněji blízké nule. Výsledek simulace, kdy jsme nastavili pro *N = 50* informačních chipů impulsní odezvu kanálu délky *M = 10 h = [0,5 0,01 0,01 0,02 0,03 0,02 0,07 0,4 0,1 0,04],* je na obrázku 3.2.4. Pro vysoké *SNR = 40 dB* je odhad téměř přesný, ovšem pro nižší hodnoty (od asi 20 dB) už chyba vyhodnocení nepatrně vzroste, ovšem kvůli hodnotám blízkým nule mohou být některé vzorky vyhodnoceny jako záporné, což je pro reálný kanál nesmyslné.

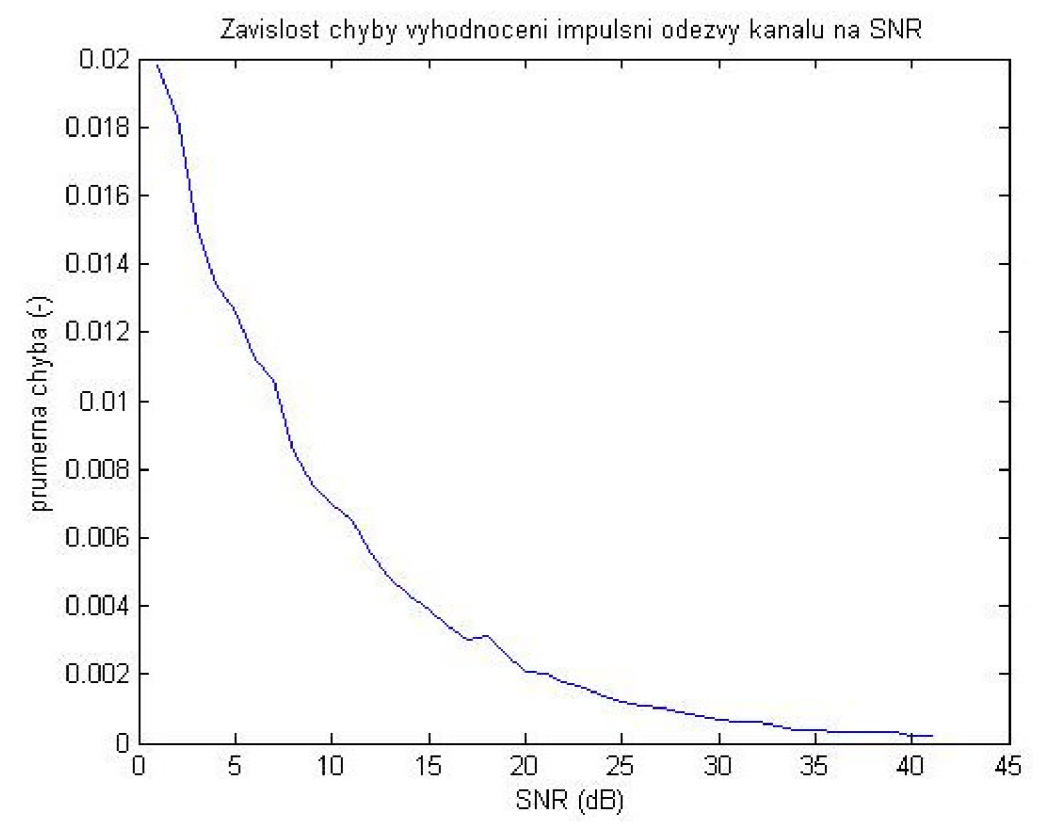

**Obrázek 3.2.3:** Závislost průměrné chyby vyhodnocení impulsní odezvy kanálu na hodnotě SNR, průměr získaný z 25 simulací pro stejný kanál

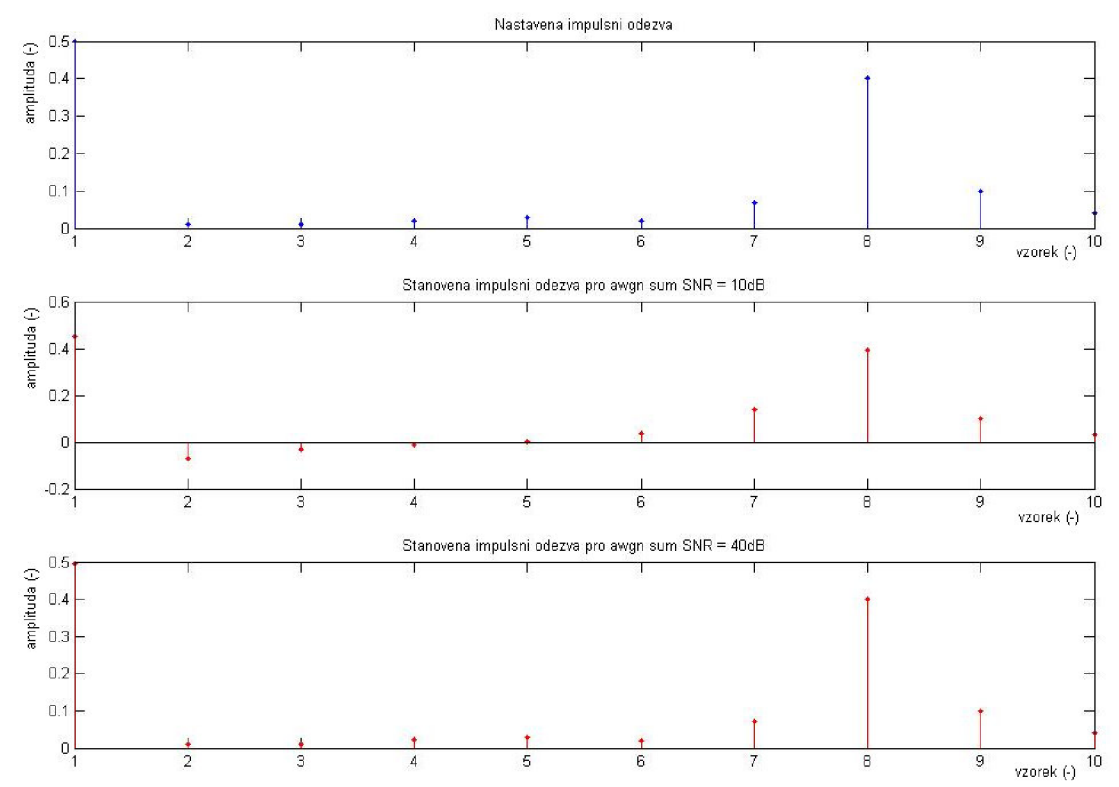

**Obrázek 3.2.4:** Srovnání nastavené impulsní charakteristiky (nahoře) a odhadnuté pro SNR  $= 10$  dB (uprostřed) a SNR  $= 40$  dB (dole)

#### **3.2.2 Zjištění parametrů kanálu metodou LS**

V předchozí části nás zajímalo zjištění impulsní charakteristiky kanálu. Nyní je metoda LS použita pro vyhodnocení základních parametrů kanálu pro přenos v základním pásmu, tedy zpoždění a přenos. Pro tyto účely je sestaven m-file **CDMA03\_LS\_pdp.m.** S jeho pomocí je možné simulovat přenos rozprostřených dat jednoho uživatele CDMA systému k základnové stanici po dvou různých cestách, na nichž je určeno zpoždění a přenos kanálu.

M-file nejprve definuje základní parametry pro simulaci: délku datové posloupnosti *N,* velikost spreading factoru *SF,* tedy podíl mezi bitovou a chipovou periodou a délku okénka pro zjišťování impulsní odezvy, která musí být menší než *N.* 

Dále pak v části vysílač načítá náhodná data z abecedy +1 -1 a rozprostírá je 7. Hadamardovou funkcí (viz. obrázek 3.2.5). Takto rozprostřená data jsou postoupena kanálu, kde je signál zpracováván ve dvou větvích (dva řádky matice kanal). Každé přísluší určité zpoždění *(nll* nebo *nl2)* reprezentované vložením příslušného počtu nul na začátek signálu a přenos, který je nastaven vynásobením signálu příslušnými útlumovými činiteli *ull*  respektive *ul2 .* Logicky je vhodné je nastavovat od 0 do 1. Dále jsou obě cesty doplněny awgn šumem o definovaném *SNR.* 

Obě cesty jsou poté kvůli srovnání svých rozměrů pro pozdější matematické operace prodlouženy o právě tolik nul jako je největší nastavené zpoždění. Takto nachystané signály jsou sečteny, čímž je získán přijímaný signál *kanál\_prijem.* Ten je v přijímači derozprostírán vynásobením stejnou Hadamardovou sekvencí jako ve vysílači a jsou vyhodnoceny jednotlivé bity již za znalosti zpoždění *delayll,* které přísluší signálu, který představuje přímou cestu.

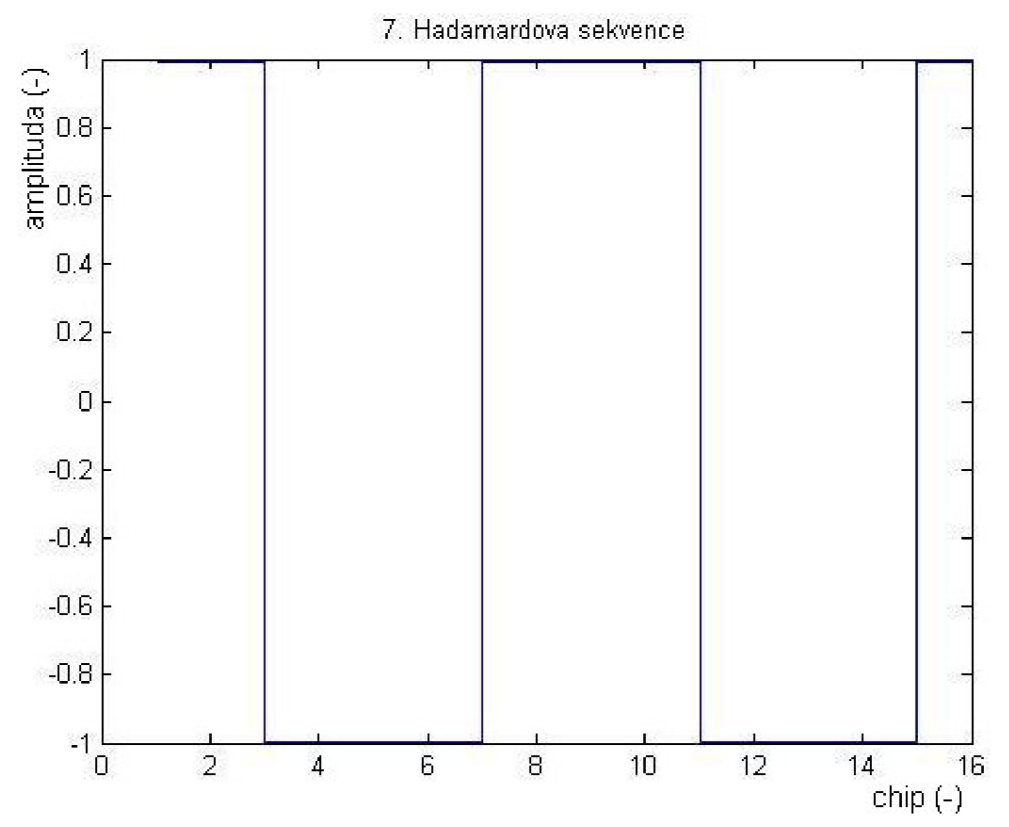

**Obrázek 3.2.5:** 7. Hadarnardova sekvence použitá pro rozprostření a derozprostření dat od uvažovaného uživatele

V části vyhodnocení je poté zformována Toeplitzova matice *xl* o rozměrech *(SF\*N-M+1* x *M),* na kterou je pak aplikována operace Moore-Penroseovy inverze, čímž je získána matice *XI* o rozměrech prohozených tedy *(M* x *SF\*N-M+1).* Dle rovnice 3.12 je určena celková impulsní odezva *hh.* Ta by se dala získat i jako součet dílčích odezev *hli* a *hl2,* pokud by byly známy jednotlivé signály, což se ale v praxi většinou nestává.

Vzhledem k tomu, že v impulsní odezvě kanálu nejsou zastoupeny složky, pro jimž odpovídající zpoždění nejsou známa žádná příchozí data, je možné z maxim jednotlivých vyhodnocených impulsních odezev určit jednak zpoždění daného kanálu *delayll* respektive *delayl2* (nutno o jedna posunout vzhledem k začátku impulsní odezvy v okamžiku 1), ale i jeho přenos *prenosil* respektive *prenos 12.* 

Nejprve si ukážem situaci, kdy přímá cesta je silnější a má nulové zpoždění. Data mají délku *N* = 40 bitů a impulsní odezva kanálu délku *M* = 20. Nastavené zpoždění bylo  $n/l = 0$  a  $n/2 = 7$  a přenosy  $u/l = 0.9$  a  $u/l = 0.4$ . Aditivní gaussovský šum má  $SNR = 30$  dB, tedy poměrně vysoká hodnota, která by měla zaručovat bezchybný přenos. Obrázek 3.2.6 porovnává vyslaná data a vyhodnocení přijatých dat. Jak je patrné, estimátor vyhodnotil zpoždění dominantní složky správně a přenos byl vyhodnocen bez chyb.

Vyhodnocené parametry byly  $delay11 = 0$ ,  $delay12 = 7$ ,  $prenos11 = 0,90084$  a *prenos!2* = 0,37354, což se velmi blíží reálným parametrům. Obrázek 3.2.7 potom porovnává impulsní odezvy pro dílčí kanály s impulsní odezvou celého kanálu. Ta je dle předpokladu součtem obou dílčích impulsních charakteristik.

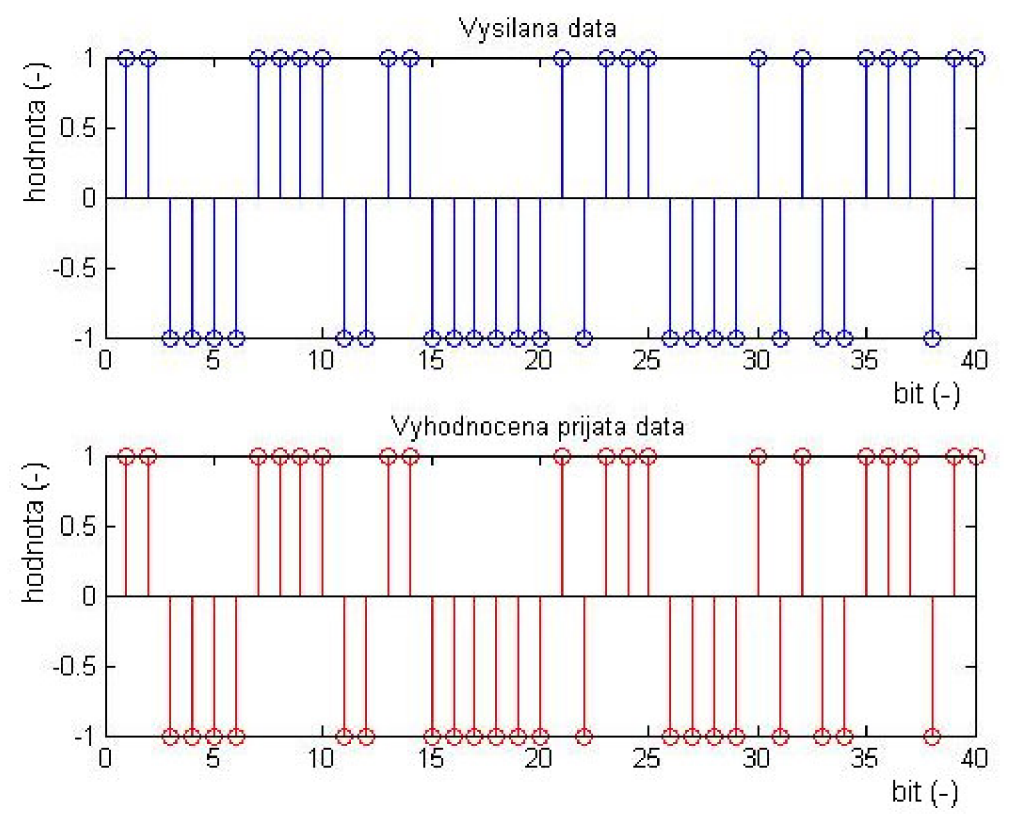

**Obrázek 3.2.6:** Vyslaná a vyhodnocená data, nastavení simulace SNR = 30 dB, N = 40,  $M = 20$ , zpoždění jednotlivých kanálů n $11 = 0$ , n $12 = 7$ , přenosy u $11 = 0.9$  a u $12 = 0.4$ 

K potížím může dojít, pokud jsou obě cesty přibližně stejně utlumeny (mají srovnatelné přenosy *ull* a *ul2)* a jeden ze signálu má výrazné zpoždění přesahující velikost bitové periody (*nl2 >SF*). Při nastaveném zpoždění *nl1* = 2 a *nl2* = 18 a přenosy  $u/l$  = 0,45 a *ul2* = 0,5 byly získány výsledky následující simulace: obrázek 3.2.8 ukazuje, že data jsou vyhodnocena naprosto chybně a z obrázku 3.2.9 je vidět, že impulsní charakteristika nemá jasně definovatelná maxima, která by ukazovala na příjem dat s daným zpožděním.

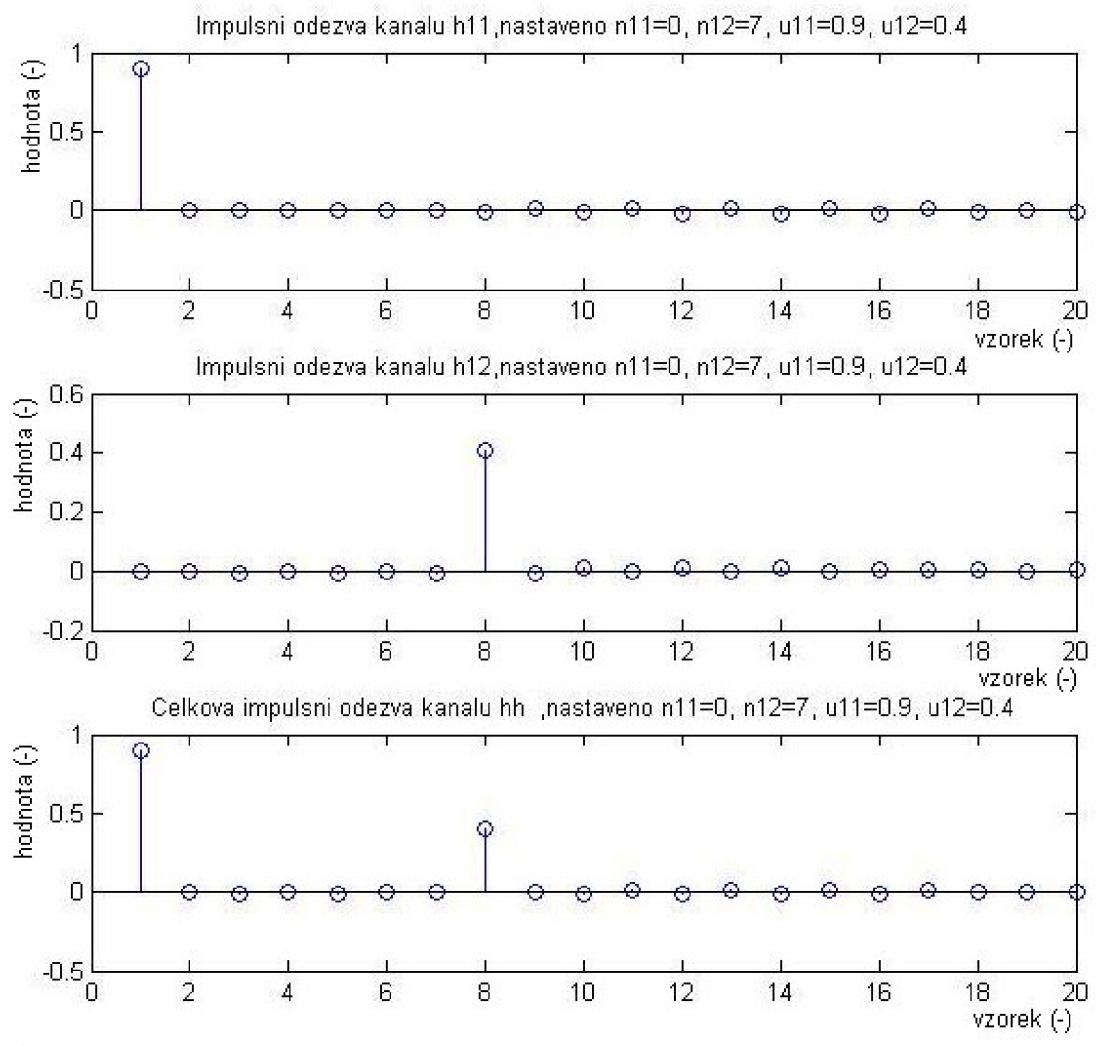

**Obrázek** 3**.2.7:** Vyhodnocení impulsní odezvy 1.cesty (nahoře), 2.cesty (uprostřed) a celkového kanálu (dole), nastavení simulace SNR = 30 dB, N = 40, M = 20, zpoždění jednotlivých kanálů n $11 = 0$ , n $12 = 7$ , přenosy u $11 = 0.9$  a  $012 = 0.4$ 

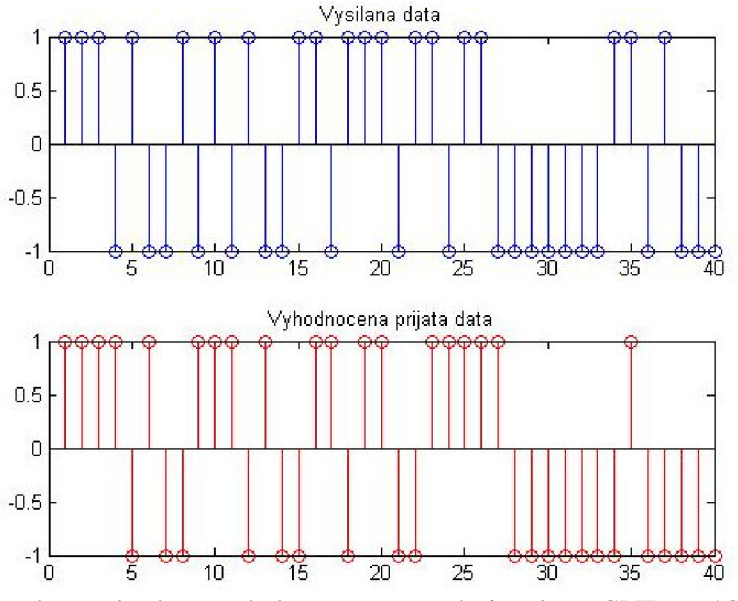

**Obrázek 3.2.8:** Vyslaná a vyhodnocená data, nastavení simulace SNR = 10 dB, N = 40,  $M = 20$ , zpoždění jednotlivých kanálů n $11 = 2$ , n $12 = 18$ , přenosy u $11 = 0.45$  a u $12 = 0.5$ 

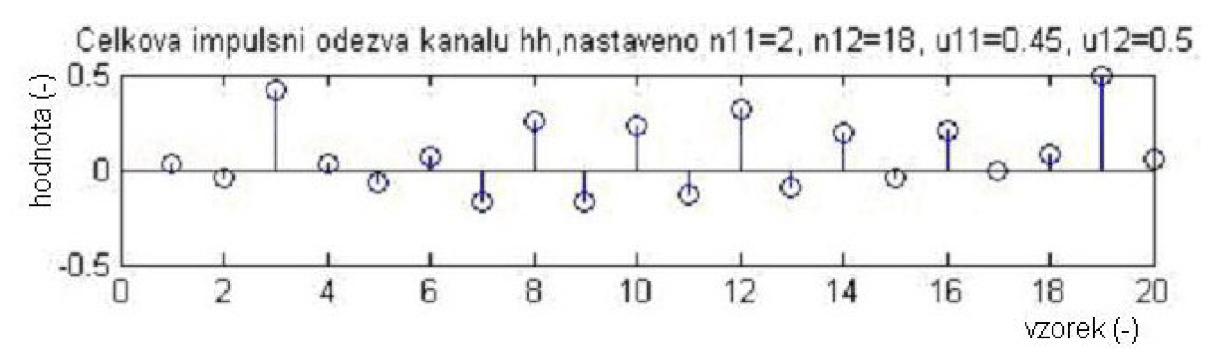

**Obrázek 3.2.9:** Vyhodnocená impulsní odezva celkového kanálu, nastavení simulace SNR = 10 dB, N = 40, M = 20, zpoždění jednotlivých kanálů n11 = 2, n12 = 18, přenosy  $u11 = 0,45$  a  $u12 = 0,5$ 

Pokud předpokládáme, že se parametry kanálu s časem nemění, a je k dispozici několik po sobě následujících odhadů kanálů, může se z nich určit dle rovnice (3.14) další jeho charakteristika a to tzv. PDP (Power Delay Profile). Z něho je možné nejen ověřit správnost vyhodnocení zpoždění, ale i určit efektivní šířku kanálu. Pro průměr z 25 simulací (nastavení: *N* = 40, *M* = 20, *SNR* = 20 dB, *nll* = 2, *nl2 =* 9, *ull =* 0,8 a *ul2 =* 0,4) je uveden na obrázku 3.2.10 získaný power delay profile pro awgn časově invarientní kanál.

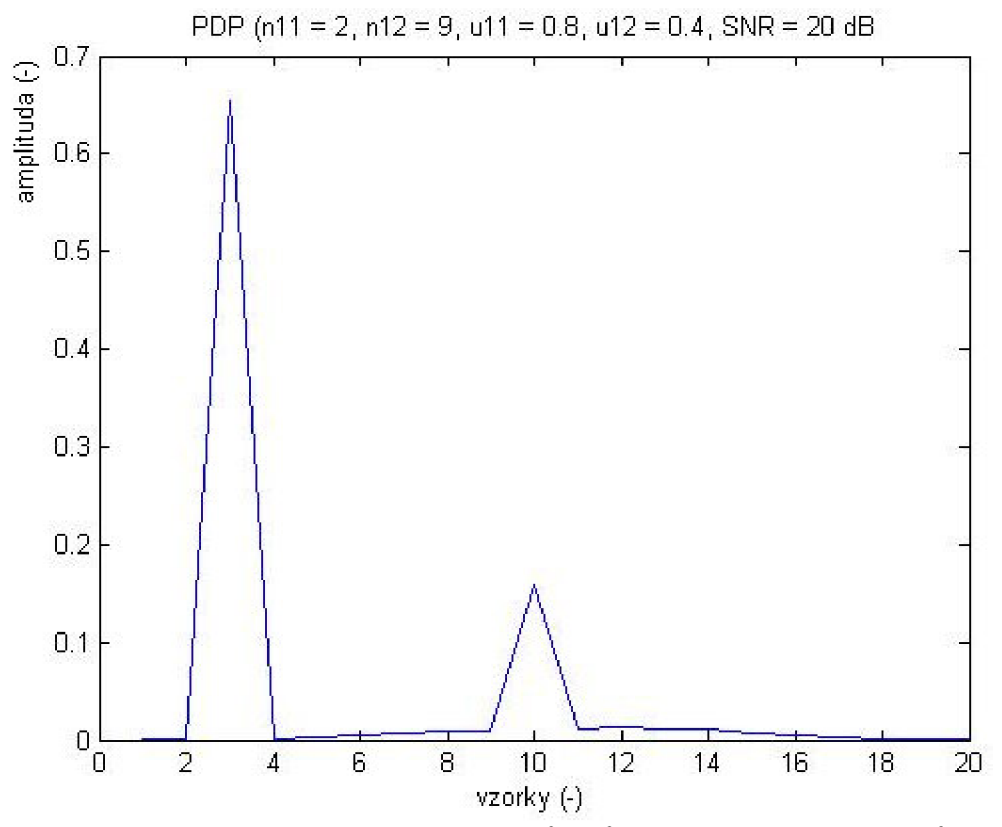

Obrázek 3.2.10: Power delay profile přenosu 40 bitů, průměrováno přes 25 odhadů, nastavení simulace  $N = 40$ ,  $M = 20$ ,  $SNR = 20$  dB,  $nI1 = 2$ ,  $nI2 = 9$ ,  $uII = 0.8$  a  $uI2 = 0.4$ 

# **4 Srovnání algoritmů pro odhad parametrů přenosového kanálu**

V této kapitole práce se pokusíme srovnat dříve popsané algoritmy pro odhad parametrů přenosového kanálu užívané v systémech CDMA. Nejprve se pokusíme o srovnání metody LS s korelační metodou na základě výpočetní náročnosti.

Hlavním parametrem pro srovnání bude chování obou metod v závislosti na změně poměru *SNR.* Budeme sledovat chybu vyhodnocení hledané impulsní odezvy kanálu. Především se zaměříme na vliv použité pilotní posloupnosti bitů, protože pro některé posloupnosti jsou v průběhu jejich autokorelační funkce významně zvětšené tzv. postranní laloky, které hodně zvětšují chybu vyhodnocení hledané CIR.

Dále můžeme sledovat, jak si poradí jednotlivé algoritmy za různých přenosových podmínek. Budeme měnit nastavení vyhodnocovaných impulsních odezev a opět sledovat chybu jejich vyhodnocení v závislost na SNR.

Pro tyto účely je dobré si odvodit typický průběh impulsní odezvy přenosového kanálu v systému s rozprostřeným spektrem, na kterém pak lze sledovat výkonnost jednotlivých algoritmů. Například pro systém UMTS mohou být v literatuře ([10,12]) vyhledány typické výsledky měření CIR v reálném prostředí.

Pro systém UMTS je typické využití pásma okolo 2 GHz a přenosový kanál šířky 5 MHz . Při těchto hodnotách nabývá rozptyl časového zpoždění kanálu typicky hodnot do cca 2,5 µs. Více zpožděné vzorky už bývají natolik utlumeny, že je do modelu kanálu není třeba uvažovat.

Pokud se tedy impulsní odezva sledovaná po 2,5 us rozdělí na např. 11 vzorků, lze dostat typickou impulsní odezvu kanálu *htyp* = [1 0,8 0 0,45 0 0,25 0 0,15 0 0 0,1], jež je vynesena na obrázku 4.1. Hodnoty přenosů pro jednotlivé vzorky jsou normovány vůči prvnímu vzorku. V reálném prostředí jsou útlumy následujících vzorků vůči přímé cestě větší (např. poslední vzorek jemuž odpovídá zpoždění 2,5 *\is* je utlumen oproti prvnímu vzorku o 20 dB, čemuž odpovídá hodnota 0,01) , ale pro potřeby srovnání algoritmů je budeme uvažovat nepatrně vyšší.

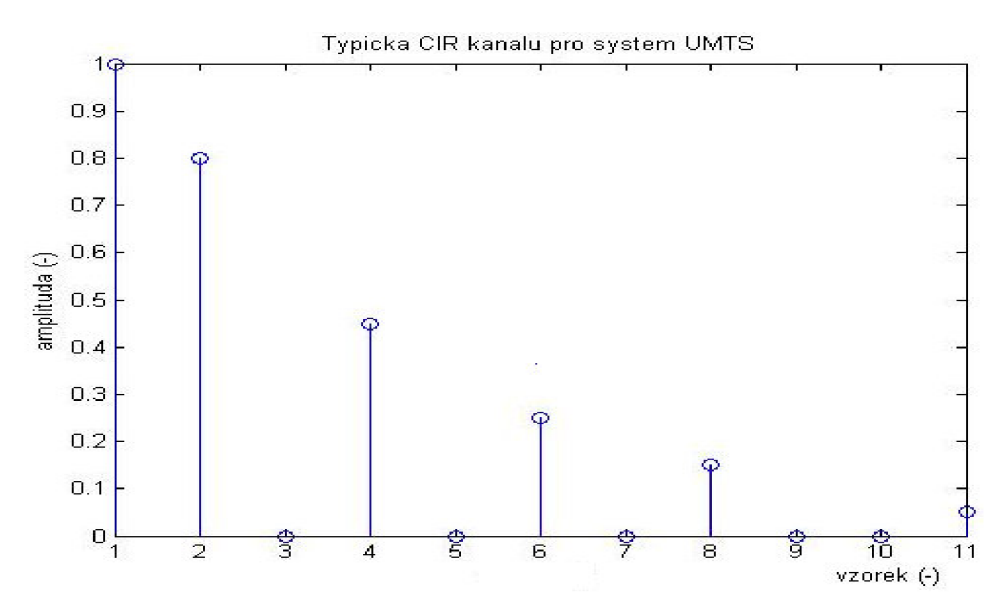

**Obrázek 4.1:** Typická impulsní odezva přenosového kanálu odvozená pro systém UMTS

Pro porovnání chování metod v závislosti na změně poměru SNR byl vytvořen m-file **CDMA05\_srov\_algo.m.** V nastavení simulace je nejprve nutno vybrat pilotní symbol *x*  délky *N,* impulsní odezvu *h* délky *M,* přičemž *N* musí být alespoň dvakrát větší než *M* kvůli správnému naplnění tzv. Toeplitzovy matice, což je součástí algoritmu LS. Dále je stanoven vektor použitých poměrů signál/šum *SNR.* Protože awgn šum, který je přičítán k signálu v kanále, je náhodný, vychází i chyba vyhodnocení CIR pro každou simulaci byť se stejnými vstupními hodnotami jinak. Proto je vyhodnocována impulsní odezva *h* oběma algoritmy vícekrát a poté je spočítán její průměr přes počet nastavených iterací *ii.* 

Provedením konvoluce mezi vektorem vyslaných dat *x* a impulsní odezvou kanálu *h* a přičtením awgn šumu k výsledku dle příslušného poměru *SNR* jsou získána přijímaná data *yy.*  Poté je nutno získat z vektorů *x a yy* korelační průběhy, ze kterých je potom jejich porovnáním nejprve určena hodnota zpoždění v kanále *deloy* a poté odhad impulsní odezvy *h\_korel* pro každé *SNR.* Zároveň je vzhledem k aditivnímu awgn šumu nutno ošetřit případy, kdy by hodnota *deloy* byl buď záporná, nebo převyšovala délku impulsní odezvy, k čemuž může vzhledem k nízkým hodnotám *SNR* dojít.

Zároveň s těmito operacemi je dle vztahu 3.13 získána Moore-Penroseova matice vysílaných dat *X<sup>p</sup> ,* Pro její výpočet je nutná znalost pouze vysílaného pilotního symbolu známého i v přijímači, takže nezávisí na *SNR,* a proto je počítána mimo cyklus for pro počet *ii* iterací, což výrazně zkrátí dobu simulace. V každé *ii-té* iteraci je poté vynásobena matice *Xp* s vektorem *yy* dle příslušného *SNR* a výsledný vektor je ještě otočen ( 1. vzorek poslední, 2. vzorek předposlední atd.). Tím je získán odhad CIR kanálu metodou LS *h\_ls.* 

Nakonec pro obě metody lze vypočíst jejich chybu najeden vyhodnocený vzorek CIR pro určitou hodnotu *SNR* dle vztahu:

$$
ch(SNR) = \frac{\sum_{m=1}^{M} |h_{-}poc(m) - h(m)|}{M} \cdot 100\%,
$$
\n(4.1)

kde *ch* je procentuální chyba na jeden vzorek vyhodnocené impulsní odezvy *h\_poc, h* je hledaná impulsní odezva a M je délka těchto dvou vektorů. Protože tato chyba *ch* silně závisí na náhodné hodnotě přičítaného awgn šumu dle aktuální hodnoty *SNR,* je dobré chybu počítat několikrát a poté ji zprůměrovat dle vztahu:

$$
ch_{-}prum = \frac{\sum_{i=1}^{n} ch(i)}{ii},
$$
\n(4.2)

kde *ii* je počet opakování výpočtu CIR využitých pro zprůměrování chyby obou metod.

Hlavním výstupem z uvedené simulace jsou potom dva grafy. První zobrazuje nastavenou impulsní odezvu kanálu a porovnává ji s tím, jak si s vyhodnocením CIR poradily oba algoritmy pro zvolené *SNR.* Důležitějším je ale druhý graf, který srovnává chybu obou metod v závislosti na měnícím se *SNR.* Příklady obou grafických zpracování výsledků simulací jsou hojně diskutovány v následujících kapitolách 4.2 a 4.3.

# **4.1 Srovnání výpočetní náročnosti algoritmů**

Jedním z uvažovaných parametrů, podle nichž lze srovnat jednotlivé algoritmy a jejich vhodnost k použití v praxi, může být výpočetní náročnost operací nutných pro určení například impulsní odezvy. Vzhledem k velkému rozvoji digitálních signálových procesorů se zdá být bezpředmětné uvažovat o výpočetní náročnosti těchto operací. Ale v praxi může být výpočetní náročnost odhadu parametrů přenosové cesty jedním z důležitých kritérií pro optimalizaci např. ceny přijímacího zařízení.

V této kapitole tedy projdeme uvažované algoritmy a zjistíme všechny operace nutné k jednomu vyhodnocení impulsní odezvy. Jednoduše lze odvodit počty operací nutných k určitým matematickým úkonům. Budeme považovat pro zjednodušení rozdíl dvou hodnot za součet a dělení za násobení.

Pro vypočtení násobení matice *P(a,b)\*Q(b,c)* je třeba provést *a\*(b-l)\*c* součtů a *a\*b\*c* násobení. Pro vytvoření korelace dvou signálů stejné délky *R(a,a)* je třeba provést  $(a-1)^2$  součtů a  $a^2$  násobení. Pro vyhledání maxima signálu délky a je potom potřeba provést *a* porovnání. Nakonec pro výpočet inverzní matice k čtvercové matici *A(a,a)* pomocí metody Gaussovy eliminace je třeba provést  $(2a^3 \cdot 2a^2)$  součtů a  $(2a^3 \cdot a^2 + a)$  násobení.

Pro každý algoritmus je vyčíslen počet jednotlivých operací (součet, násobení a porovnání). Veškeré výsledky jsou poté shrnuty do tabulky 4.1. Vyčíslení počtu všech matematických operací pro v práci typické hodnoty  $M = 11$  a  $N = 22$  je poté v tabulce 4.2.

#### **4.1.1 Výpočetní náročnost korelační metody**

Pro vyhodnocování výpočetní náročnosti bude postupně procházen m-file **CDMA04\_korel.m,** který pro zadanou posloupnost bitů *x* a impulsní odezvu *h* dokáže vyhodnotit odhad CIR *hh* porovnáním vzájemně korelační funkce přijatého signálu s vyslaným a autokorelační funkce vyslaného pilotního signálu. Hledá se impulsní odezva délky *M* za předpokladu vyslání pilotního symbolu délky *N.* 

Protože přijatý signál je získán konvolucí vyslaného pilotního signálu *x* a impulsní odezvy *h,* bude délka přijatého signálu *yl* rovna *(N + M - 1).* Na stejnou délku je nutno prodloužit i vysílaný signál *x.* Tak jsou nyní v přijímači k dispozici všechna data nutná k vyhodnocení impulsní odezvy.

Je třeba provést výpočet obou korelačních funkcí z vektorů délky *(N + M* -*1).* Je tedy třeba dvakrát provést *(N + M -2f* součtů *a (N + M -l)<sup>2</sup>* násobení. Těmito operacemi získáme korelační průběhy délky *(2(N+M -1) -1).* U obou průběhů je nutno vyhledat maxima, tzn. dvakrát *(2(N+M -1) -1)* operací porovnání.

Poté je třeba vyhodnotit celkové zpoždění jako rozdíl pozic maxim těchto dvou signálů, z čehož plyne další jeden součet do výčtu všech operací. Zbývá už jen podělení příslušných koeficientů korelační funkce přijatého signálu s vyslaným signálem s maximem autokorelační funkce vyslaného signálu. Tato operace představuje *M* násobení.

Celkem je tedy potřeba provést  $(2M^2 + 2N^2 + 4NM - 8M - 8N + 9)$  násobení, *(2M<sup>2</sup> + 2N<sup>2</sup> + 4NM - 3M - 4N* + 2) součtů a *(4M + 4N - 6)* operací porovnání. Celkově se jedná o  $(4M^2 + 4N^2 + 8NM - 7M - 8N + 5)$  výpočetních operací.

# **4.1.2 Výpočetní náročnost metody LS**

K zjištění počtu operací potřebných pro vyhodnocení impulsní odezvy kanálu metodou LS je využit m-file CDMA02\_LS**\_h.m.** Opět je uvažována impulsní odezva *h* délky *M* a pilotní symbol *x* délky *N.* Přijímaný signál lze získat konvolucí *h* s *x* a má délku *(N + M -1).* 

Nejprve je třeba naplnit vysílanými daty Toeplitzovu matici *X* o rozměrech *(N - M + 1, M).* S ní je potom provedena Moore-Penroseova inverze dle vztahu 3.13. Tato operace obnáší postupně násobení matice X s maticí X ' transponovanou, dále vyhledání inverzní matice k výsledku a nakonec ještě násobení inverzní matice s maticí X . Výsledná matice  $X_p$  má rozměry  $(M, N - M + I)$ .

Pro násobení matic s rozměry *(N - M +* 7, M) a *(M, N - M +* i) je zapotřebí provést  $(M^3$ -2M<sup>2</sup>-2NM<sup>2</sup>+MN<sup>2</sup>+2NM +M) násobení a  $(M^3$ -2NM<sup>2</sup>-3M<sup>2</sup>+N<sup>2</sup>M -N<sup>2</sup>+4NM+3M-2N-1) součtů. Při vytvoření inverzní matice k čtvercové matici s rozměry *(N-M+1,N-M+1)* je sečteno *(2N<sup>3</sup> -2M3+5N<sup>2</sup> -6N2M+5M2+6NM<sup>2</sup> -10NM+5N-5M+2)-krát* a násobeno *(2N<sup>3</sup> -2M3+4N<sup>2</sup> -6N2M+4M2+6NM<sup>2</sup> -8NM+2N-2M)-krát.* Nakonec je pro získání tzv. pseudoinverzní matice *X<sup>p</sup>* třeba inverzní matici *(N -M+l, N - M+l)* vynásobit maticí X transponovanou *(N -M+l,M).* To představuje *(M<sup>3</sup> -M<sup>2</sup> -2NM<sup>2</sup> +MN<sup>2</sup> + NM)* součtů a *(M<sup>3</sup> -2M<sup>2</sup> -*  $2NM^2+MN^2+2NM+M$ ) násobení.

Poslední operací algoritmu je vynásobení Moore-Penroseovy pseudoinverzní matice (M , *N -M+l)* s vektorem přijatého signálu *y (N -M+1,1).* Tomu odpovídá dle vztahů o násobení matic *(MN-M<sup>2</sup> )* součtů a *(MN-M2+M)* násobení.

Celkem tedy algoritmus LS při vyhodnocení impulsní odezvy délky M "spolkne"  $(2N^3 + 4N^2 - 4MN^2 + 2NM^2 - M^2 - 3NM + 2N + M)$  operací násobení a  $(2N^3 + 4N^2 - 4N^2M + 2NM^2 - M^2)$ *4NM+3N -2M+1)* operací součtů. Celkově se jedná o *(4N3+8N<sup>2</sup> -8N2M +4NM<sup>2</sup> -M<sup>2</sup> - 7NM+5N-M+1)* výpočetních operací.

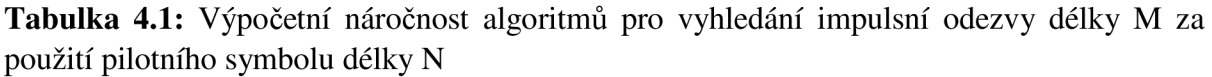

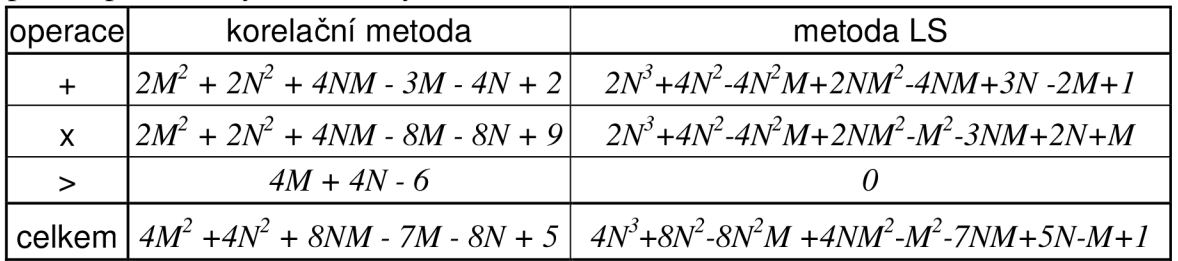

**Tabulka 4**.2: Výpočetní náročnost algoritmů pro vyhledání impulsní odezvy délky *M =* 11 za použití pilotního symbolu délky *N* = 22

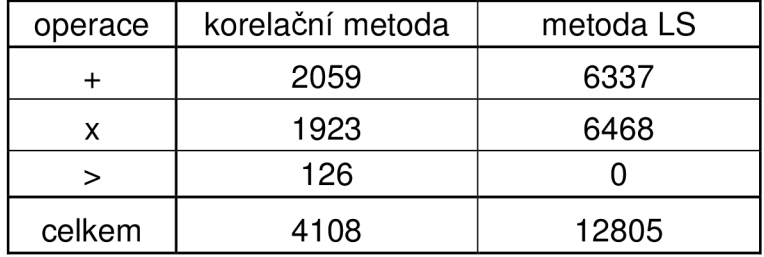

Z analýzy výpočetní náročnosti vyplývá, že pro vyhodnocení CTR metodou LS je třeba asi třikrát více operací, než je tomu u metody posuvného korelátoru.

# **4.2 Srovnání algoritmů dle použitého pilotního symbolu**

Tato kapitola sleduje vliv přenášeného pilotního symbolu na uvažované algoritmy. Budou zde uvedeny výsledky ze simulačního skriptu **CDMA05\_srov\_algo.m.** Pro veškeré simulace v této sekci je jako hledaná impulsní odezva použita v kapitole 4 odvozená typická CTR  $h_{\text{typ}} = [1 \ 0.8 \ 0 \ 0.45 \ 0 \ 0.25 \ 0 \ 0.15 \ 0 \ 0 \ 0.1].$ 

Stejně jako například při zpracování užitečných dat násobením tzv. channelization a skrablovacími kódy v systému UMTS jsou na vlastnosti použitých pseudonáhodných sekvencí kladeny přísné nároky, i při zjišťování parametrů rádiového kanálu metodami s použitím tréninkových sekvencí musí pro splnění požadavku na co největší přesnost algoritmů splňovat použité kódy určité požadavky.

Největší nároky jsou přitom jednoznačně kladeny na průběh autokorelační funkce použitého symbolu. Ideálním symbolem by byl takový, který by měl pouze jedno ostré maximum a ve zbylém průběhu by byl nulový. V praxi těchto požadavků nelze dosáhnout, ale lze se jim alespoň přiblížit.

Pro metodu LS je zase nesmírně kritické, aby se při plnění tzv. Toeplitzovy matice vysílanými daty z ní nestala matice singulární. Její determinant je totiž roven nule, jednotlivé řádky a sloupce nejsou lineárně nezávislé a nelze tedy vypočítat její pseudoinverzní matici dle vztahu 3.13. Za těchto okolností celý algoritmus LS samozřejmě úplně selže.

#### **4.2.1 Barkerův kód**

Velmi dobře se z pohledu korelačních vlastností jeví tzv. Barkerův kód, který bývá hojně využívaný v radiolokačních systémech. Jeho autokorelační vlastnosti jsou velmi výhodné a právě proto jej lze využít i k vyhodnocení chyby obou algoritmů. Jeho autokorelační funkce má pouze jedno výrazné maximum a ve zbylém průběhu nabývá hodnot 0 nebo 1. Hlavní výhoda jeho využití tedy spočívá v takřka úplném potlačení tzv. postranních laloků, které rozhodující mírou způsobují chybu korelační metody a zapříčiňují i to, že chyba metody ani pro vyšší hodnoty *SNR* okolo 40 dB neklesne na nulu.

Velkou nevýhodou ovšem je, že nejdelší definovaný Barkerův kód má pouze 13 členů a vzhledem k požadavku na algoritmus LS, aby pilotní symbol byl alespoň dvakrát delší než hledaná impulsní odezva, můžeme s ním zjišťovat jen impulsní odezvy maximální délky 6, což je pro praxi značně limitující. Obrázek 4.2.1 ukazuje průběh použitého Barkerova kódu délky 13 bitů B<sub>13</sub> = [-1, -1, -1, -1, -1, 1, 1, -1, -1, 1, -1, 1, -1] a průběh jeho autokorelační funkce je na obrázku 4.2.2.

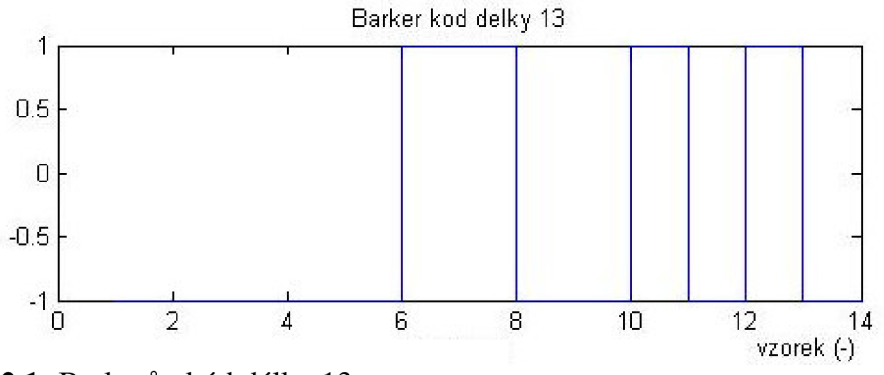

**Obrázek 4.2.1:** Barkerův kód délky 13

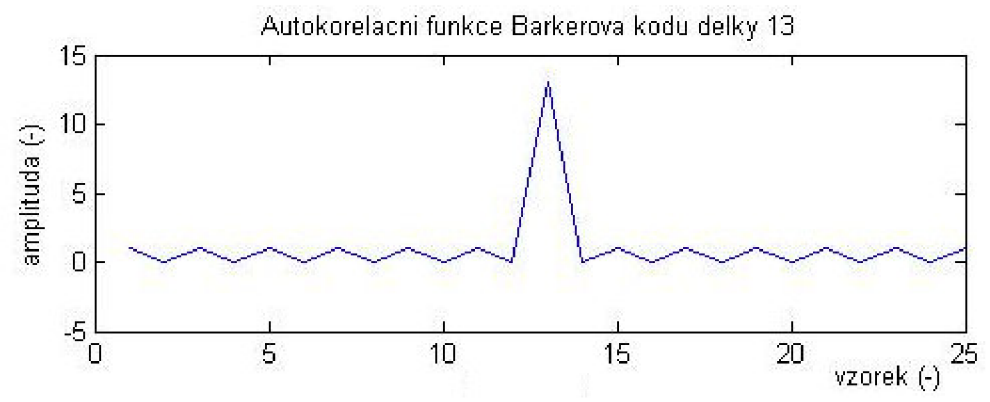

**Obrázek 4.2.2:** Průběh autokorelační funkce Barkerova kódu délky 13

Jak již bylo řečeno, chyba obou metod při použití Barkerova kódu jako vysílaného pilotního symbolu, který je znám i v přijímači, velmi klesá, jak je patrné i z průběhu závislosti chyby obou metod na hodnotě SNR z obrázku 4.2.3. Pro tuto simulaci musela být typická impulsní odezva zkrácena pouze na prvních 6 vzorků *h =* [1 0,8 0 0,45 0 0,25]. Vzhledem k tomu, že dle vztahu 4.1 vyhodnocujeme chybu metody najeden vzorek impulsní odezvy, můžeme výsledky získané touto simulací srovnávat i se simulacemi pro delší impulsní odezvu.

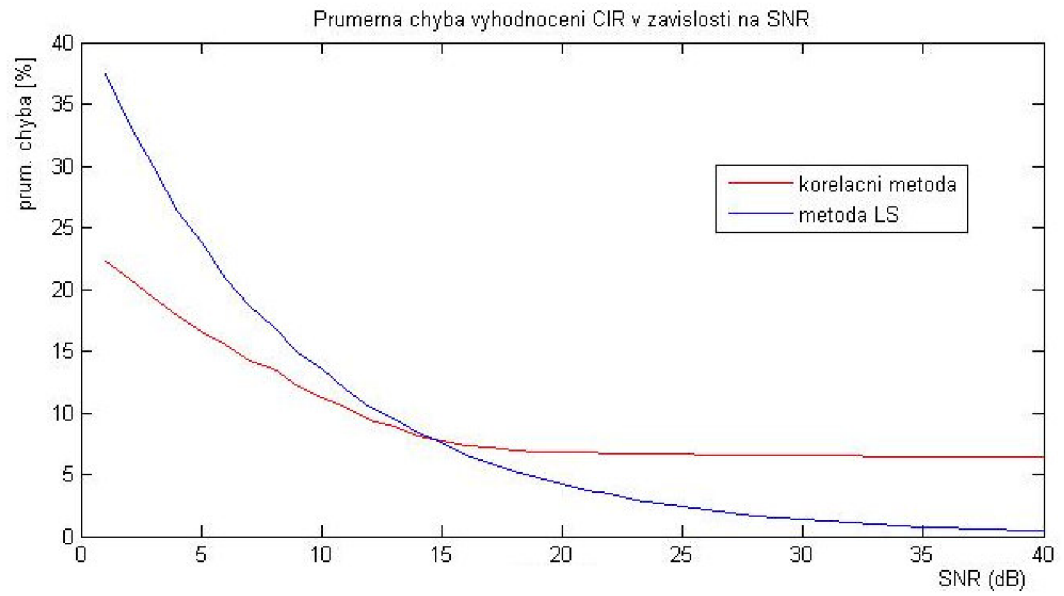

**Obrázek 4**.2.3: Chyba obou metod vztažená na jeden vzorek CIR v závislosti na SNR (průměr přes 2000 iterací) při použití Barkerova kódu délky 13 jako pilotního symbolu

Jak je z průběhu závislosti chyby obou metod na hodnotě poměru *SNR* vidět, přesnost metody LS je pro malé *SNR* velmi malá. Její chyba však velmi strmě exponenciálně klesá a pro vyšší hodnoty *SNR* klesne až k nule *(chyba ls [SNR* = 40 dB] = 0,42 %). Naproti tomu chyba korelační metody klesá pomaleji, a navíc od určité hodnoty *SNR* je konstantní *(chyba\_korel [SNR >* 20 dB] = 6,50 %). Na 5% klesne chyba metody LS pro  $SNR_{LSS\%} = 18,49 \text{ dB}.$ 

Je zajímavé, že do určité hodnoty poměru *SNR* je chyba vyhodnocení impulsní odezvy přenosového kanálu metodou posuvného korelátoru menší než u metody LS. V tomto případě až do prahové hodnoty *SNRprah* = 14,6 dB. Z toho můžeme vyvodit závěr, že při malých hodnotách *SNR* je výhodnější použít k vyhodnocení CIR posuvného korelátoru. Pro jeho použití hovoří také asi třikrát menší výpočetní náročnost.

#### **4.2.2 Binární sekvence s výhodnými autokorelačními vlastnostmi**

Vzhledem k tomu, že sekvence s vhodnými autokorelačními vlastnostmi jsou v komunikační technice často žádané, byl v této oblasti proveden důkladný výzkum. Různými optimalizačními přístupy byly zjišťovány binární sekvence s nejlepšími vlastnostmi pro danou periodu. V literatuře [11] můžeme najít seznam těchto sekvencí až do periody 40. Vzhledem k délce uvažované impulsní odezvy 11, je vybrána nejkratší možná sekvence délky 22 x = [1 1 1 1 -1 1 -1 -1 -1 1 -1 -1 1 -1 -1-11 1 -1 -1 -1 1]. Důležitější než průběh samotné sekvence je průběh její autokorelační funkce, u níž jsou v maximální možné míře potlačeny postranní laloky vzhledem k hlavnímu laloku. Její průběh zobrazuje obrázek 4.2.4.

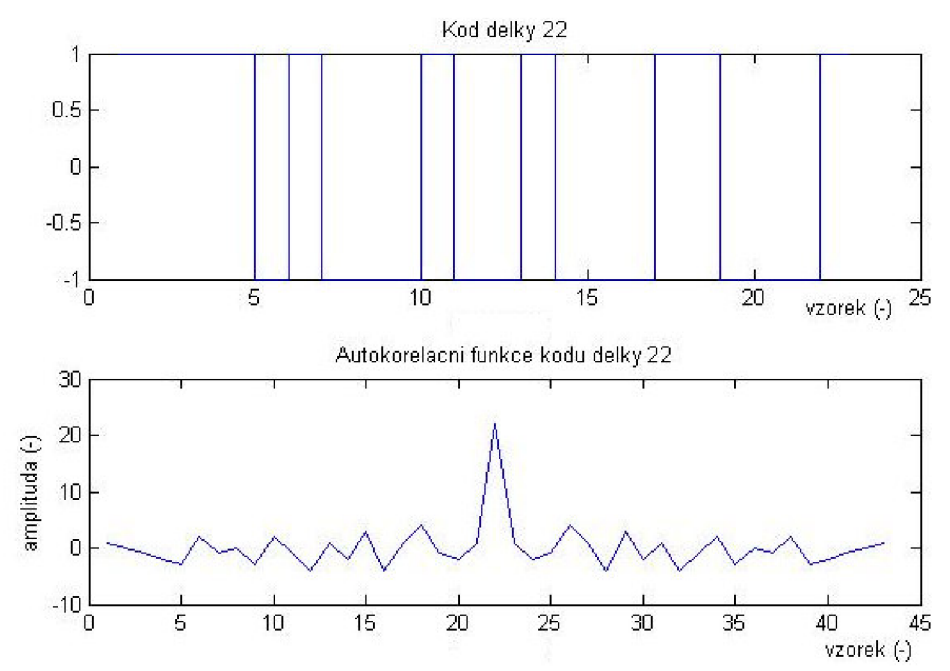

**Obrázek 4.2.4:** Binární sekvence s nejlepšími autokorelačními vlastnostmi délky 22 (nahoře) a průběh její autokorelační funkce (dole)

Pokud bude tedy tato binární sekvence použita jako pilotní symbol pro simulaci CDMA05\_srov\_algo.m, je možné z průběhu chyby vyhodnocení CIR oběma metodami na obrázku 4.2.5 odečíst podobné výsledky jako v minulé podkapitole.

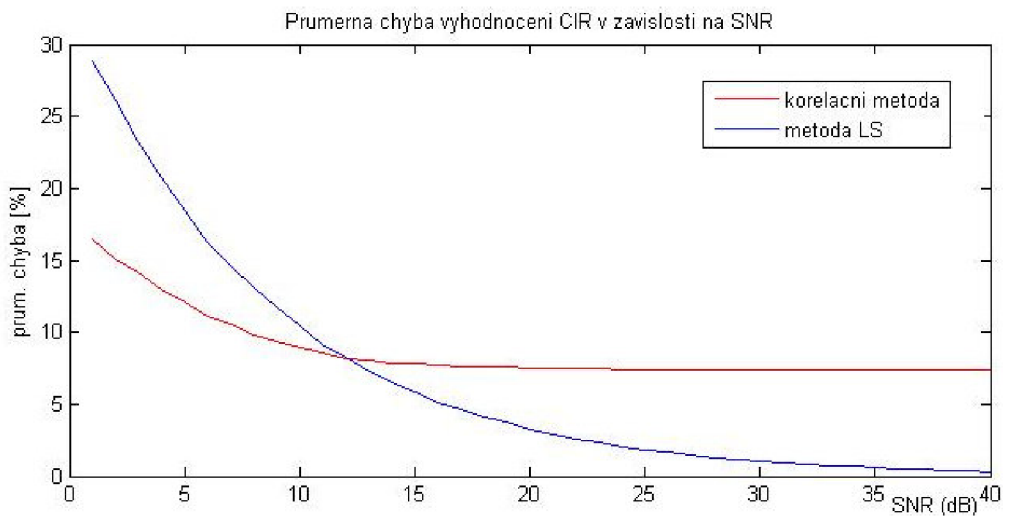

**Obrázek 4.2.5:** Chyba obou metod vztažená na jeden vzorek CTR v závislosti na SNR (průměr přes 2000 iterací) při použití optimální binární sekvence délky 22

Můžeme odečíst, že chyba LS metody klesne až na hodnotu *chyba\_ls(SNR=40* dB) = 0,33 %. Chyba korelační metody se ustálí přibližně na hodnotě *chyba\_korel (SNR* >20 dB) = 7,38 % . Dále můžeme odečíst, že použití korelační metody je výhodnější do prahové hodnoty poměru *SNRpmh* = 12,1 dB. Chyba metody LS klesna na 5 % na jeden vzorek pro hodnotu *SNRLS5%=* 18,27 dB.

#### **4.2.3 Náhodný pilotní symbol**

Abychom si mohli udělat reálnější obrázek o výsledcích získaných při použití Barkerova kódu a optimální sekvence z hlediska autokorelačních vlastností, provedeme simulaci také s náhodně vybranou sekvencí délky 22 x = [-1-1-1 1 1-1 1 1-1 1 1 1 1 1 1-1 1 1-1 1-1 -1]. Jak si můžeme všimnout na obrázku 4.2.6, nežádoucí postranní laloky souměrné dle středu impulsní odezvy dosahují téměř poloviny hodnoty hlavního laloku.

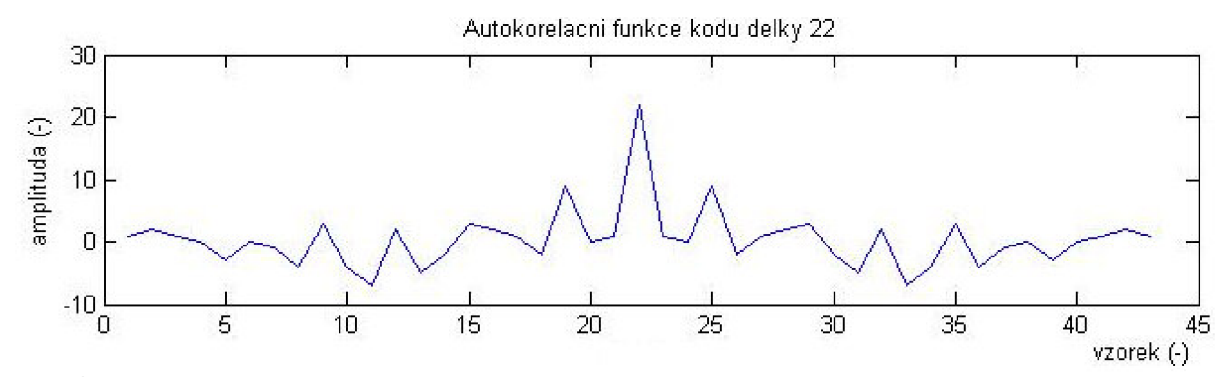

**Obrázek 4.2.6:** Autokorelační funkce náhodně vybrané binární sekvence délky 22

Z výsledku simulace na obrázku 4.2.7 můžeme opět odečíst některé zajímavé hodnoty. Pro metodu LS *chyba*  $ls(SNR = 40 \text{ dB}) = 0.90 \%$  a  $SNR_{ISS\%} = 25.2 \text{ dB}$ , pro metodu posuvného korelátoru *chyba\_korel (SNR >* 20 dB) = 16,81 *%.* Je vidět, že metoda posuvného korelátoru v podstatě vůbec neklesá a pohybuje se okolo 17 *%.* I chyba metody LS je o hodně vyšší, ale charakter jejího klesání je zachován a na vysokých hodnotách SNR se opět dostane až pod 1 %.

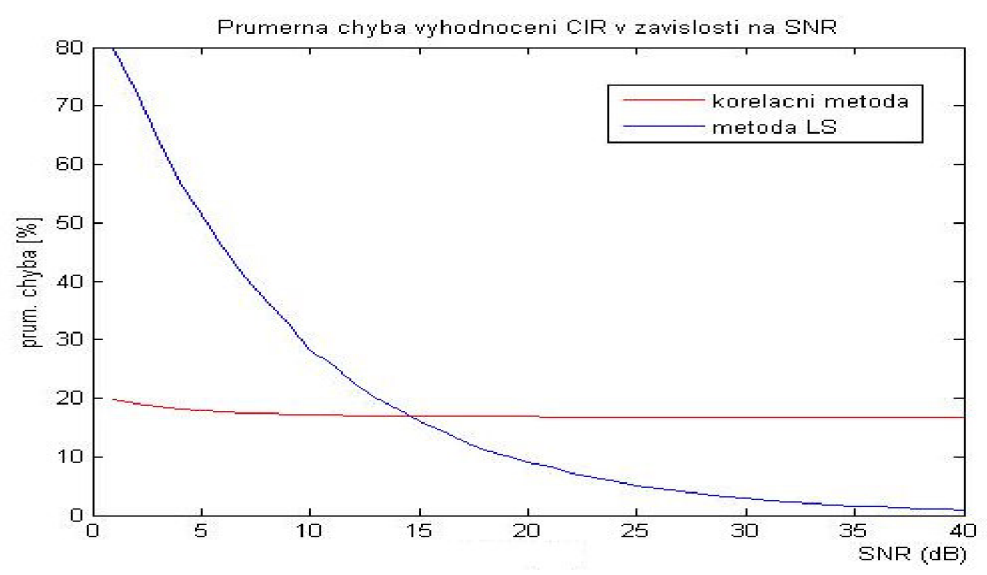

**Obrázek 4.2.7:** Chyba obou metod vztažená na jeden vzorek CIR v závislosti na SNR (průměr přes 2000 iterací) při použití náhodné binární sekvence délky 22

Jak je patrné z výsledků uvedených v kapitole 4.2, použitý pilotní symbol je nej významnější parametr ovlivňující chybu metody. Je možné pozorovat, že pro přesnost metody posuvného korelátoru je naprosto kritický poměr mezi výškou postranních laloků a hlavním lalokem. Metoda LS na tento parametr také poměrně významně reaguje, ale pro vysoké hodnoty SNR stejně vykazuje chybu pod 1 *%.* Je tedy na autokorelační vlastnosti použitého pilotního symbolu daleko méně náchylná. Pro přehlednost ještě uvedeme obrázek 4.2.8, který srovnává chybu obou metod na základě použitého symbolu.

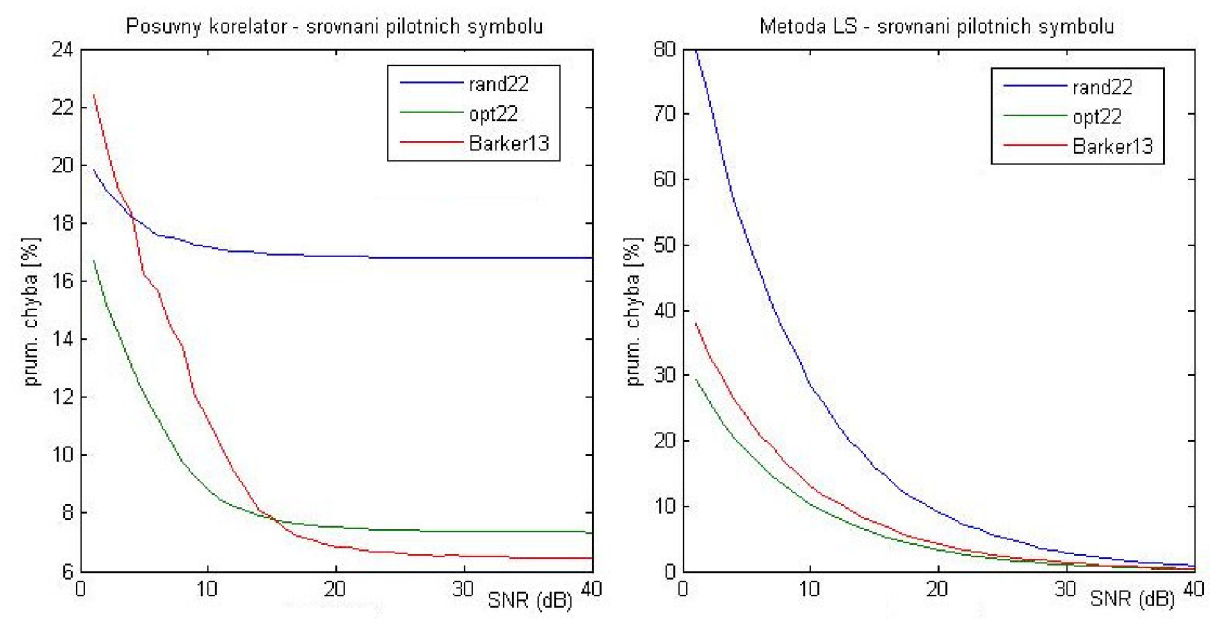

**Obrázek 4.2.8:** Srovnání pilotních symbolů z hlediska chyby metody posuvného korelátoru (vlevo) a metody LS (vpravo)

Jak je patrné z parametrů uvedených v průběhu kapitoly 4.2 a velmi názorně vidět z průběhů na obrázku 4.2.8, pro metodu posuvného korelátoru je výhodnější použít jako pilotní symbol pro nižší hodnoty *SNR* optimální binární sekvence, kdežto pro vyšší hodnoty *SNR* Barkerův kód. Naproti tomu pro metodu LS je v celém rozsahu hodnot *SNR*  nejvýhodnější použít binární sekvence optimální z hlediska jejích autokorelačních vlastností.

## **4.3 Srovnání algoritmů dle hledané impulsní odezvy**

Přijímaný signál pro estimátor získaný konvolucí pilotního symbolu a CIR přenosového kanálu v našem uvažovaném CDMA přenosovém systému je závislý na třech parametrech. Dva popisují přenosový kanál - přijímaný signál ovlivňuje aditivní šum přenosového kanálu a jeho impulsní odezva. Posledním parametrem je použitý pilotní symbol.

Tato podkapitola se bude věnovat vlivu právě hledané impulsní odezvy na přesnost vyhodnocení CIR popsanými algoritmy. V podkapitole 4.2 bylo výsledky simulací dokázáno, že pro obě metody je nejvýhodnější použití optimální binární sekvence dle [11] jako pilotního symbolu. Proto bude také ve všech simulacích pro různé impulsní odezvy využit tento symbol *x=* [1 111-11-1-1-11-1-1 1 -1 -1-111 -1 -1 -1 1].

## **4.3.1 Ideální impulsní odezva**

Z hlediska přenosu dat by bylo nejvýhodnější, aby se signál od přijímače k vysílači šířil pouze po jedné netlumené cestě bez jakýchkoli odrazů, které do místa přijímače dorazí s obecně jinou fází než signál po LOS. Signály se sice mohou sečíst ve fázi, což by bylo pro kvalitu příjmu pozitivní, ale daleko pravděpodobnější je situace, že signály nejsou ve fázi, a v tom případě se signál odražený stává rušivým.

V praxi samozřejmě ideální impulsní odezvu  $h = [1\ 0\ 0\ 0\ 0\ 0\ 0\ 0\ 0]$  nikdy není možné očekávat, ale je zajímavé sledovat, jak si s touto hypotetickou situací poradí algoritmy LS a posuvný korelátor.

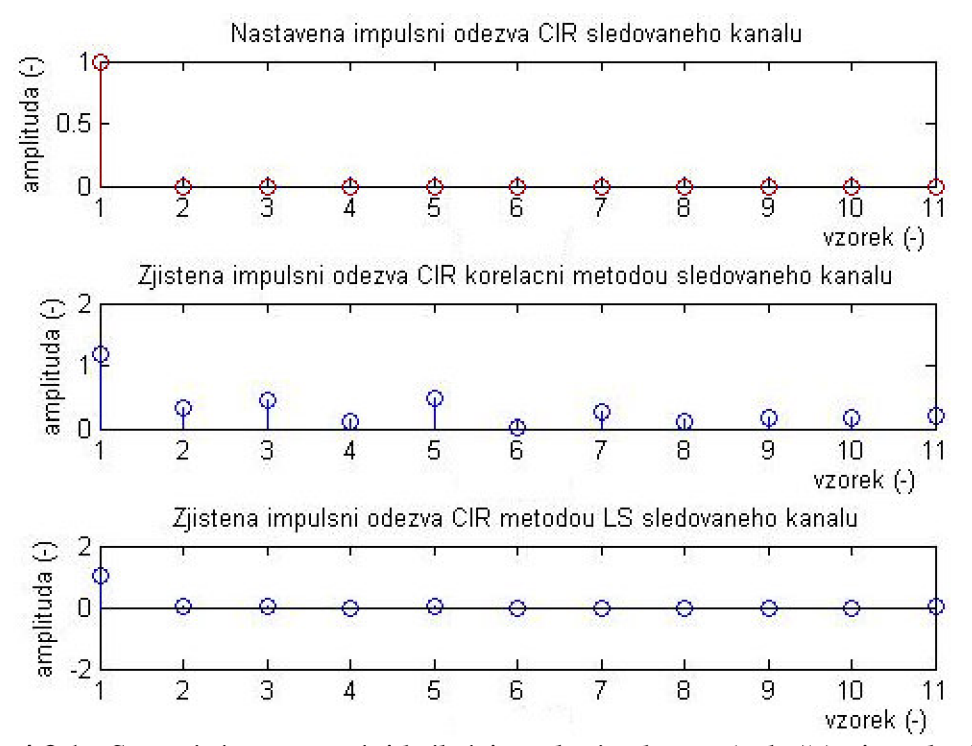

**Obrázek 4**.3**.1:** Srovnání nastavené ideální impulsní odezvy (nahoře), impulsní odezvy odhadnuté korelační metodou (uprostřed) a metodou LS (dole) pro SNR = 40 dB

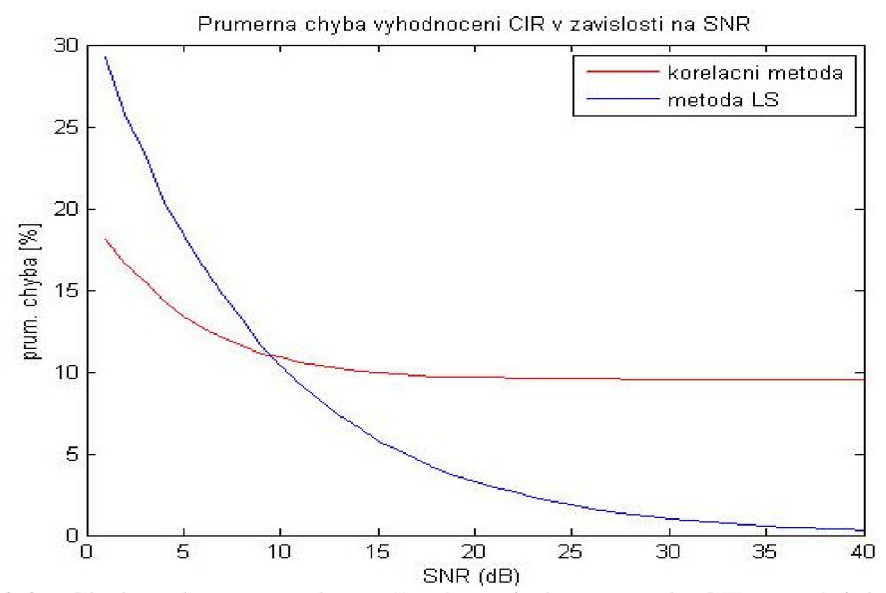

**Obrázek 4.3.2:** Chyba obou metod vztažená na jeden vzorek CIR v závislosti na SNR (průměr přes 2000 iterací) při hledání ideální impulsní odezvy kanálu

Z odhadů CIR na obrázku 4.3.1 je vidět, že zatímco metoda LS si s touto hypotetickou situací poradila pro vysoká SNR opět bez problémů, odhad pomocí posuvného korelátoru je velmi nepřesný. Na vině jsou určitě postranní laloky autokorelační funkce použitého pilotního symbolu. Ačkoli jsou pro danou délku 22 vzorků nejmenší možné, stále způsobují velké rozdíly v průběhu vzájemně korelační funkce vysílaného a přijatého signálu, která by měla být v celém průběhu nulová, kromě jediného ostrého maxima indikujícího přímou cestu.

Z toho vyplývá, že pro chybu posuvného korelátoru je příznivější, aby se do přijímače dostaly s přímou cestou i některé signály odražené a utlumené. Mezi nimi se totiž více ztratí vliv nežádoucích postranních laloků u autokorelační funkce užitého pilotního symbolu. Pro podporu tohoto tvrzení lze navíc uvést srovnání, na jaké hodnotě se s rostoucím SNR chyba korelační metody ustálí. Pro situaci s typickou impulsní odezvou diskutovanou v kapitole 4.2.2 je tato hodnota *chyba\_korel (SNR >* 20 dB) = 7,38 %, zatímco pro uvažovanou situaci s ideální impulsní odezvou tato hodnota vzroste na *chyba\_korel (SNR >* 20 dB) = 9,52 %, ačkoli by teoreticky vzhledem k zjednodušení hledaného parametru mělo dojít k jejímu snížení.

#### **4.3.2 CIR s koeficienty stejné hodnoty**

Nyní bude sledována další nestandardní situace, kdy signál šířící se po LOS je na své cestě utlumen stejně, jako signály odražené. V tomto případě lze uvažovat impulsní odezvu  $h = [0.4 \ 0.4 \ 0.4 \ 0.0 \ 0 \ 0 \ 0 \ 0 \ 0]$ , která představuje tři stejně utlumené signály postupně zpožděné o 0, 0,25 a 0,5 us . V praxi taková situace může nastat například v městském prostředí, pro které je typické šíření informace na základě mnoha odrazů. Tato impulsní odezva je použita jako vstupní *h* do simulace CDMA05\_srov\_algo.m.

Z obrázku 4.3.3, který zobrazuje odhady impulsní odezvy *h* oběma metodami pro *SNR* = 40 dB, je patrné, že zatímco metoda LS si pro vysoké SNR poradí s touto situací velmi přesně, odhad metodou posuvného korelátoru je spíše zmatečný. Koeficienty jednotlivých vzorků nabývají v podstatě náhodných hodnot. Toto nastává kvůli stejným hodnotám koeficientů hledané CIR. V tomto případě lze totiž ve vzájemně korelační funkci

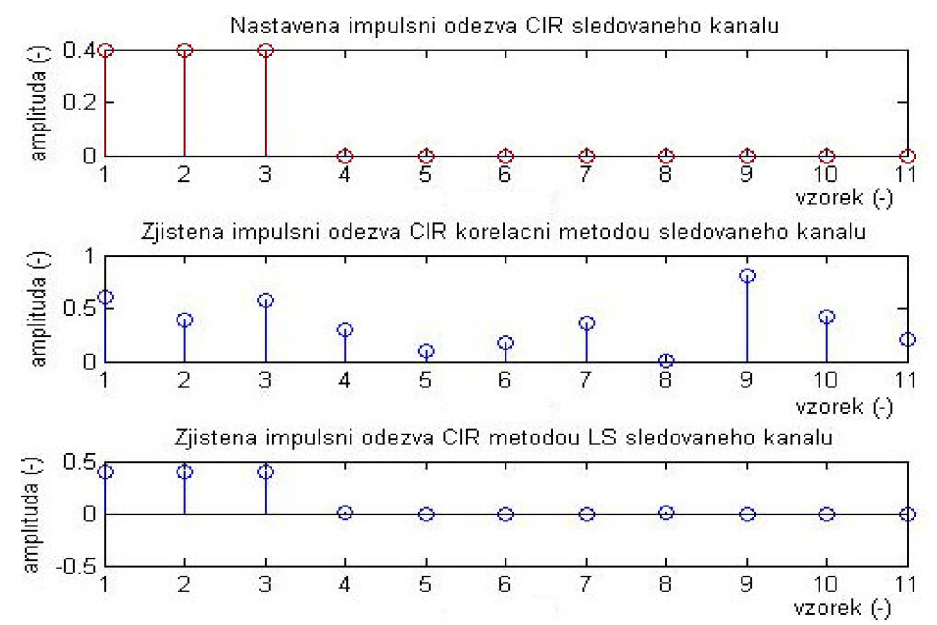

**Obrázek 4**.3.3: Srovnání nastavené impulsní odezvy se stejnými koeficienty, impulsní odezvy odhadnuté korelační metodou (uprostřed) a metodou LS (dole) pro SNR = 40 dB

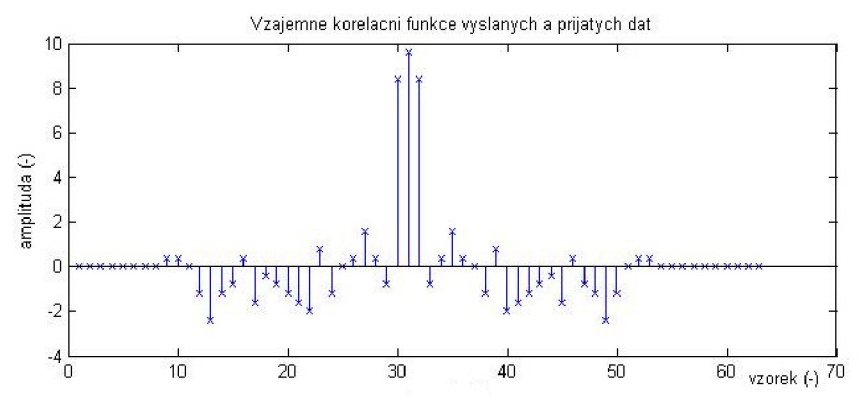

**Obrázek 4**.3**.4:** Průběh vzájemně korelační funkce vyslaných a přijatých dat, CIR se stejně velkými koeficienty

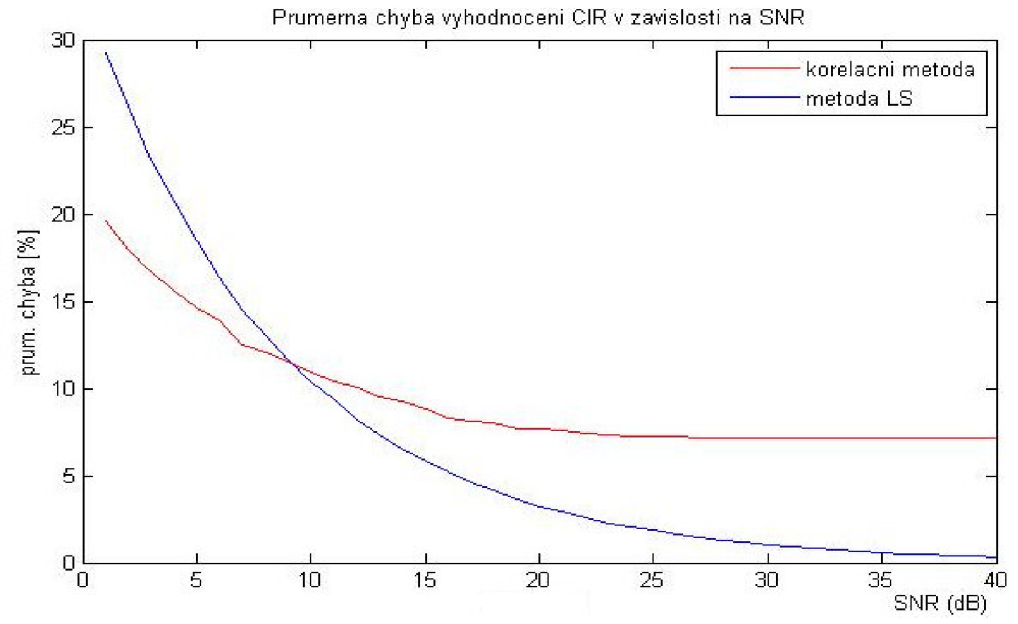

**Obrázek 4**.3.5: Chyba obou metod vztažená na jeden vzorek CIR v závislosti na SNR (průměr přes 2000 iterací) při hledání impulsní odezvy kanálu se stejně velkými koeficienty

vyslaného a prijatého signálu na obrázku 4.3.4, ze kterého určujeme následně odhad impulsní odezvy, velmi těžko rozpoznat hlavní maximum. V tomto průběhu jsou totiž lokální extrémy tři nabývající téměř stejné hodnoty a posuvný korelátor neví, na který se zasynchronizovat, tedy od kterého počítat odhad CIR.

Na následujícím průběhu 4.3.5 je patrné, že také hodnota poměru signál/šum, při které jsou si chyby vyhodnocení oběma metodami rovny, se oproti situaci s typickou impulsní odezvou posunula z původní hodnoty *SNRpmh* = 12,1 dB na novou hodnotu *SNRprah* = 9,4 dB. Je tedy jasné, že vzrostlo pásmo, ve kterém je výhodnější použít pro odhad impulsní odezvy přenosového kanálu metodou nejmenších čtverců.

#### **4.3.3 Typická impulsní odezva**

Tímto případem, kdy přijatý signál je získán konvolucí pro systém UMTS typické impulsní odezvy *htyp* = [1 0,8 0 0,45 0 0,25 0 0,1500 0,1] a z hlediska autokorelačních vlastností optimální binární sekvence, jsme se už zabývali v podkapitole 4.2.2. Nemá proto smysl zde výsledky znovu opakovat.

Pro srovnání s ostatními výsledky je ale dobré si uvědomit, jaký kanál tato impulsní odezva popisuje. Je zde zastoupena přímá cesta a dalších pět odražených signálů. Jejich amplituda se s rostoucím časem (každý vzorek odpovídá postupně násobku 0,25 us) exponenciálně zmenšuje. Přenos prvního odraženého signálu, jemuž odpovídá zpoždění 0,25 us, je 0,8-mi násobkem přenosu přímé cesty atd.

Na tomto místě se tedy pokusme shrnout vliv jednotlivých parametrů na úspěšné vyhodnocení CIR oběma metodami. Shrnutí srovnání nejdůležitějších parametrů a vlastností obou metod je v tabulce 4.3.

Neoddiskutovatelný vliv na chybu obou metod má tzv. aditivní bílý Gaussovský šum. U obou metod platí, že čím více je signál utopen v šumu, tím hůře můžeme parametry kanálu zjišťovat. Ovšem u korelační metody od určitých hodnot chyba metody se zlepšujícím se poměrem SNR neklesá, ale zůstává konstantní.

Rozhodujícím parametrem je bezesporu použitý pilotní symbol. Přesnost korelační metody stojí a padá s autokorelačními vlastnostmi binární tréninkové sekvence. Pokud je totiž poměr mezi postranními laloky a hlavním lalokem velký, je na těchto místech vyhodnocen falešný vzorek impulsní odezvy, většinou navíc vysoké hodnoty, i když v reálném přenosovém kanálu k žádnému takovému šíření signálu nedochází.

Pokud chceme shrnout vliv průběhu hledané impulsní odezvy přenosového kanálu na přesnost použité metody, je možné říct, že metoda LS si poradí se všemi různými průběhy impulsních odezev stejně dobře a je tedy daleko robustnější. Naproti tomu metoda využívající posuvný korelátor pracuje pro různé hledané CIR s různou přesností. Nicméně platí, že daleko větší vliv na přesnost vyhodnocení u obou metod má použitý pilotní symbol.

Na základě těchto vlastností lze vyvodit závěr, že korelační metoda je vhodná pouze jako prostředek pro první přibližný odhad. Hodí se pro nižší hodnoty poměru *SNR* a tam, kde předpokládáme standardní situaci, zejména znalost přímé cesty mezi vysílačem a přijímačem. Ovšem její chyba ani pro prakticky "bezšumové" prostředí neklesne pod 6 % na jeden vzorek.

Naproti tomu metoda LS pracuje tím přesněji, čím lepší máme příjem. Dá se říct, že pracuje správně i za nestandardních podmínek (ideální CIR, CIR se stejnými koeficienty), kdy se výsledky získané metodou posuvného korelátoru od reálných parametrů CTR značně liší.

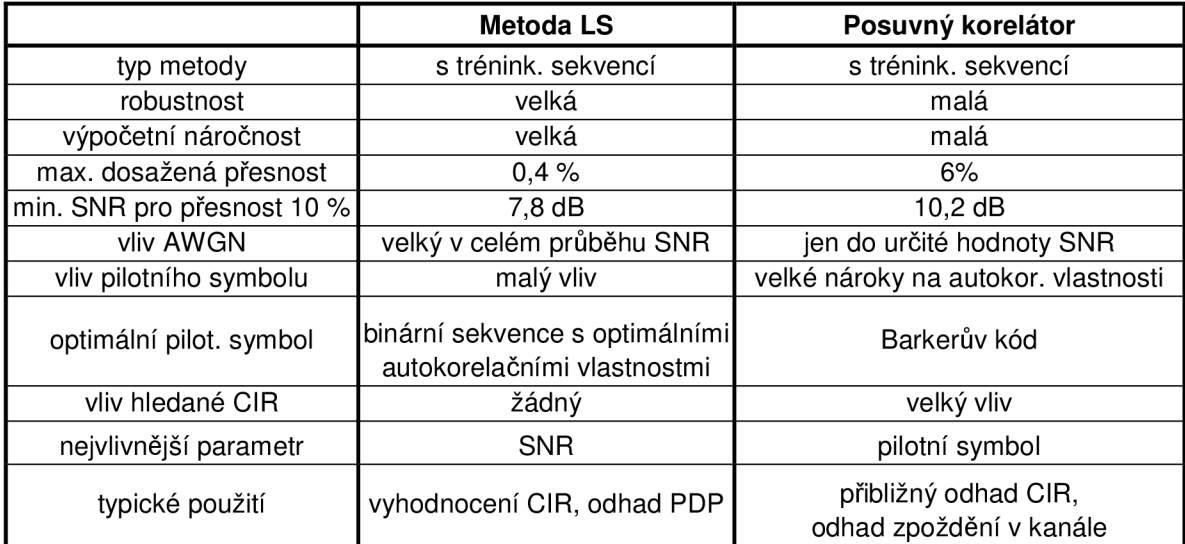

**Tabulka 4**.3: Srovnání metod pro zjišťování parametrů přenosového kanálu používaných v systémech CDMA

# **5 Závěr**

V této práci jsou v kapitole 2 popsány základní principy techniky mnohonásobného přístupu tzv. DS-CDMA. Dále jsou uvedeny základní typy užívaných rozprostíracích sekvencí, ze kterých byly pro další simulace vybrány Hadamardovy-Walshovy ortogonální sekvence. Je zde dále popsán bezdrátový kanál a nejdůležitější jevy, které jej ovlivňují: vícecestné šíření, úniky, útlum, ohyb, odraz a rozptyl vlny, dopplerovský posun kmitočtu... Jsou zmíněny také rozdíly mezi tzv. Riceovým a Rayleighovým rozložením hodnot pro případy kanálu, kdy existuje respektive neexistuje přímá cesta mezi vysílačem a přijímačem.

V kapitole 3 jsou rozebrány nejčastěji používané metody určování parametrů kanálu pro systémy CDMA, zejména útlumu a zpoždění v kanále pro jednotlivého uživatele a jednotlivou cestu. Jsou zde vymezeny rozdíly mezi tzv. "estimací naslepo" a estimací podpořenou pilotními symboly a uvedeny jejich případné výhody a nevýhody.

Pro účely této práce byl sestaven jednoduchý model sytému CDMA v prostředí Matlab, který obsahuje vysílač, model bezdrátového kanálu a přijímač s vyhodnocovací částí na základě určitého algoritmu. Vysílač využívá základní binární abecedu +1-1, doba jednoho bitu je dána  $T_b = T_c S F$  a vysílá pro jednoduchost v základním pásmu. Proud dat od každého uživatele je rozprostřen Hadamardovou sekvencí délky *SF.* Tyto sekvence, stejně jako původní bitový tok, mají obdélníkový průběh.

Model kanálu sestává pro každého uživatele z několika cest. Pro každou cestu je možné nastavit její zpoždění a přenos, přičemž oba parametry jsou po dobu určování konstantní. Jako přijímač je využit tzv. čipově přizpůsobený filtr s čipovou rychlostí.

Dále jsou v kapitole 3 popsány dva algoritmy pro zjišťování parametrů bezdrátového kanálu a jejich simulace v programu Matlab. Jedná se o tzv. posuvný korelátor, který pro vyhodnocování využívá korelačních vlastností Hadamardových sekvencí, a odhad parametrů metodou LS, která využívá formování dat do tzv. Toeplitzovy matice a její tzv. Moore-Penroseovu inverzi.

První algoritmus je využit pro simulaci v m-filu CDMA01\_korelace.m, která představuje cestu downlinku pro několik CDMA uživatelů a je schopna vyhodnotit nastavené zpoždění a přenos v kanálu, a dále pro CDMA04\_korel.m, která je schopna provést odhad CfR korelační metodou. M-fily CDMA02\_LS\_h.m a CDMA03\_LS\_pdp.m využívají metody LS. První porovnává nastavenou impulsní odezvu kanálu s vyhodnocenou pro různá SNR, druhý je schopen pro určitý CDMA přenos od jednoho uživatele po více cestách vyhodnotit zpoždění a přenos v kanále a pro několik po sobě následujících zjištěných charakteristik kanálu i jeho tzv. PDP (Power Delay Profile).

Kapitola 4 poté srovnává vlastnosti a schopnosti obou popsaných estimačních algoritmů. Nejprve je provedena analýza výpočetní náročnosti obou algoritmů. Z ní vyplývá, že pro jedno vyhodnocení impulsní odezvy přenosového kanálu metodou LS je zapotřebí asi třikrát více výpočetních operací, než je tomu u metody posuvného korelátoru.

Pro účely srovnání přesnosti vyhodnocování CIR oběma algoritmy byl sestaven m-file CDMA05\_srov\_algo.m, který počítá chybu obou metod v závislosti na poměru *SNR.*  Z výsledků této simulace vyplývá, že zatímco chyba algoritmu LS závisí především na hodnotě *SNR,* korelační metoda je daleko náchylnější na tvar vyhodnocované impulsní odezvy kanálu a především na korelační vlastnosti použitého pilotního symbolu. Nicméně pro nižší hodnoty *SNR* (cca do *SNR* = 10 dB) vychází chyba metody LS vyšší než u metody posuvného korelátoru.

Na základě těchto výsledků lze vyvodit závěr ohledně vhodného použití obou metod v praxi. Metoda LS je vhodná pro přesné výpočty impulsní odezvy kanálu, případně jeho Power Delay Profile, kdežto korelační metoda může být vhodně využita pro zjišťování zpoždění v kanále, případně přibližný odhad CIR.

V dalším pokračování práce by mohlo být začlenění dalších známých algoritmů do srovnání, například iterační metodu LS, dále pak srovnat výsledky dosažené se zkoumanými metodami s využitím tréninkových sekvencí s výsledky algoritmů z rodiny tzv. "slepých estimátorů", mezi které patří například Miximum Likelihood algoritmus nebo Subspace Based Algorithm.

# **Použitá literatura**

[I] HOLMA, H., TOSKALA, A. *WCDMA for UMTS, 3/E.* Chichester: J. Wiley & Sons, 2004.

[2] NAWROCKI, M. , DOHLER, M. , AGHVAMI, A. *Understanding UMTS Radio Network Modelling, Planning and Automated Optimisation.* Chichester: J. Wiley & Sons, 2006.

[3] HANUS, S. *Bezdrôtové a mobilní komunikace.* Brno: Vysoké učení technické v Brne, Fakulta elektrotechniky a komunikačních technológií, 2003.

[4] SENGUPTA, C. *Algorithms and Architectures for Channel Estimation in Wireless CDMA Communication Systems, doktorská práce.* Houston: Rice University, Electrical and Computer Engineering, 1998, 152 s.

[5] PROAKIS, J. *Wiley encyclopedia of telecommunications.* New Jersey: J. Wiley & Sons, 2003.

[6] KARTTUNEN, P. *Channel Estimation Methods for CDMA.* Helsinky: Helsinky University of Technology, Laboratory of Telecommunications Technology, 1997.

[7] SENGUPTA, C, DAS, S., CARCALLARO, J. *Hardware design issues for a mobile unit for next generation CDMA systems.* Houston: Rice University, Electrical and Computer Engineering, 1998.

[8] MARŠÁLEK, R. *Teórie rádiové komunikace, prednášky dostupné z WWW:*  [https://krel.feec.vutbr.cz/VYUKA/M\\_EST/MTRK/prednasky/.](https://krel.feec.vutbr.cz/VYUKA/M_EST/MTRK/prednasky/)

[9] EKMAN , T. *Prediction of mobile radio channels,* doktorská práce. Uppsala: Uppsala University, Signals and Systems, 2002.

[10] SILVENNOINEN, A. *Multipath propagation and LTV channel model.* Helsinki: Helsinky University of Technology, 2004.

[II] LINDNER, J. *Binary sequences up to length 40 with Best Possible Aautocorrelation Functions.* Electronic Letters, Vol.II, No.21, s. 507, 1975.

[12] WEPMAN , J. A., HOFFMAN, J. R., LOEW, L. H. *Impulse Response Measurments in the 1850-1990 MHz Band in Large Outdoor Cells.* NTIA Report 94-309 (NTIA Order No. PB 94204906), 1994.

[13] MARQUES, P., GAMEIRO, L, FERNANDES, J. *Channel Estimation Method with Improved Performance for the UMTS-TDD Mode.* Wireless Personal Communications, No. 37, s. 1-21, 2006.

# **Seznam zkratek**

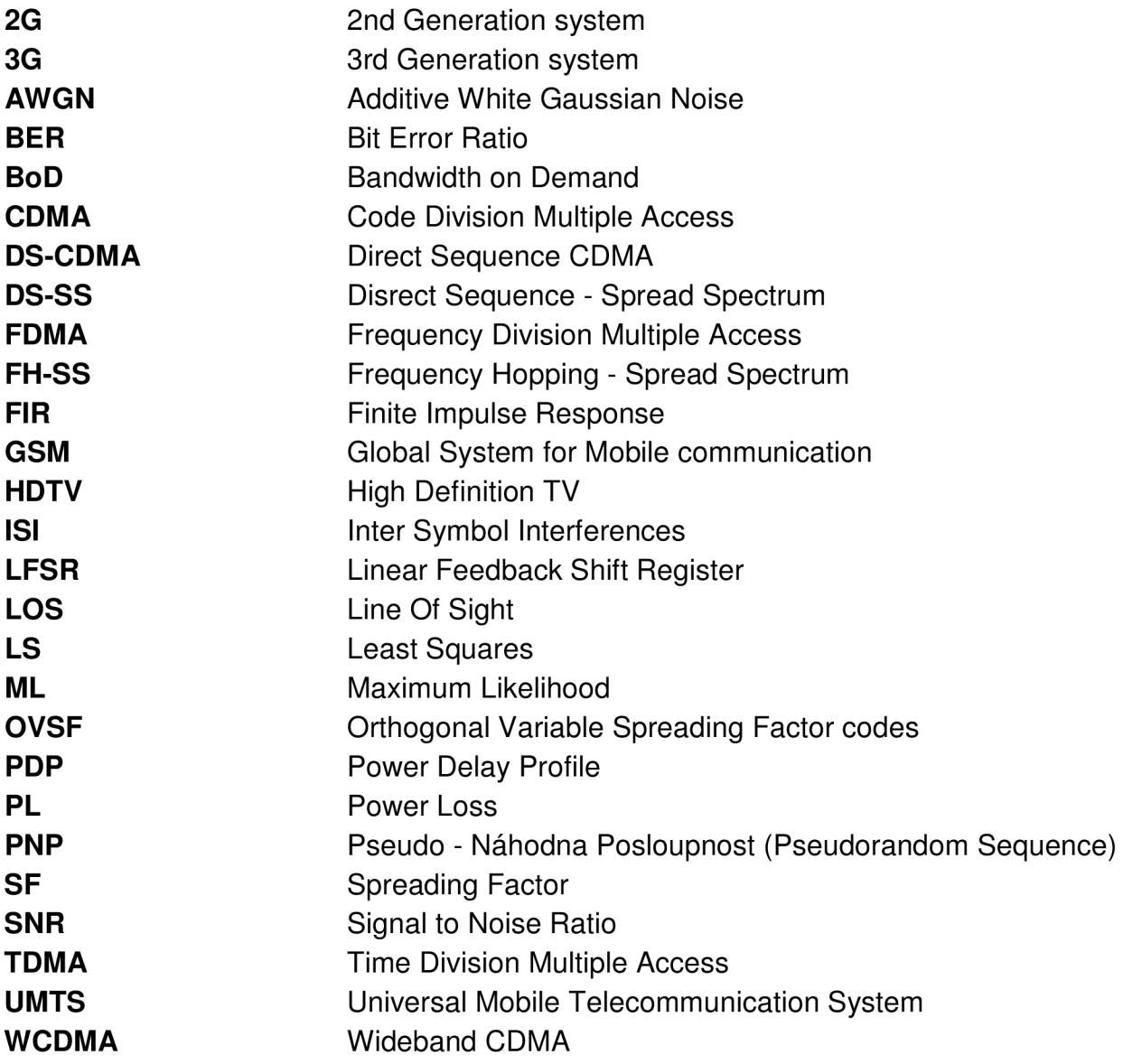